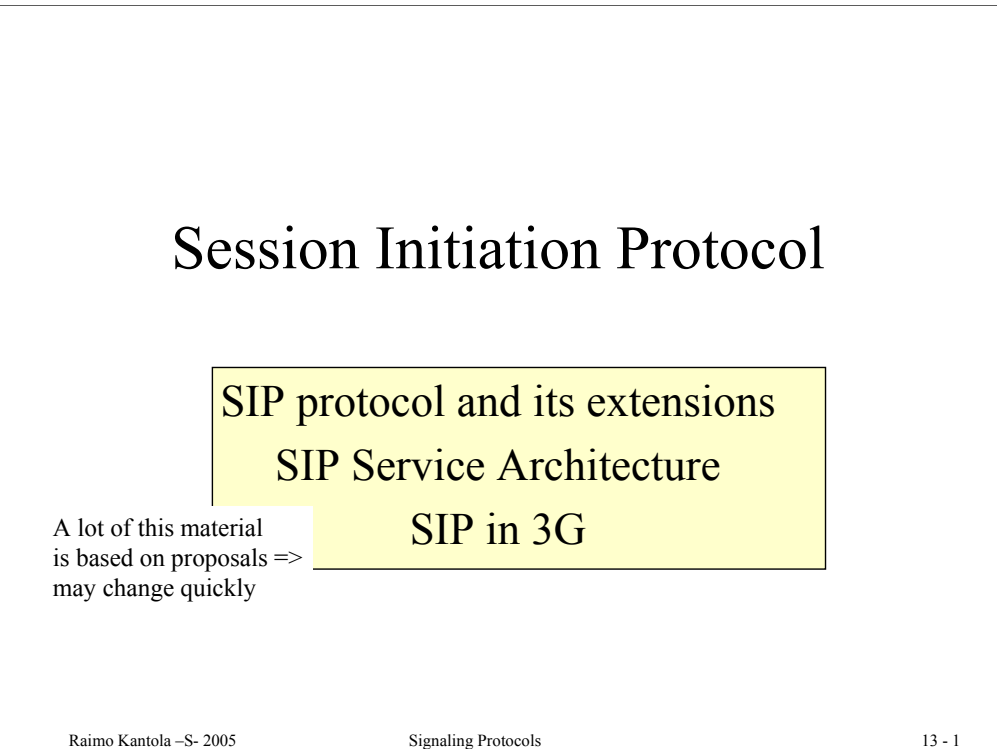

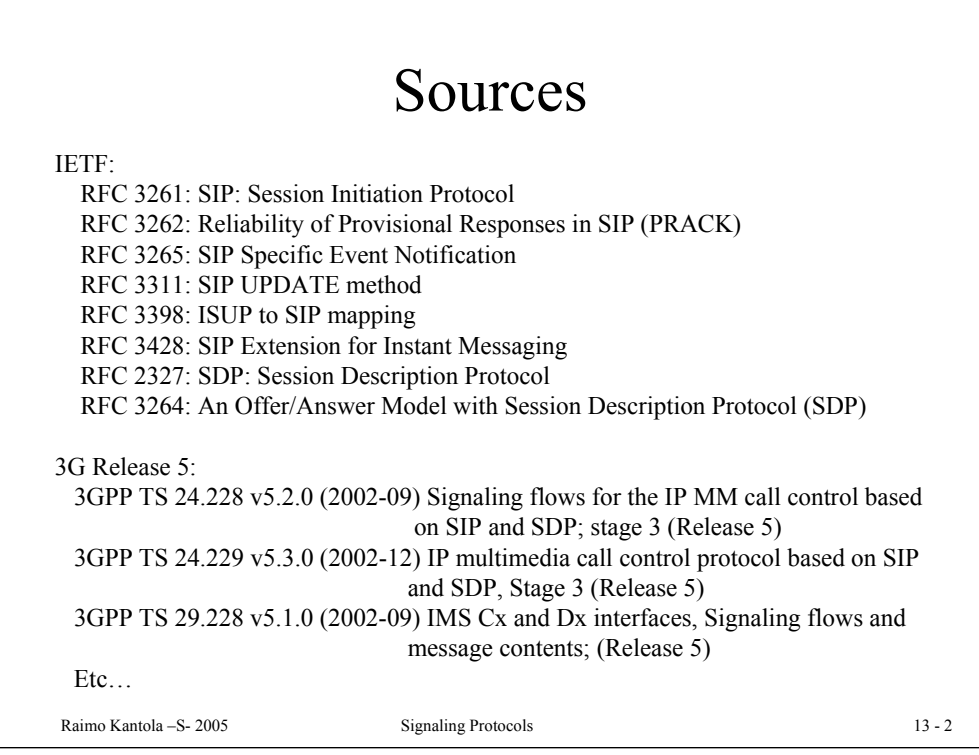

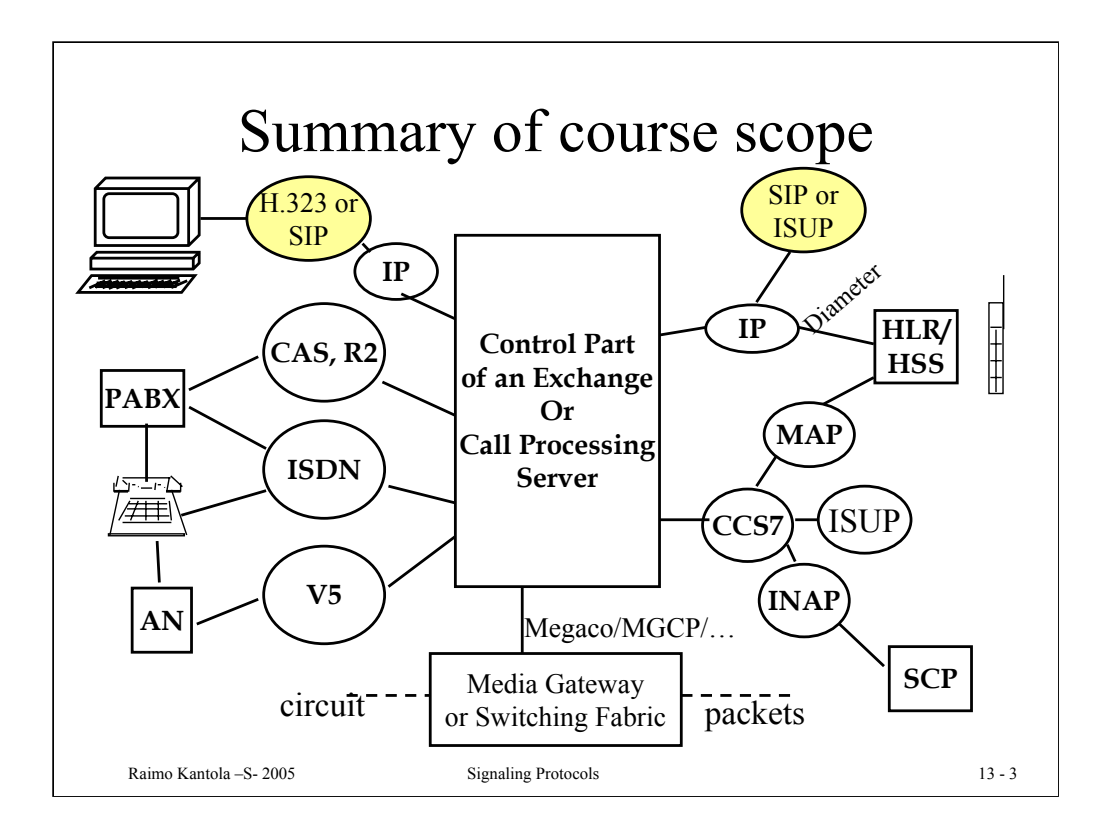

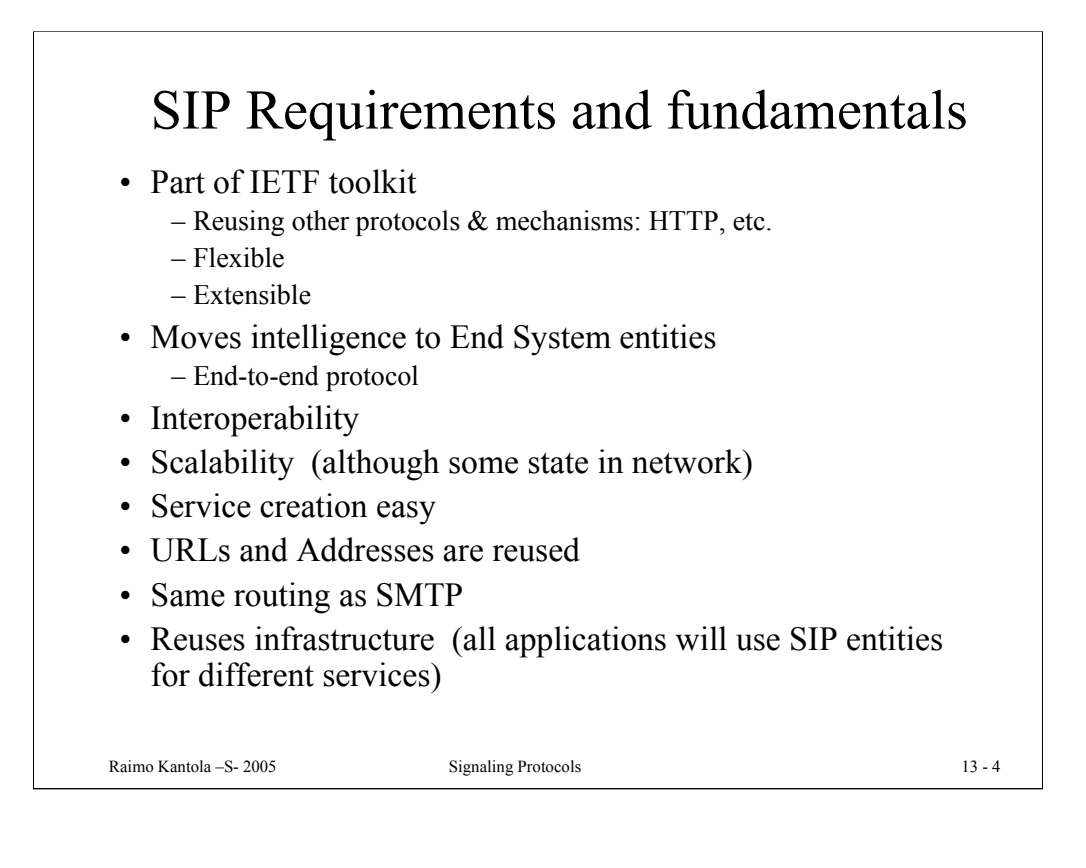

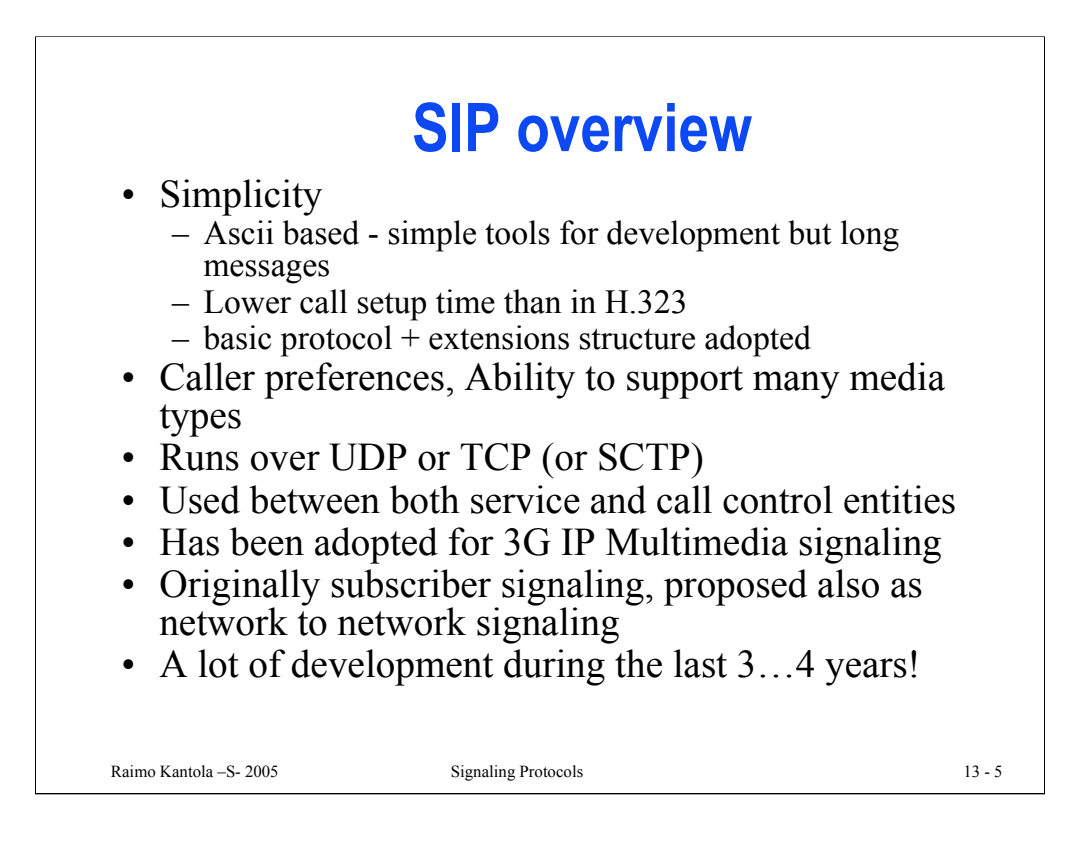

## SIP Implementation Status of 11/2003

There are several single-operator single-vendor islands offering SIP services, but

The inter-operator or multi-vendor solutions are still very rare, and need to be designed case by case.

This despite the Interoperability Bakeoffs organised by vendors!

# SigComp allows cmpression of Signaling Messages

- RFC 3320 and RFC 3321 specify a layer between the signaling transport and the signaling application
- Uses Global and User Specific Dictionaries to store state data over many SIP sessions
- Overall Compression/decompression architecture is based on a bytecode driven Universal Decompression Virtual Machine

– Bytecode can be sent in SigComp messages by the Compressior

– leaves a lot of detail for the implementor

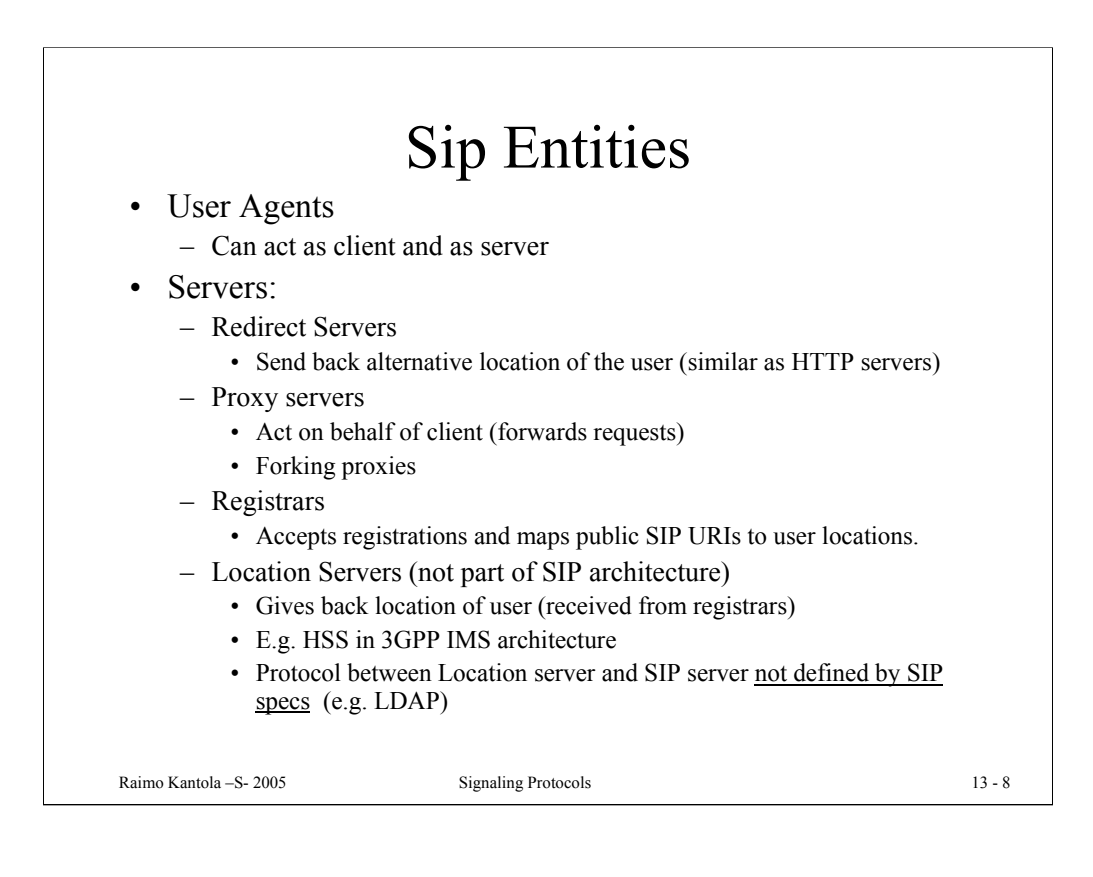

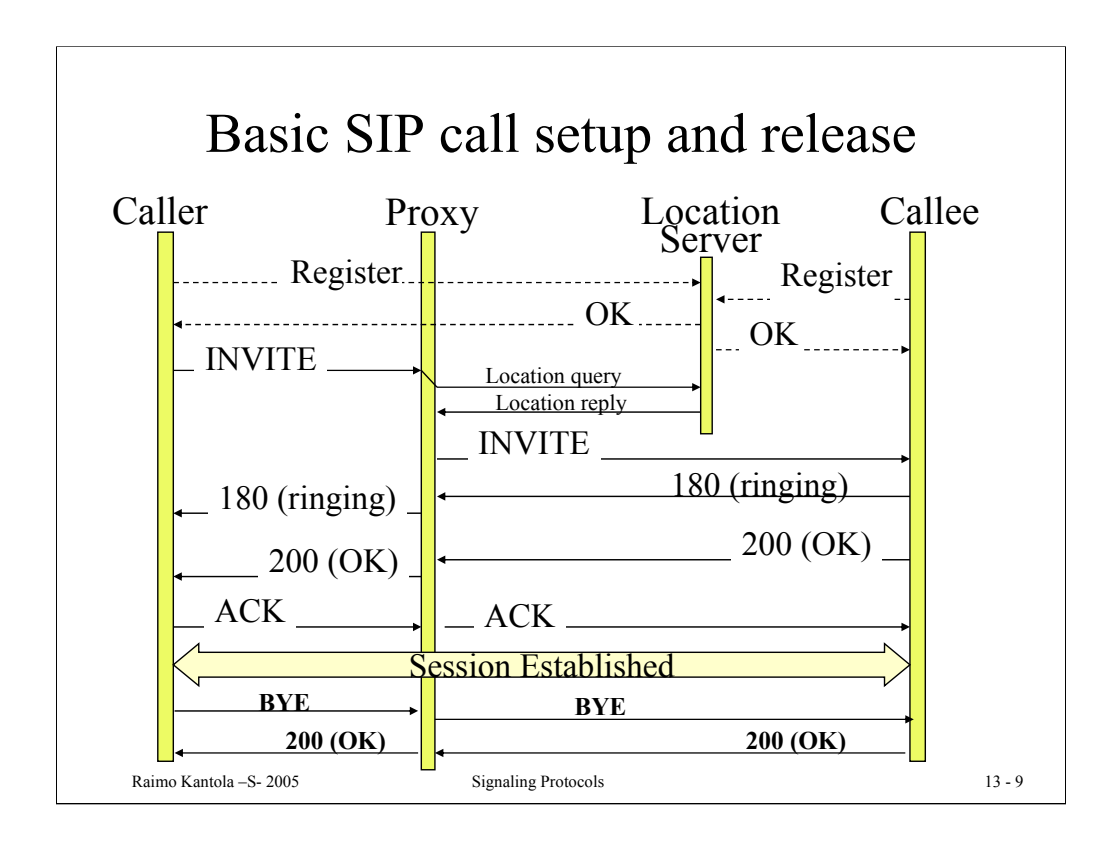

#### "Basic call" Example

- Caller sends INVITE
- Callee can accept, reject, forward the call
- If the callee accepts the call: responds with an optional provisional (1xx), and a final  $(\geq 200)$ response
- The caller confirms final response via ACK
- Conversation
- Caller or callee sends BYE
- BYE is acknowledged by 200 OK
- Low call setup times, post dial delay: 1.5 RTT !

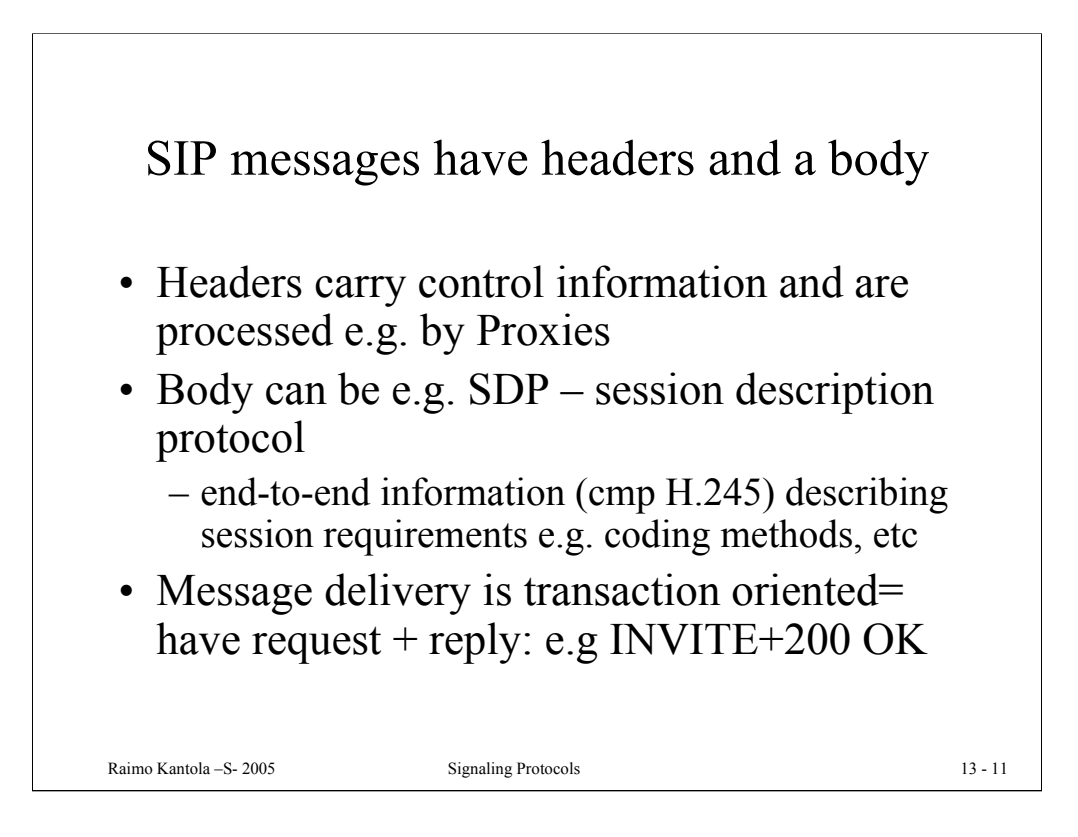

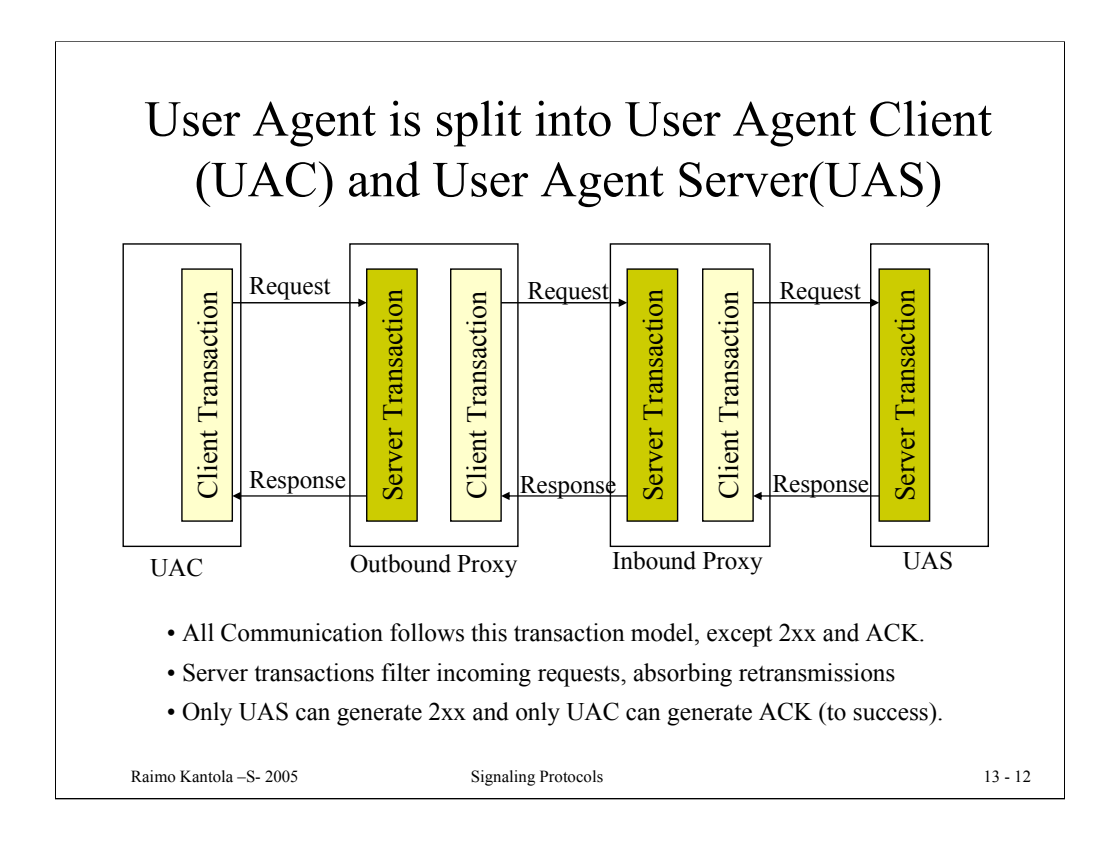

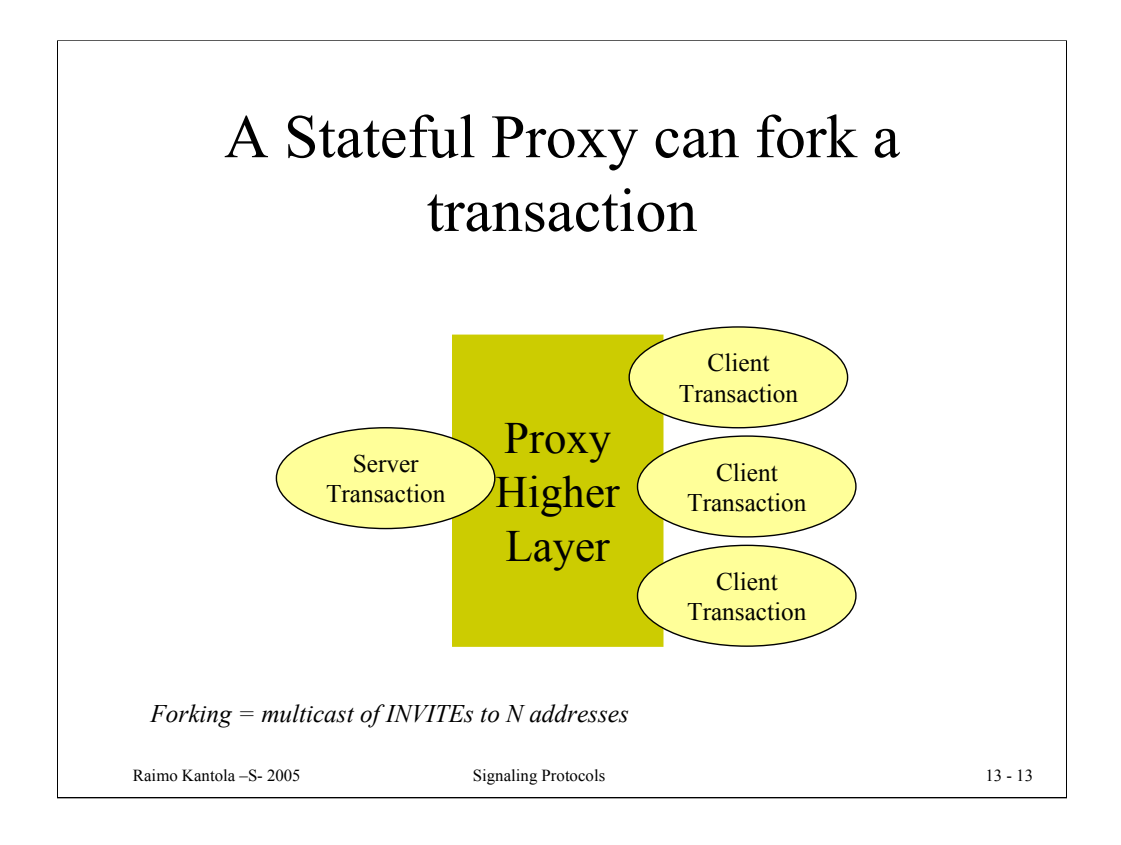

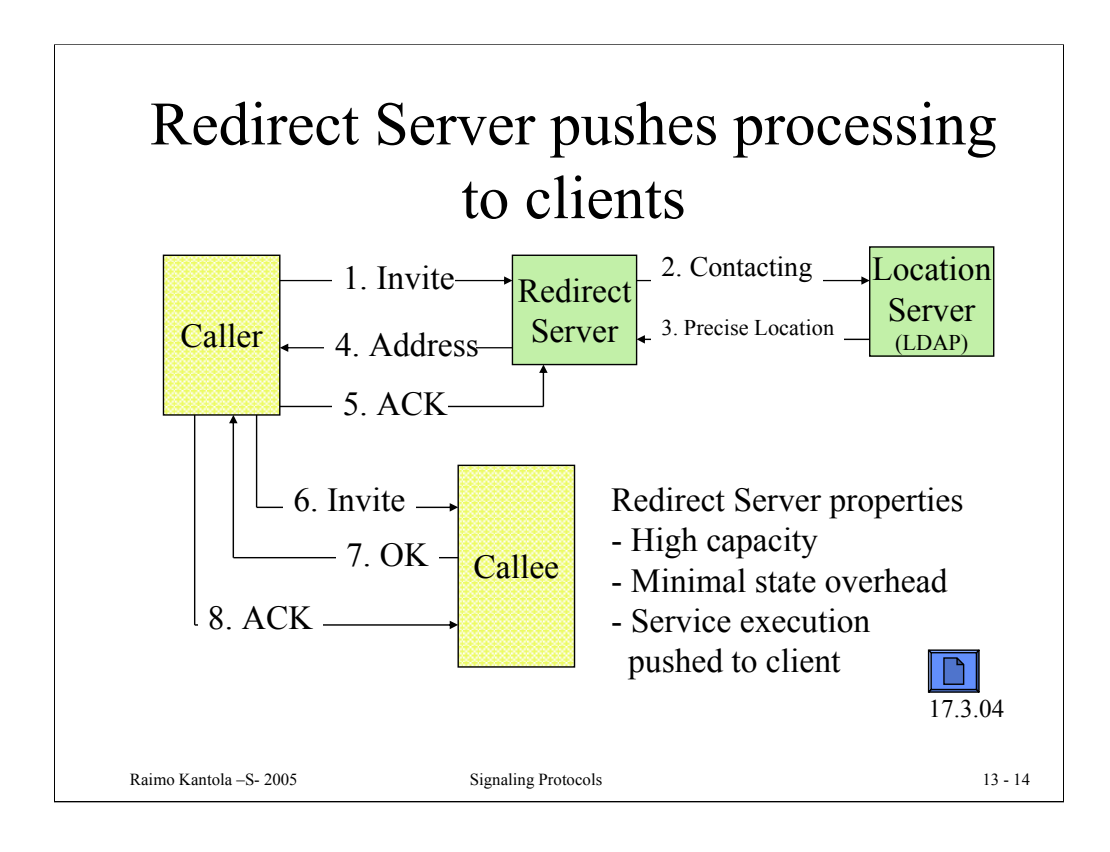

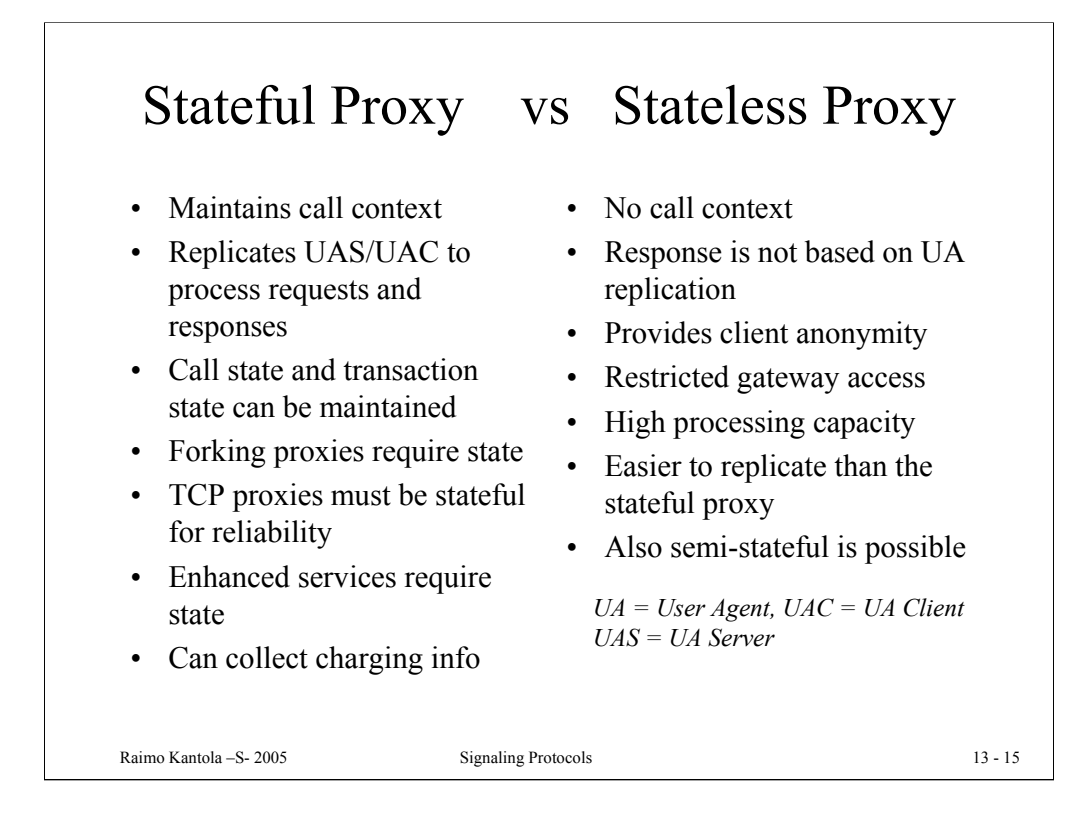

## Full list of SIP methods

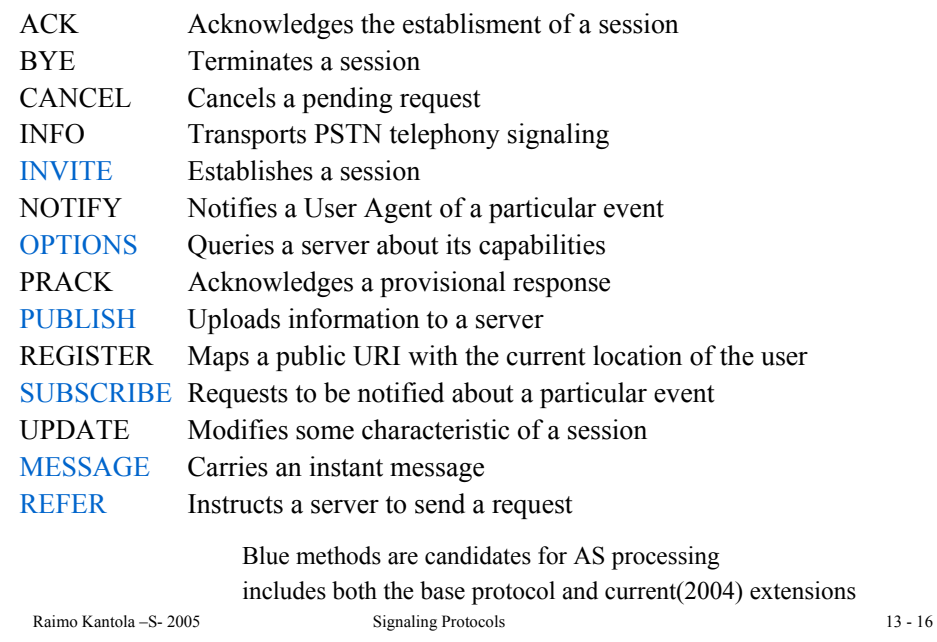

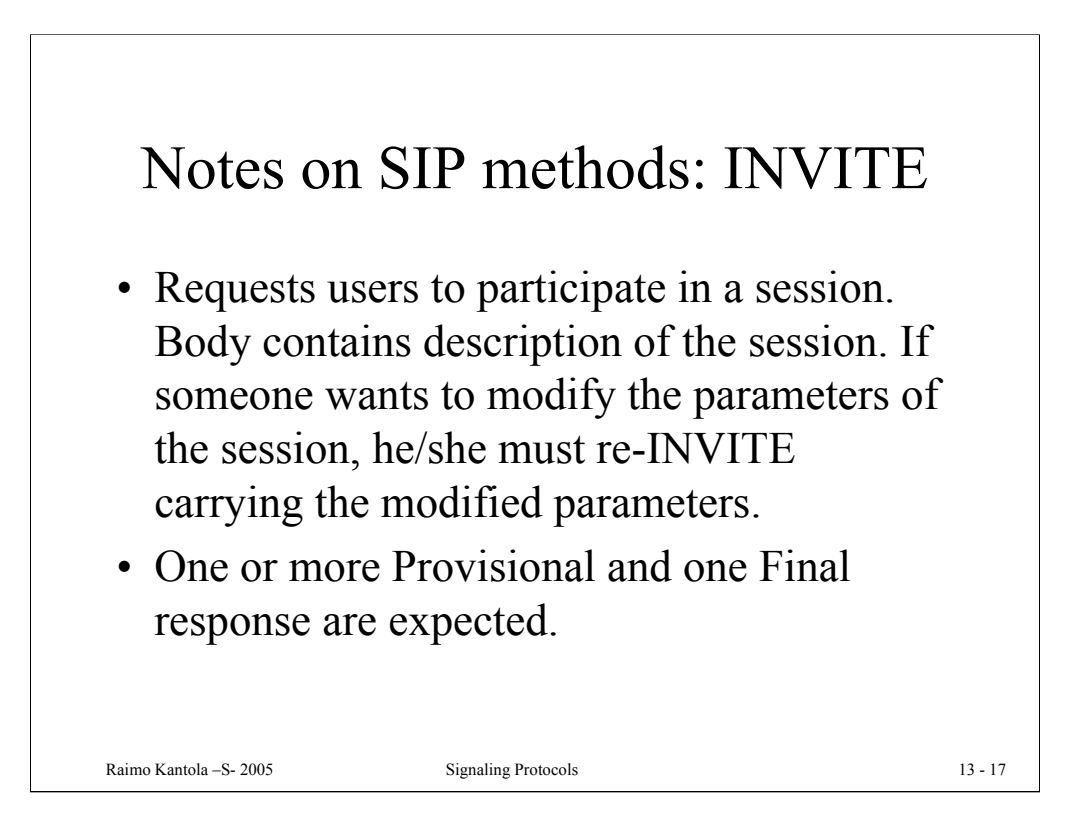

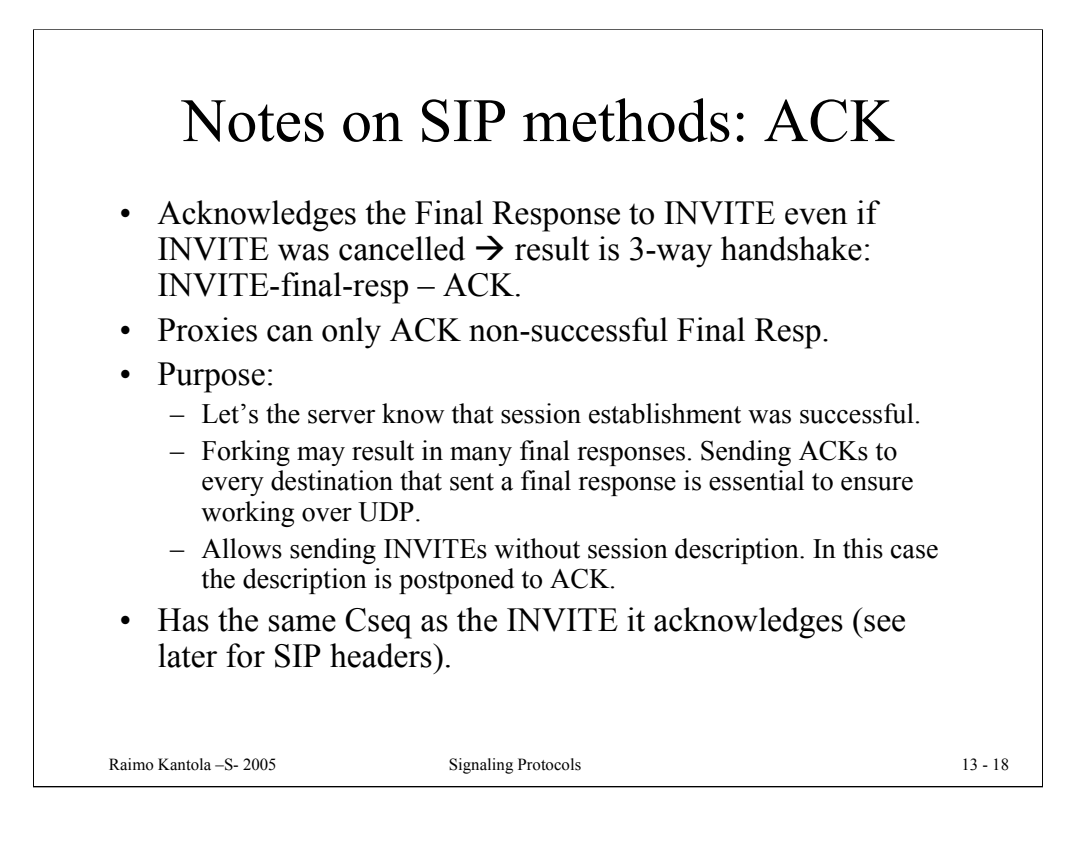

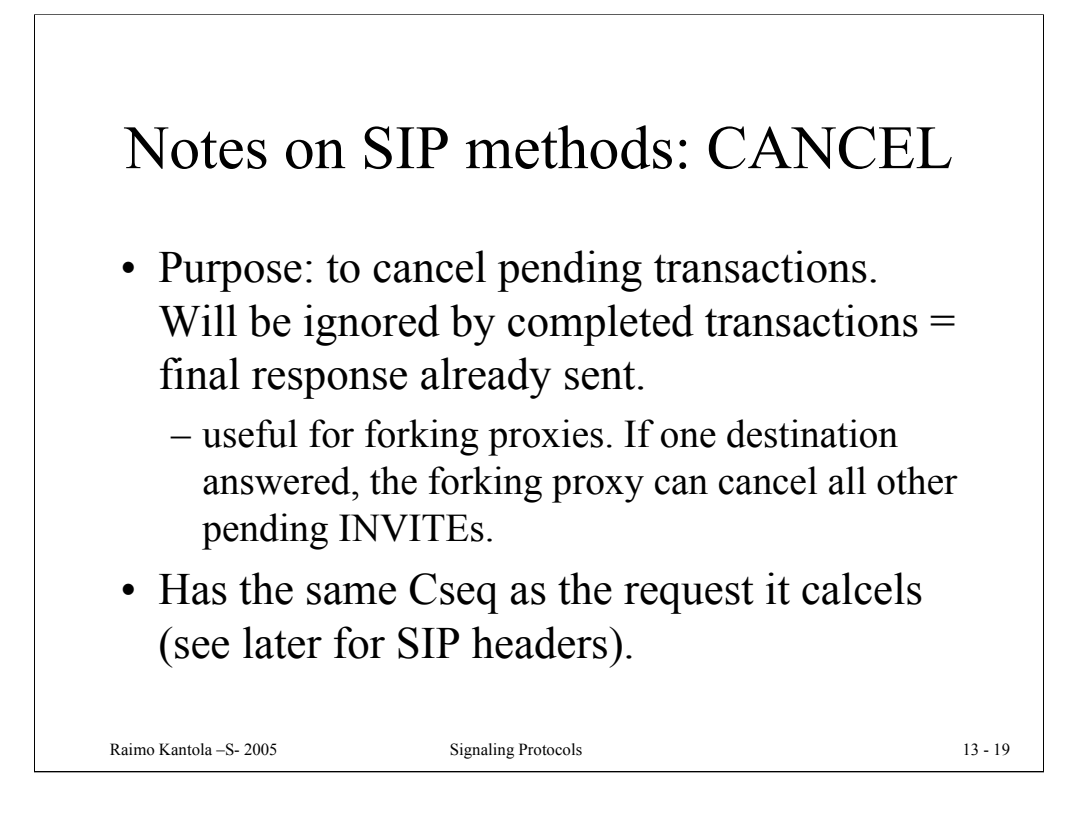

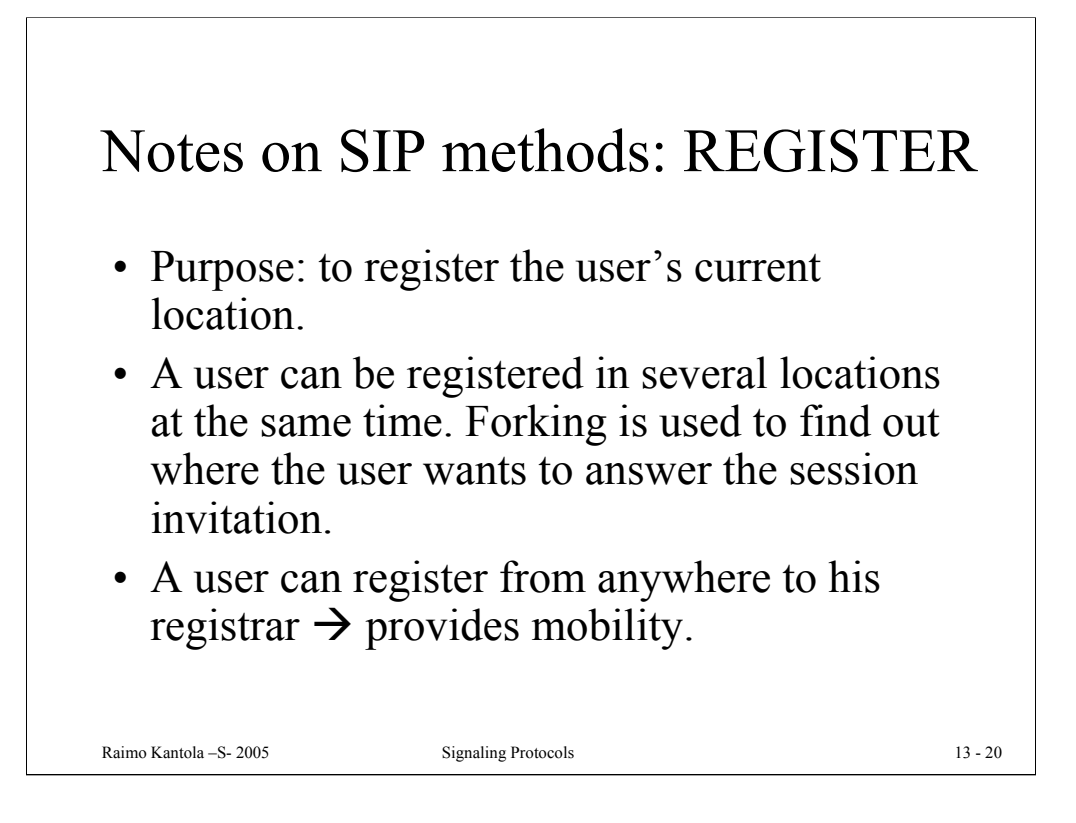

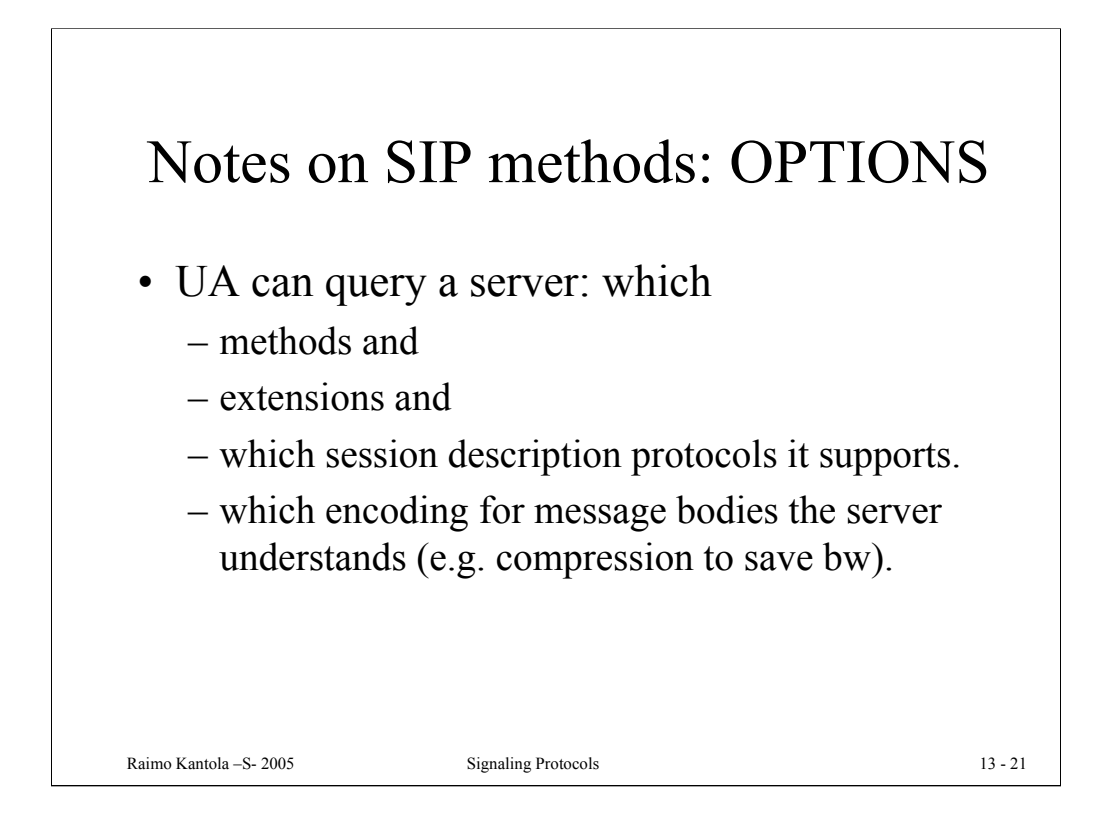

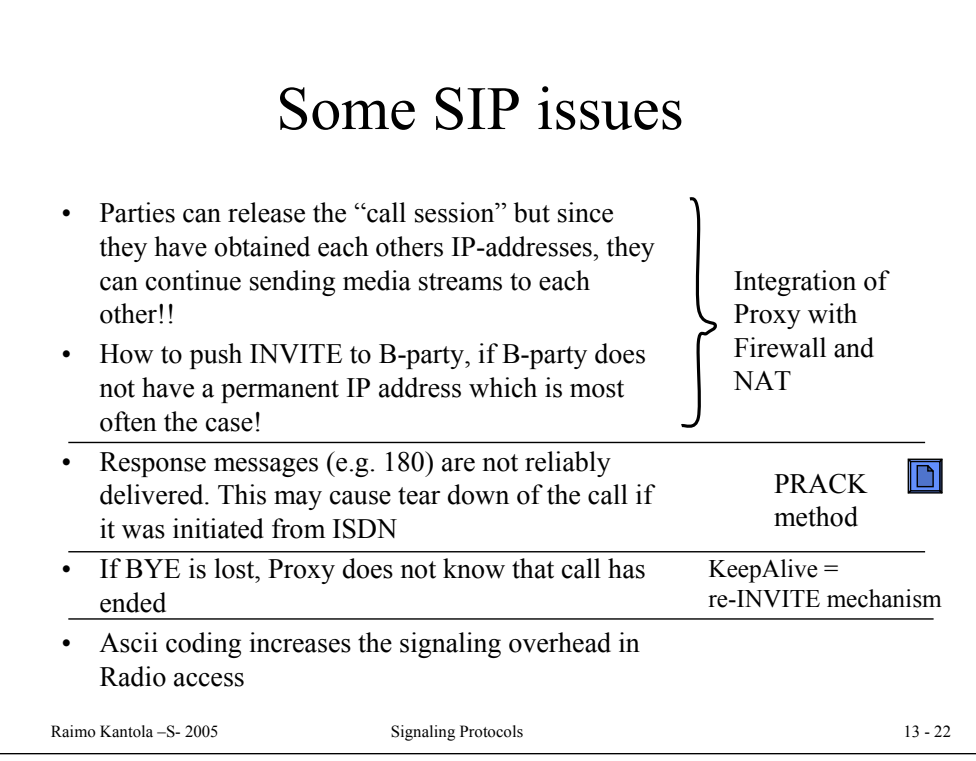

### Identification of users

- **sip:user@host[parameters][headers]**
- SIP URIs are like URLs, with prefix sip: which gives schema
	- sip:joe.smith@hut.fi
	- sip:joe.smith@hut.fi?subject=Protocol
	- sip:sales@hotel.xy;geo.position:=48.54\_-123.84\_120
- Address must include host, other parameters are optional (username, port, etc…)
- Email-addresses can be reused
- "Click-to-call" on web-pages, MM messages, etc… are easily implemented

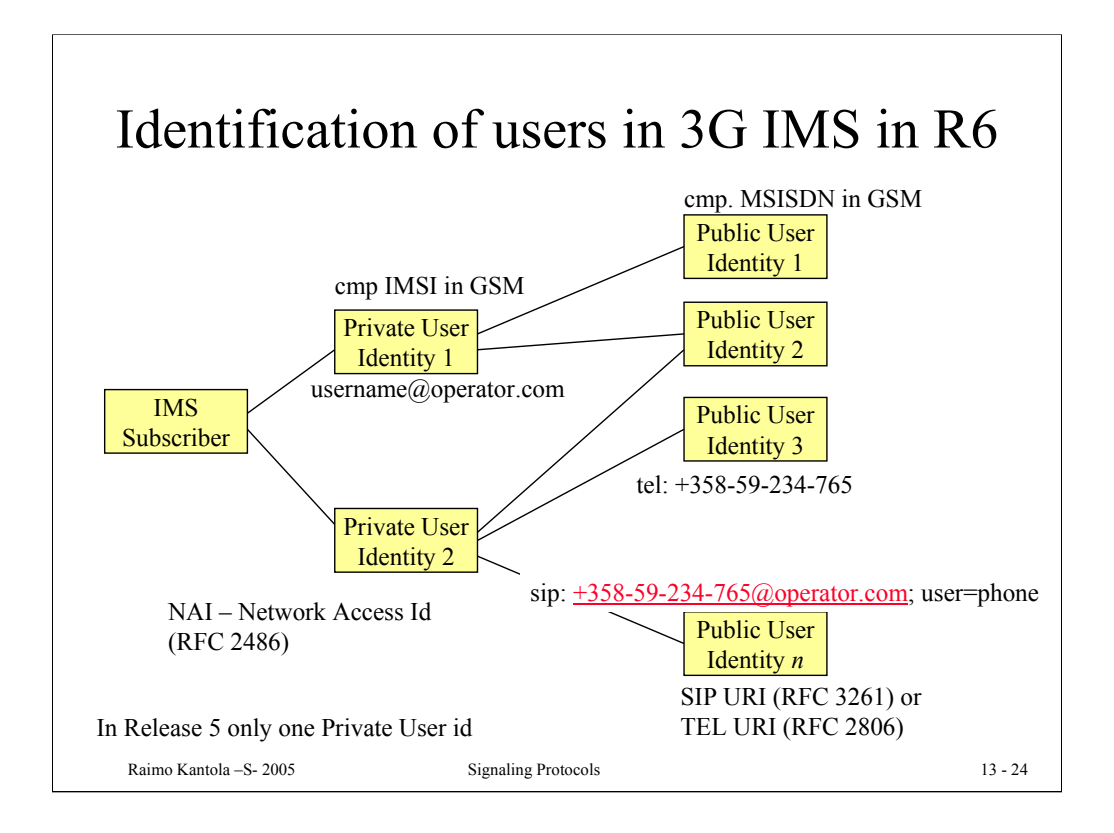

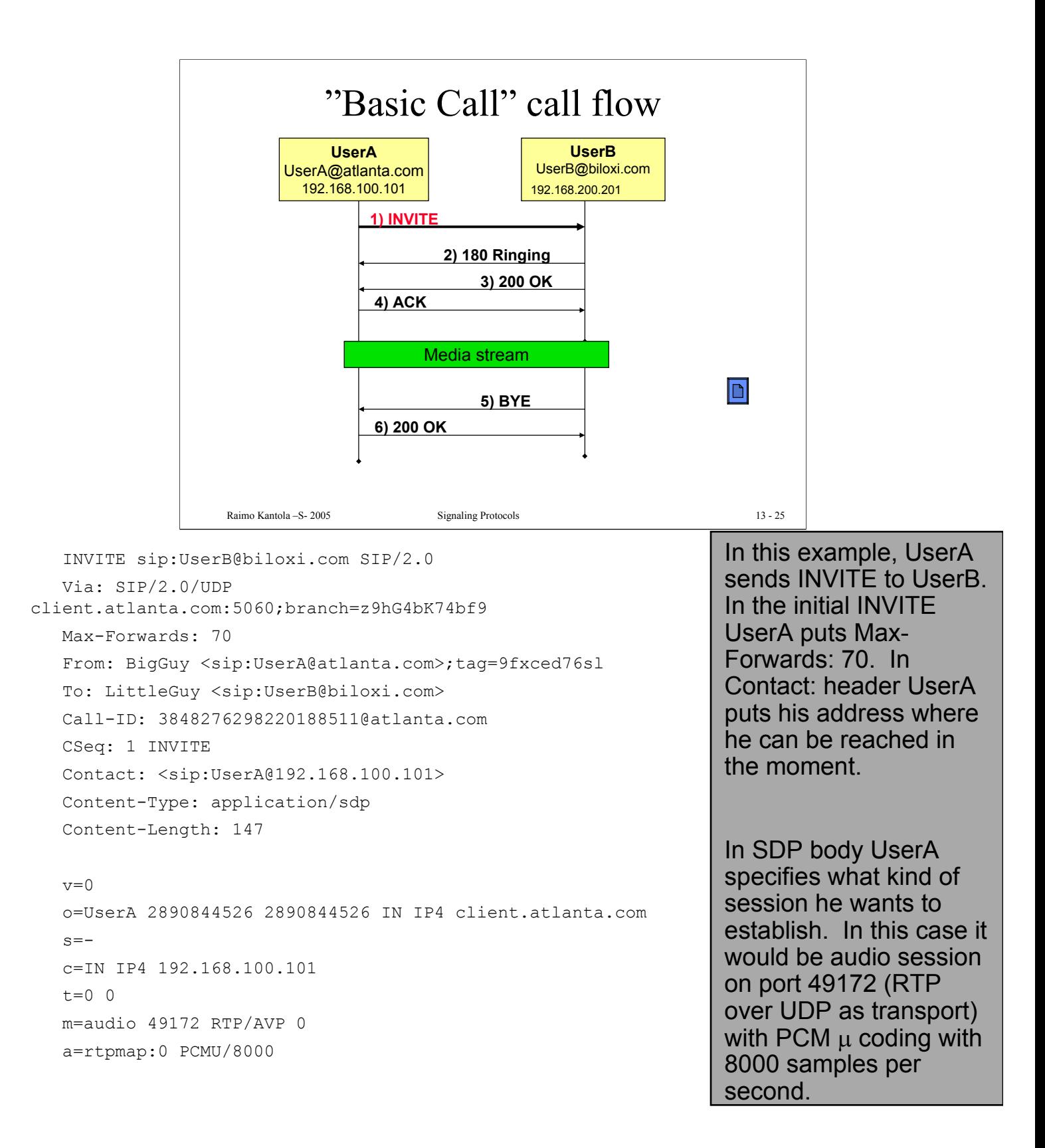

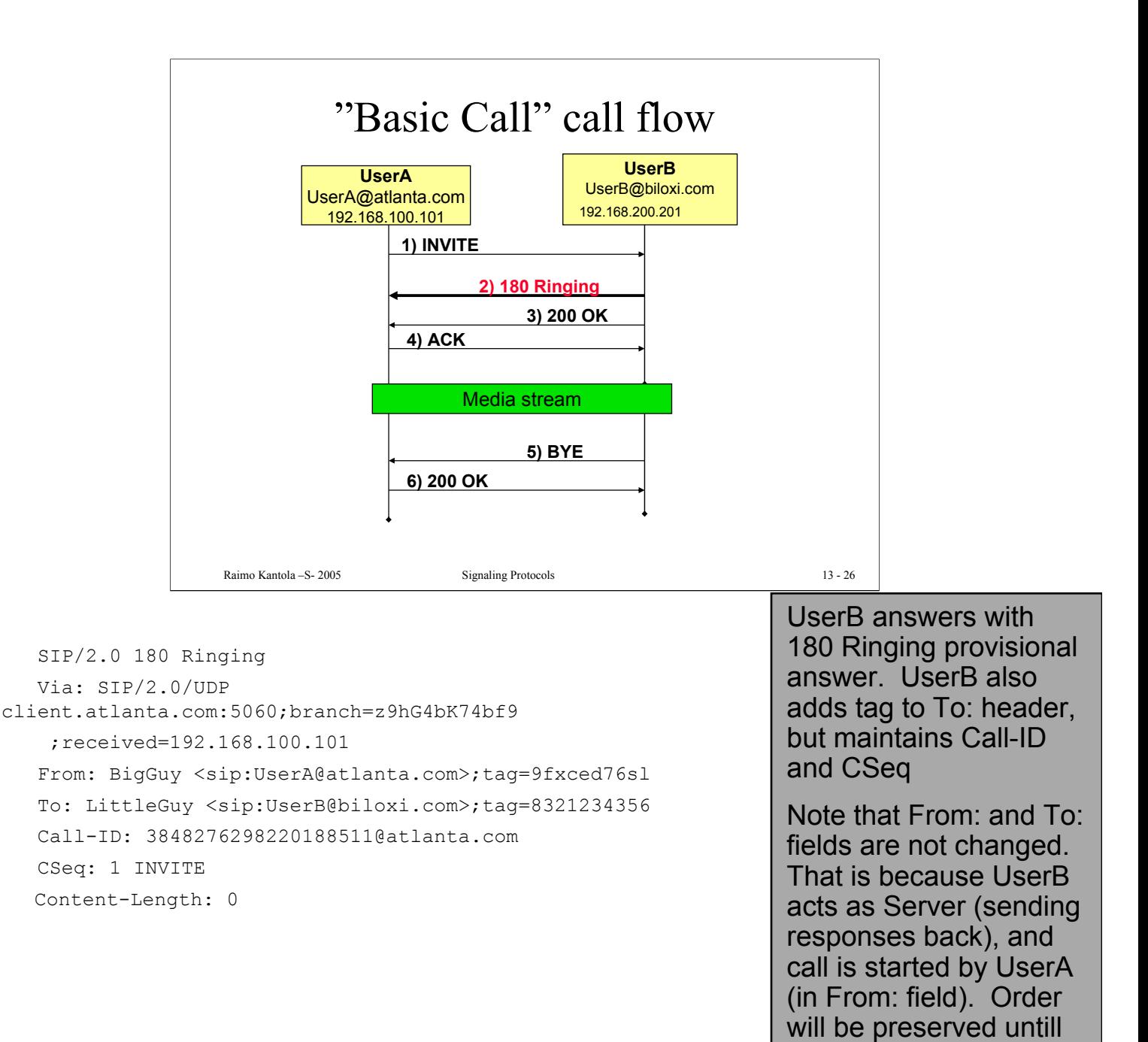

transaction is complete

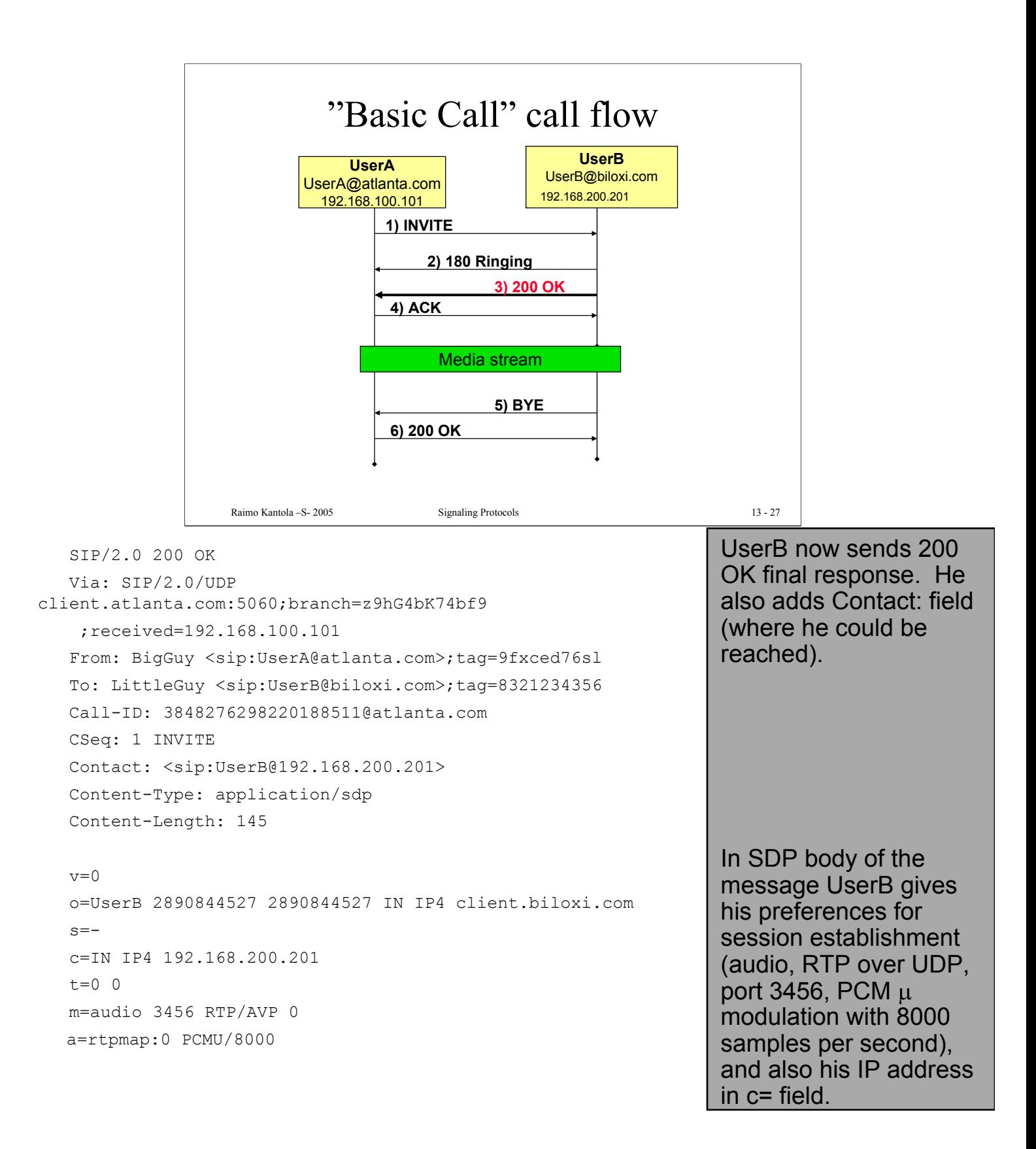

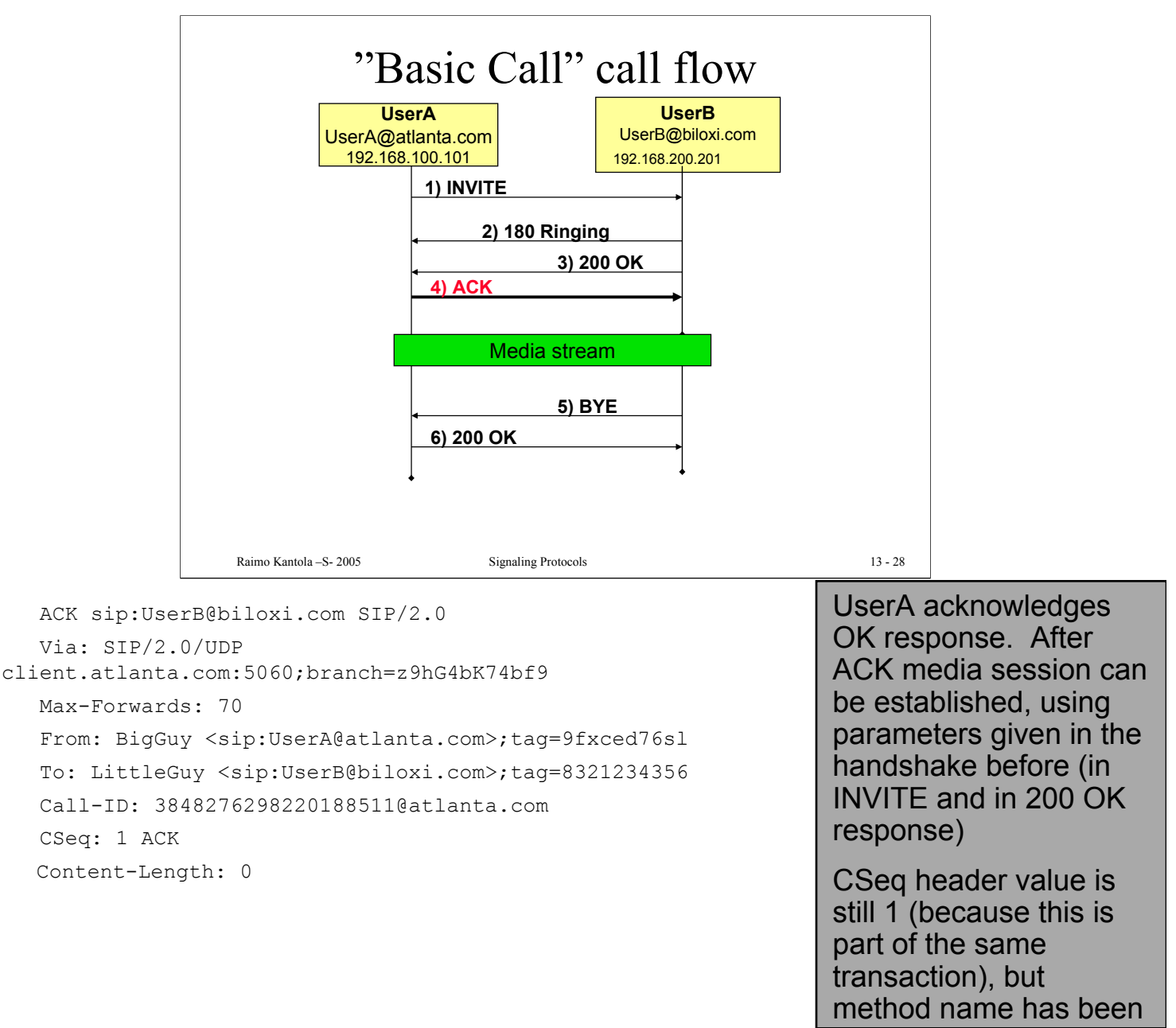

changed to ACK

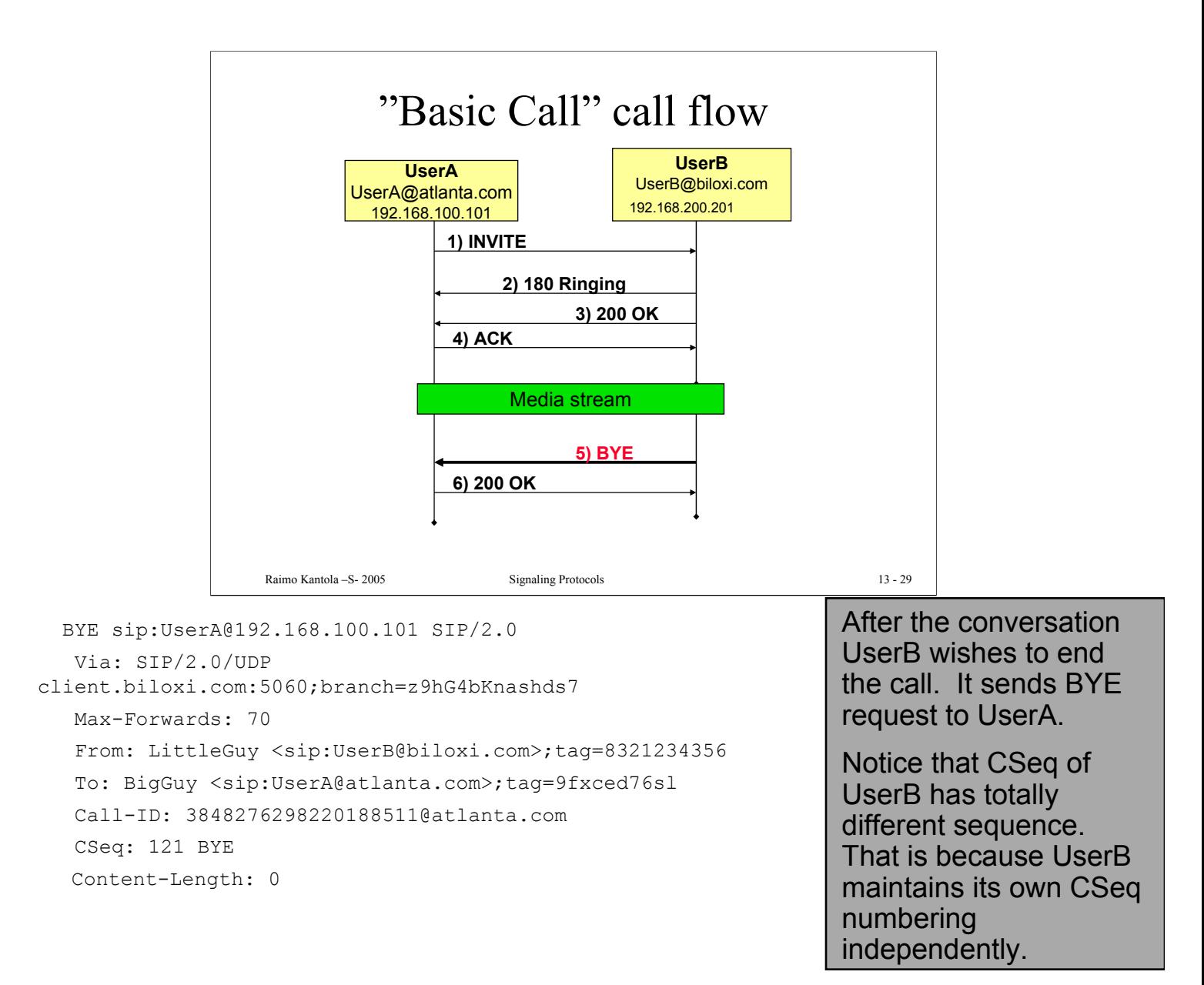

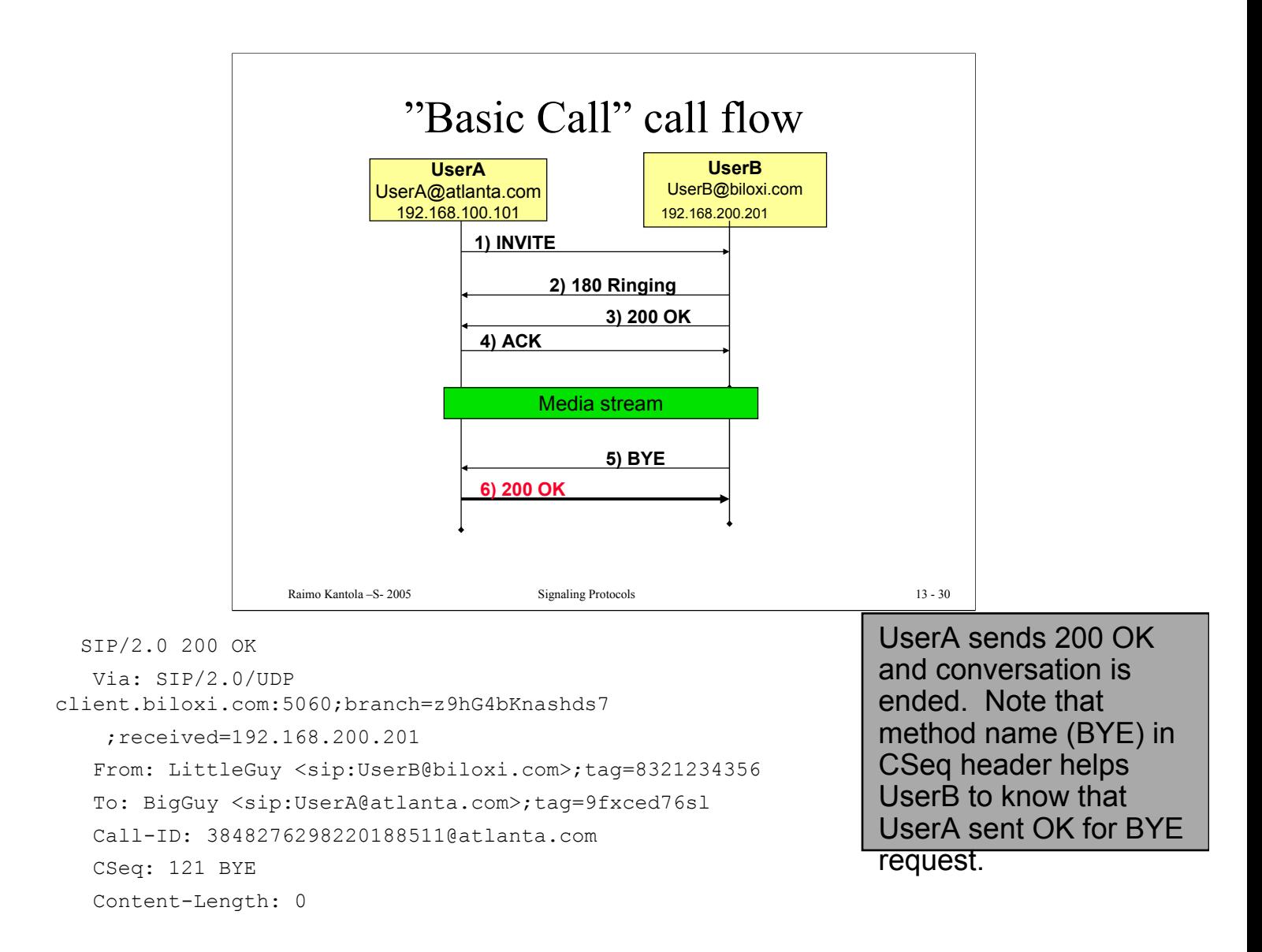

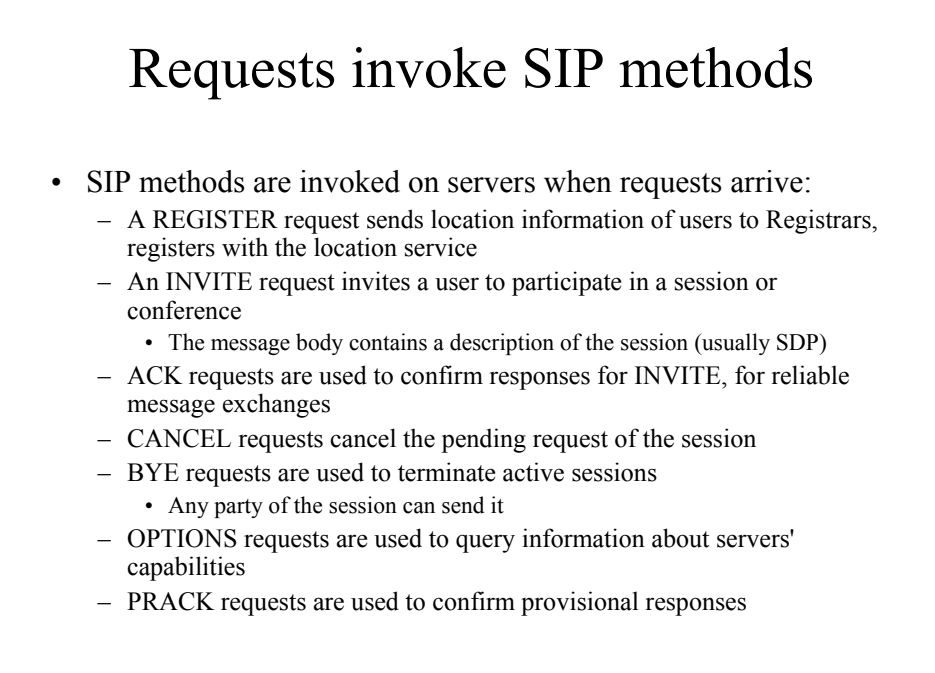

#### **SIP responses are classified by first digit**

- HTTP look-alike
- Hierarchically organized three digit codes: status code - text associated with the code
- Provisional and final responses:
	- 1xx responses are informational messages e.g., 180 Ringing
	- 2xx response shows a successful transaction e.g., 200 OK
	- 3xx responses are redirect messages e.g., 301 Moved Permanently
	- 4xx responses indicate errors in requests e.g., 400 Bad Request
	- 5xx responses indicate server errors e.g., 500 Version not supported
	- 6xx responses indicate global failures e.g., 600 Busy everywhere

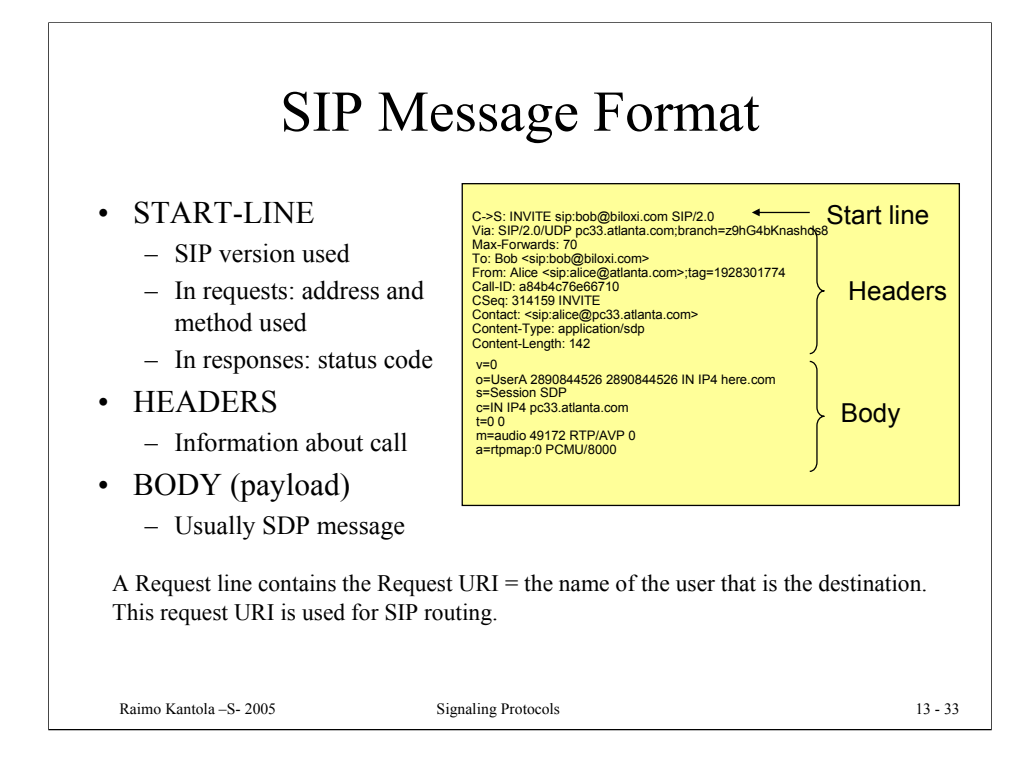

In this example a typical INVITE message from Alice to Bob is shown. Alice is registered at domain atlanta.com, and has sip address sip:alice@atlanta.com.

Alice tries to invite Bob at his sip address bob@biloxi.com

Headers will be explained later. It is important to know that there are several mandatory headers in every SIP message. Headers always end with Content-Lenght header, that shows how long is the body of the message (in bytes)

In this example, body of the message is SDP (Session Description Protocol). It gives the description of the session that Alice wants to establish (types of codecs, session parameters, etc).

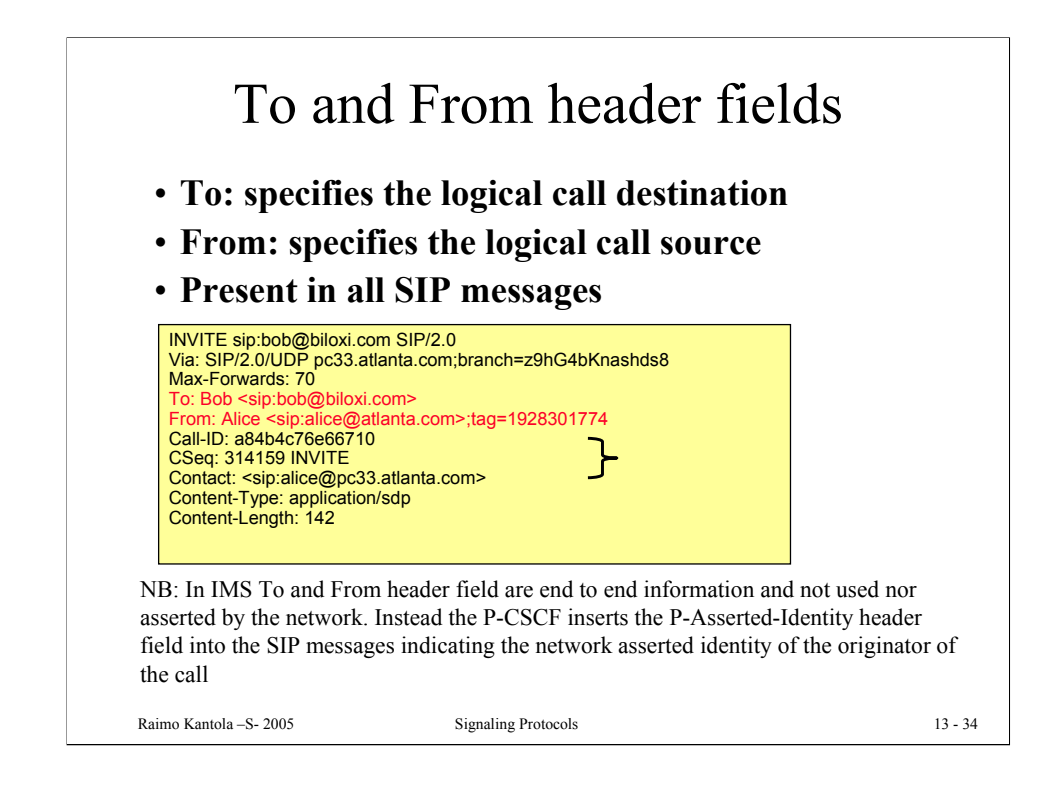

To: header specifies the logical call destination. In other words, this is the recipient's address. Optional parameter "display-name" (in this case "Bob") is just for human-user interface, while sip address is  $\sin$ :bob $\omega$ biloxi.com. The value of To –field is not used for SIP routing, rather it is used for filtering at the destination and for human consumption. A tag –parameter can be appended to distinguish different UAs that are identified by the same URI.

From: header is the logical address of the originator of the request. "Logical" address means that it does not necessarily mean that it is the current address where Alice is reachable. In this case, Alice registered herself, and is contactable on sip:alice@pc33.atlanta.com. But Alice also has her permanent logical sip address sip:alice@atlanta.com. This value can be used e.g. for filtering purposes by the callee UA. Proxy server will forward request to her logical addresses to her current address.

"tag" parameter is used in 'To' and 'From' header fields. Tag is used to identify a dialog\* between parties. The dialog is identified by combination of tags from both parties (in 'To' and in 'From' heders), plus Call-ID parameter.

In this example, Alice's User Agent added 'tag=1928301774' (which is unique value, created by Alice's User Agent, and it is always different)

Note: In this example there is no tag in To: field. The reason for this is that this message is initial INVITE, and Bob's User Agent will create tag when receives message.

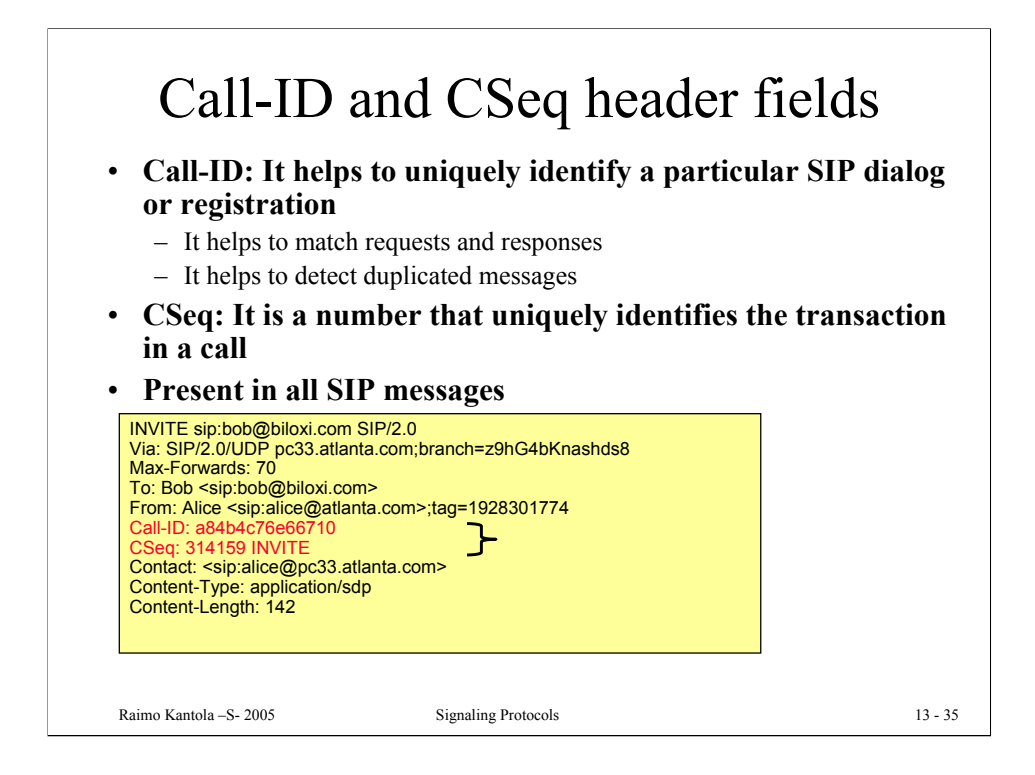

Call-ID header consists of locally unique number (generated by User Agent) and @domain parameter, making it globally unique. The algorithm for making locally unique number is implementation issue. There are specifications available how to make algorithms in a way that will give unique numbers at the end.

Call-ID, together with tags in From: and To: headers identifies particular dialog. (see previous slides's notes for details)

Cseq: header contains single decimal sequence number and the request method. This number helps to order thransactions within one dialog, and to help differentiate between retransmissions and new requests. For example, callee can receive one request with CSeq:31 INVITE. Callee may answer to this request (e.g. with "200 OK" response). If callee receives again INVITE with same CSeq: 31 INVITE, it will know that its response was lost. It is also sure that this is not reinvitation, because CSeq nuber is the same.

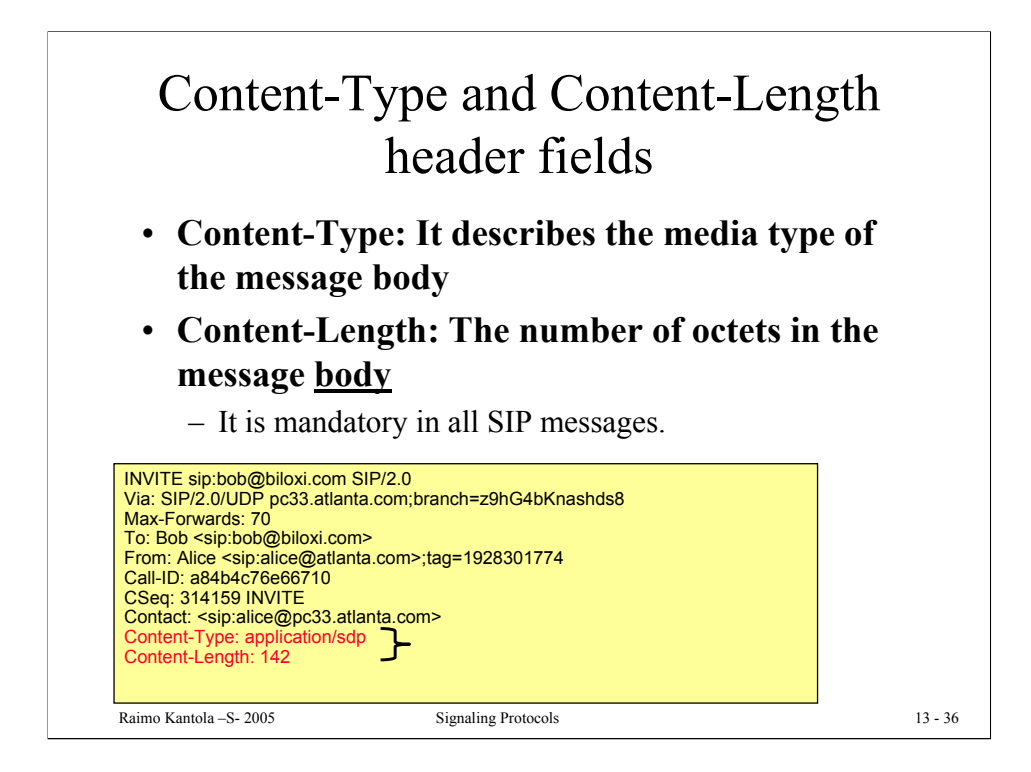

Content-Type header gives the media type of the body of the message. It must be present if there is some data in the body. Content-Type is header reused from HTTP and it has same values, e.g. text/html for html body or application/sdp for SDP.

Content-Length gives the size of the body. It does not include CRLF separating header fields and body (headers and body are always separated with one blank line).

If there is no body in the message, then Content-Length is set to 0.
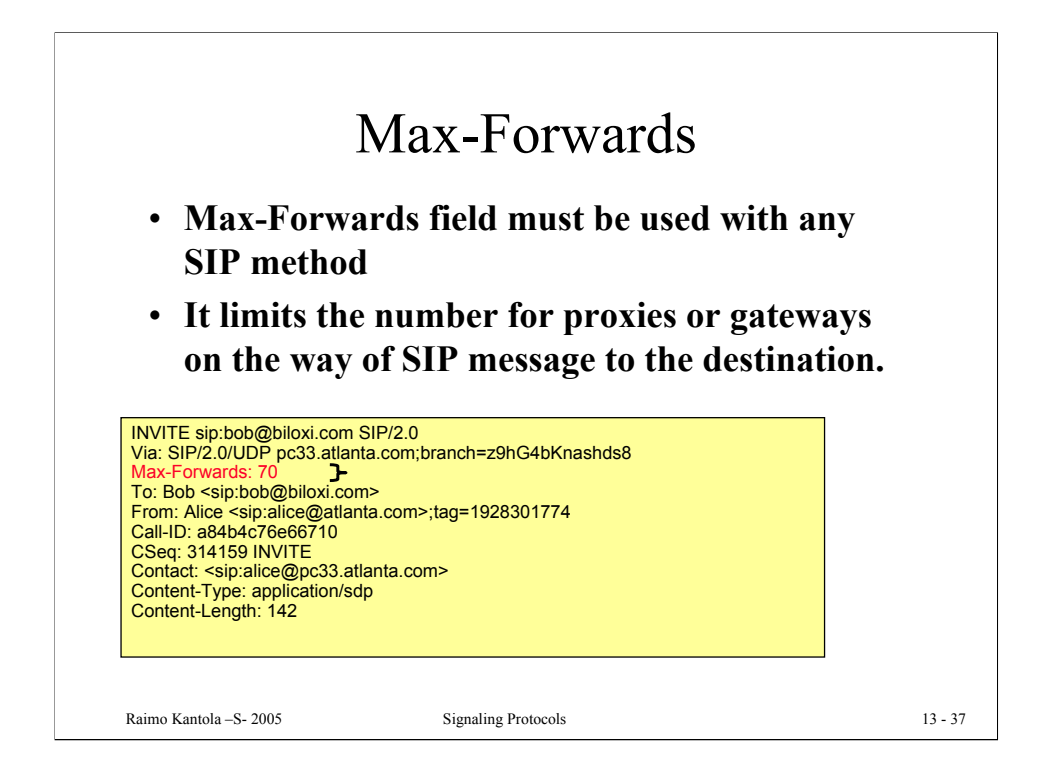

This field is used to prevent looping of the message. Every proxy that accepts the message will decrease this field by 1. If it reaches 0, then message is discarded, and message "483 Too Many Hops" is sent to originator.

Every User Agent Client must insert Max-Forwards header field into each request. Value to be set is recommended to be 70. This number is big enough to prevent message being discarded unnecessarily (if message cannot reach destination in 70 hops, it is assumed that something is not configured properly anyway).

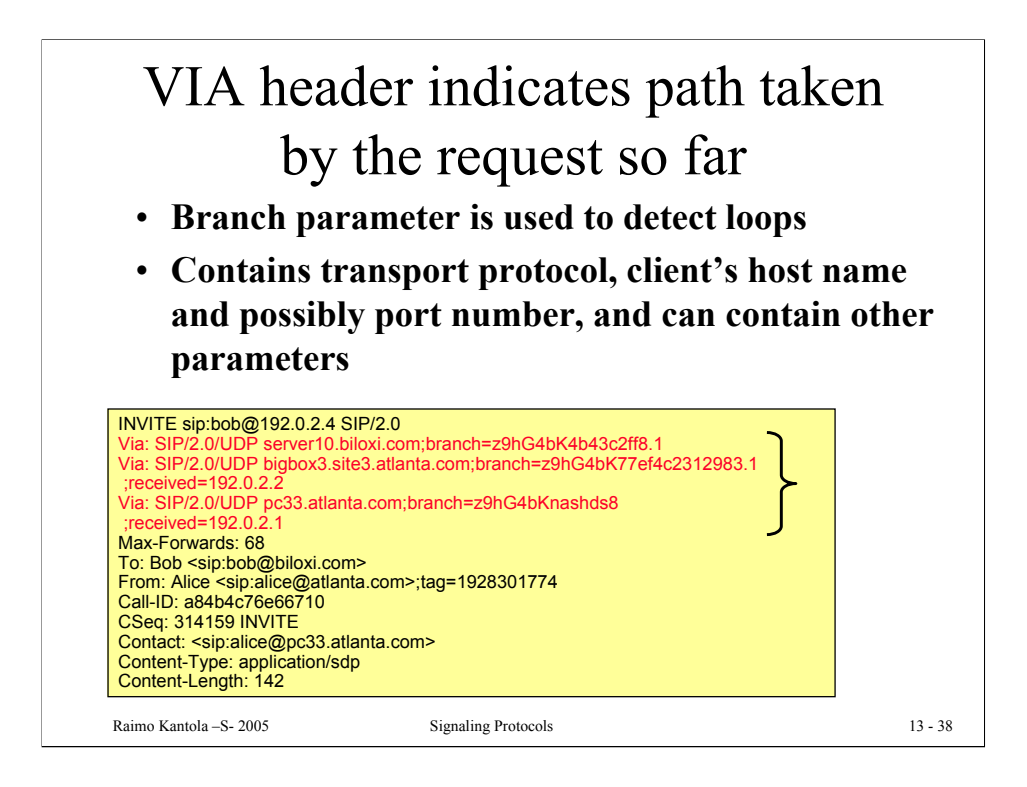

Via: header is added by every entity that the request passes. It also determines the path for the response.

Every relay on the path of the request will put its address in the topmost Via: header.

In the response, when a relay receives the message, it will check if the topmost Via: header is its address. It can determine what is particular call by branch parameter.

It will then examine where to send response back (topmost Via: header value, after removing Via: with its own address)

Generally, for the requests every proxy on the way adds one Via: header with its address as value.

In sending response back, Via: header value is used for routing the response back.

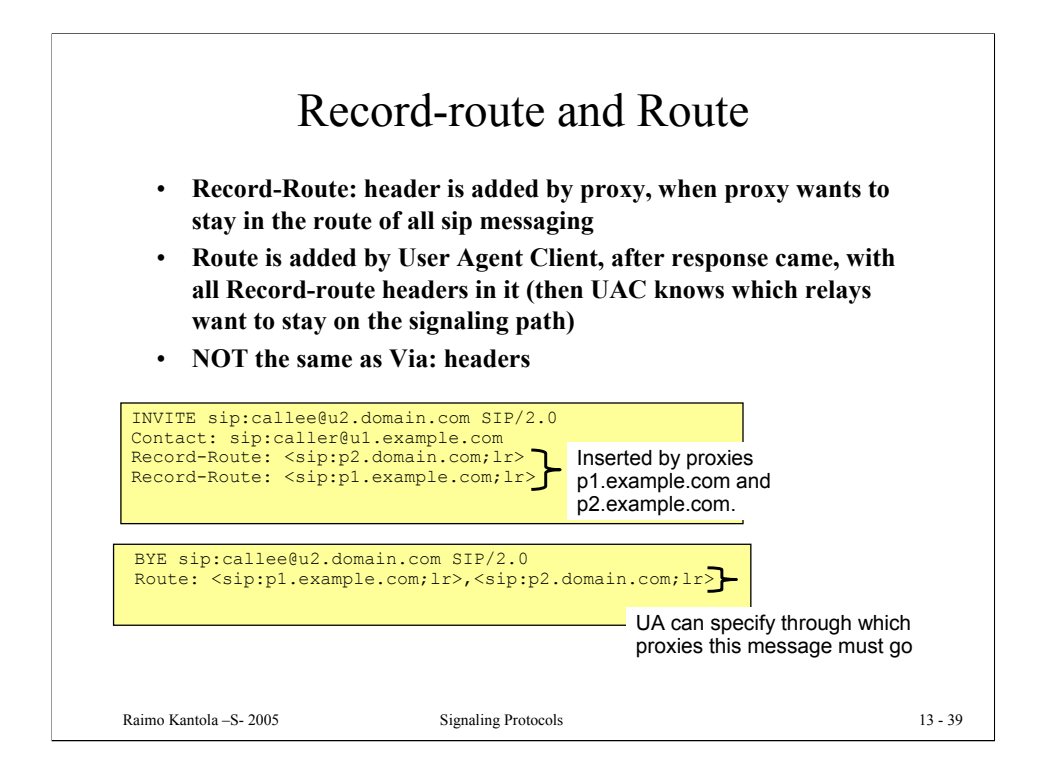

(explanation from RFC 3261) U1 sends:

INVITE sip:callee@domain.com SIP/2.0 Contact: sip:caller@u1.example.com

to P1. P1 is an outbound proxy. P1 is not responsible for domain.com, so it looks it up in DNS and sends it there. It also adds a Record-Route header field value:

INVITE sip:callee@domain.com SIP/2.0 Contact: sip:caller@u1.example.com Record-Route: <sip:p1.example.com;lr>

P2 gets this. It is responsible for domain.com so it runs a location service and rewrites the Request-URI. It also adds a Record-Route header field value. There is no Route header field, so it resolves the new Request-URI to determine where to send the request:

```
INVITE sip:callee@u2.domain.com SIP/2.0
Contact: sip:caller@u1.example.com
Record-Route: <sip:p2.domain.com;lr>
Record-Route: <sip:p1.example.com;lr>
```
The callee at u2.domain.com gets this and responds with a 200 OK: SIP/2.0 200 OK Contact: sip:callee@u2.domain.com Record-Route: <sip:p2.domain.com;lr> Record-Route: <sip:p1.example.com;lr>

The callee at u2 also sets its dialog state's remote target URI to sip:caller@u1.example.com and its route set to: (<sip:p2.domain.com;lr>,<sip:p1.example.com;lr>) This is forwarded by P2 to P1 to U1 as normal. Now, U1 sets its dialog state's remote target URI to sip:callee@u2.domain.com and its route set to: (<sip:p1.example.com;lr>,<sip:p2.domain.com;lr>)

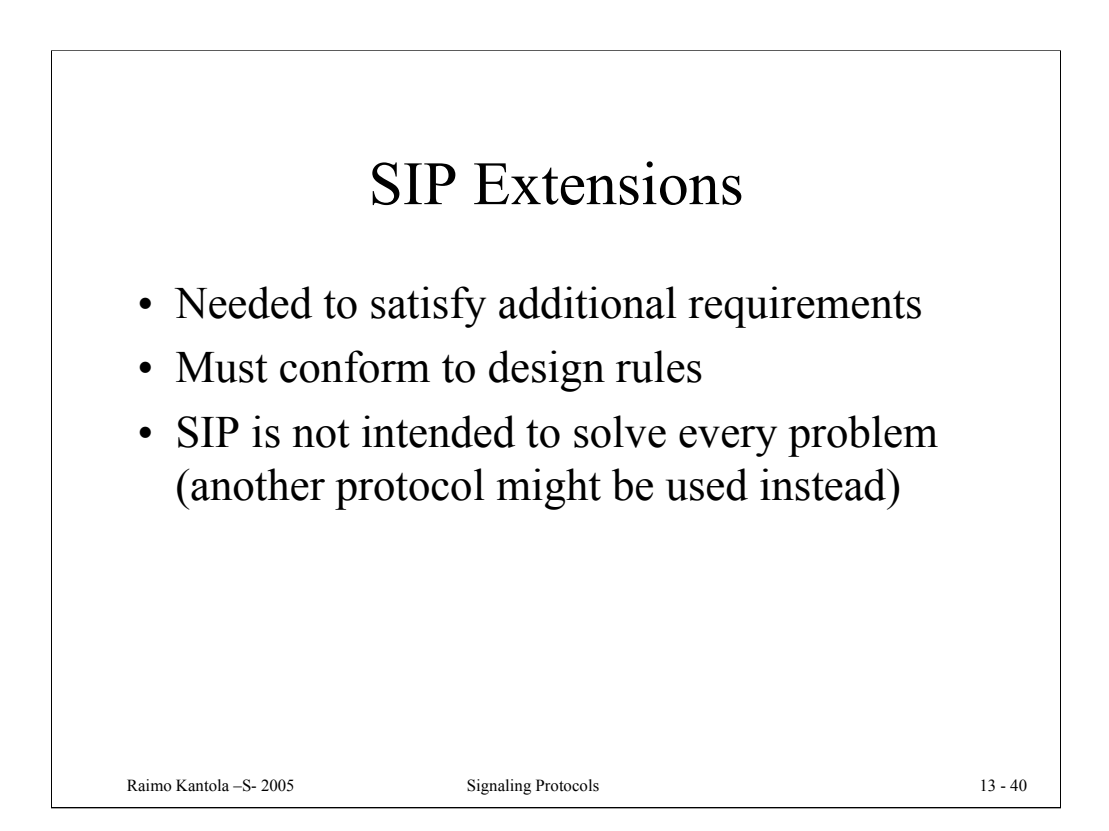

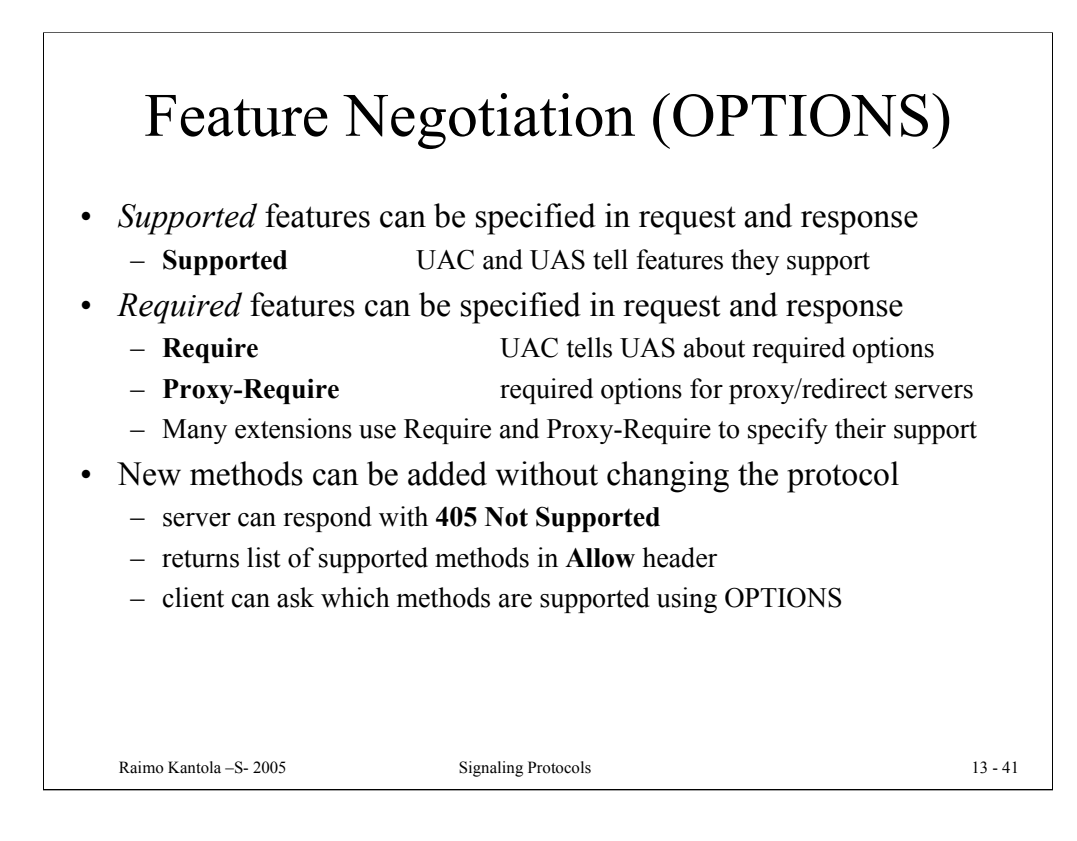

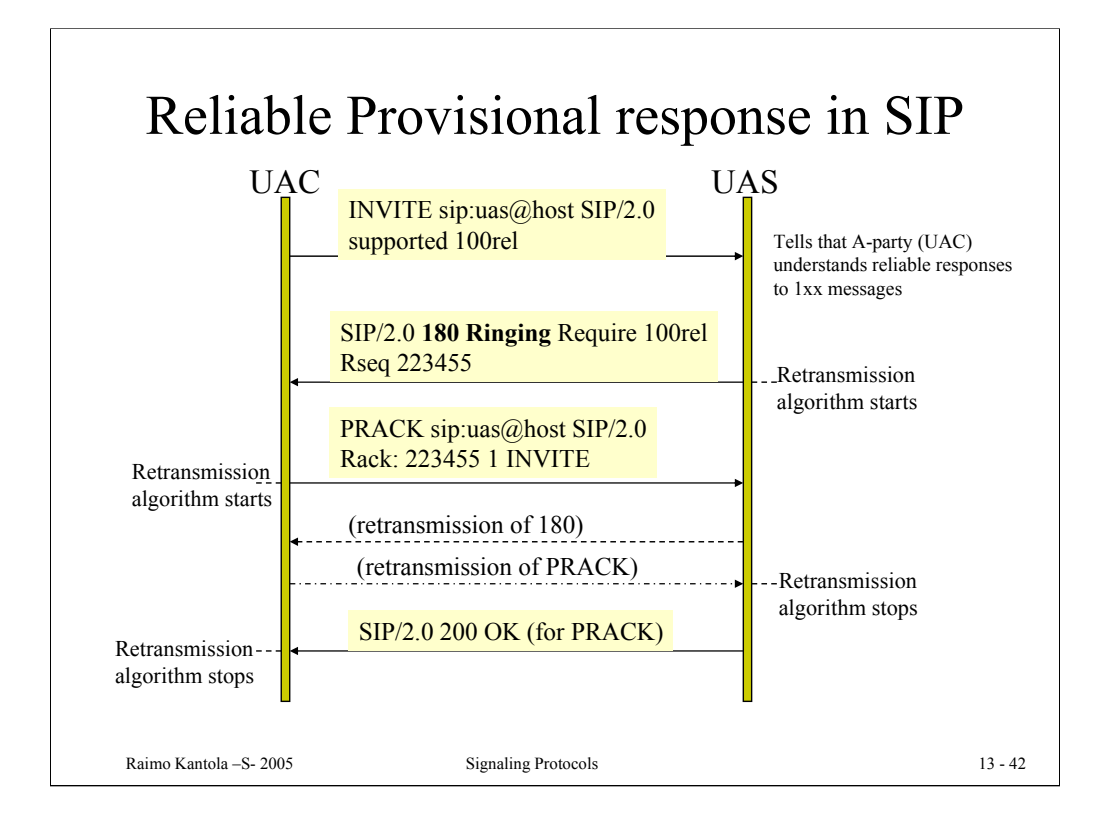

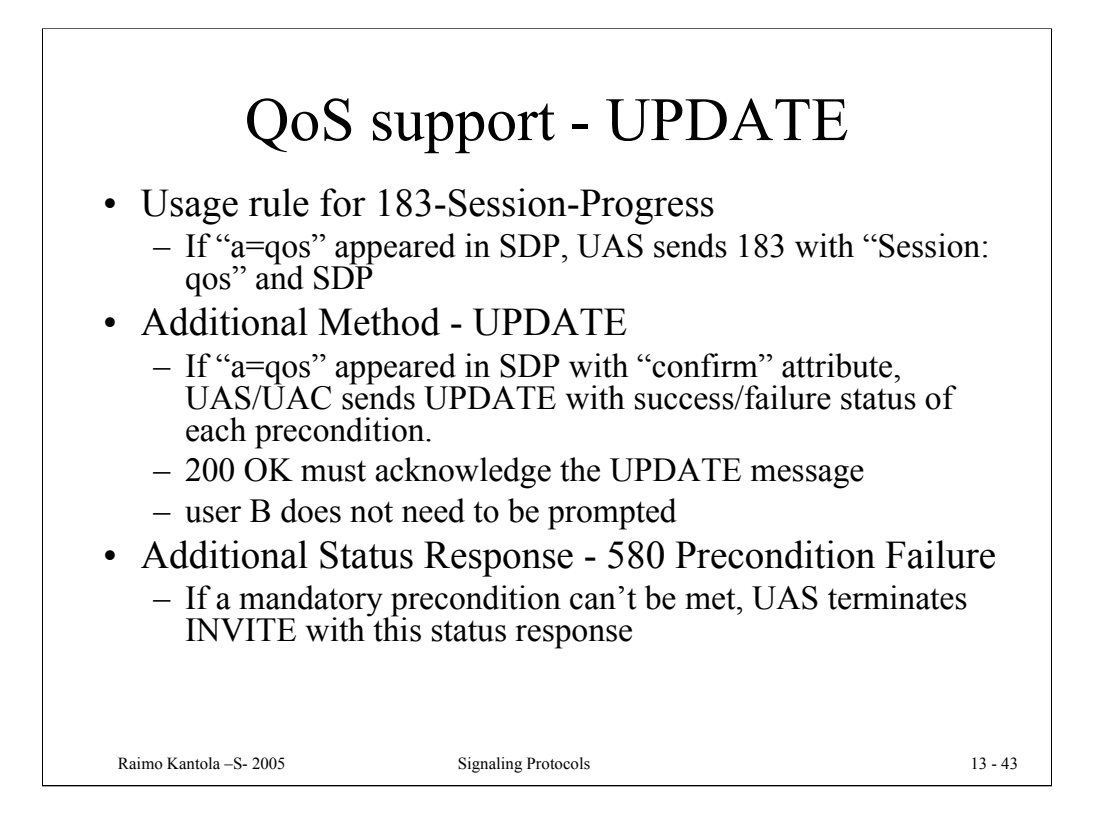

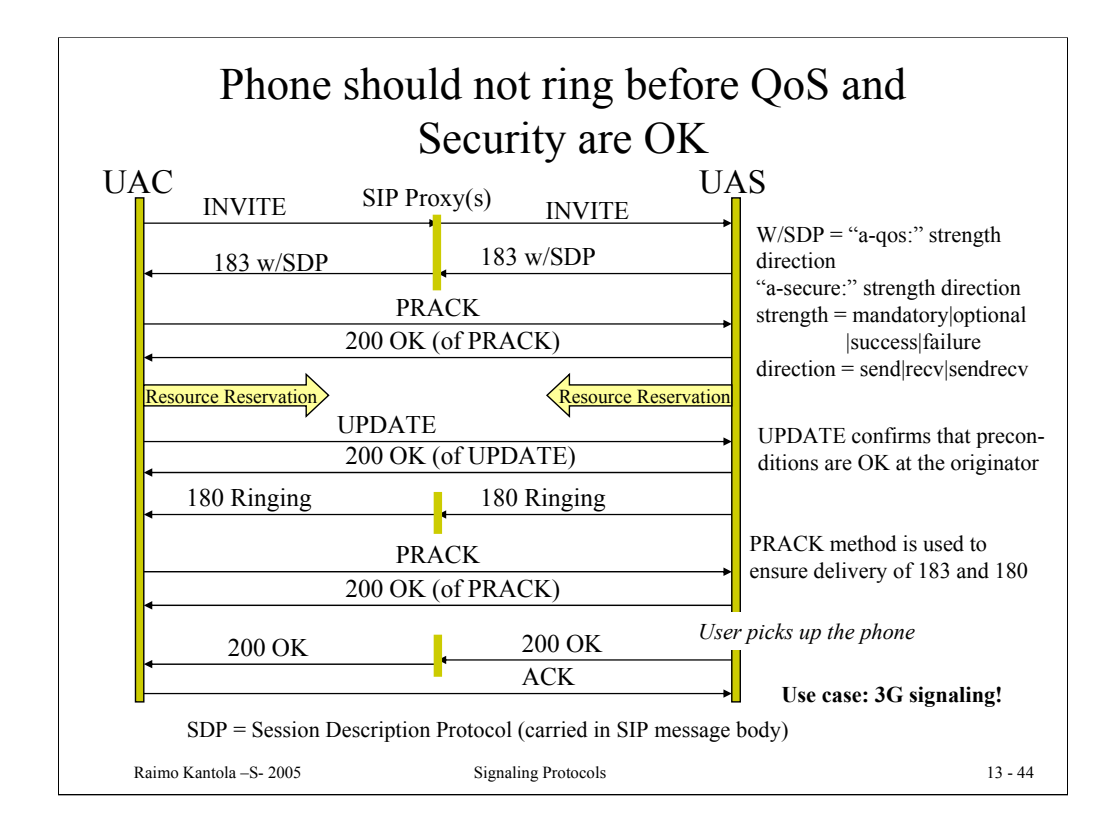

For IMS the this use case is similar to what is found in RFC 3312 "Integration of Resource management and SIP.

This approach allows finding out whether the callee is reachable before any resources are dedicated for the call and thus saving radio resources at the originating end for a period that can not be billed. When ringing is sent by the callee, preconditions are OK also at the callee, i.e. the radio resources for the media plane have been reserved.

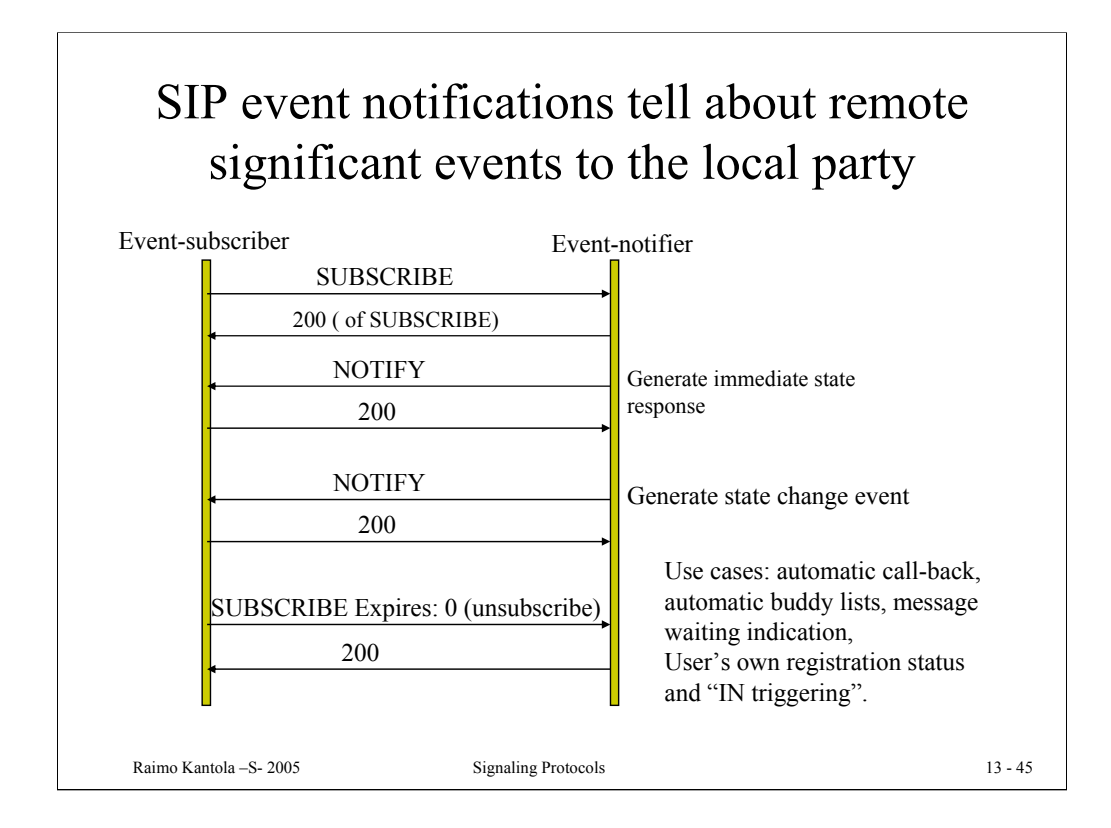

Automatic call-back  $=$  call completion on busy. A calls to a busy subscriber, subscribes to the state change of the callee. When callee becomes free, the caller is notified of the the state change. Caller INVITEs the callee again, now callee is likely to be free and the call can be established. It is important that the call is always established from the paying customer to the other party.

Message wayting indication: a user subscribes to the state of his voice mail or email account. When a message arrives, the user is immediately notified that messages are waiting and the user can retrieve them at a convenient time.

A use case: A mobile customer wants to see whether she is registered in IMS in real time (cmp whether GSM phone is connected to a network). The registration may be terminated for administrative reasons at any time, a network node may die and break the registration. To have up to date information on her registration status, the UA needs to subscribe to the reg –event package at the S-CSCF that also acts as the registrar in IMS. To do this, always after the registration at S-CSCF of the home network, the UA will send the Subscribe message to the S-CSCF. Moreover, also the P-CSCF wants to have the same information. Therefore also the P-CSCF will subscribe to the same event package for all of the visiting users.

Idea of IN triggering: A service node can subscribe to events that trigger services. On occurrence of such an event the service node is notified and it can do what it needs to do. In this case a bit more is needed: the notifier needs to stop and wait for more instructions until it can proceed.

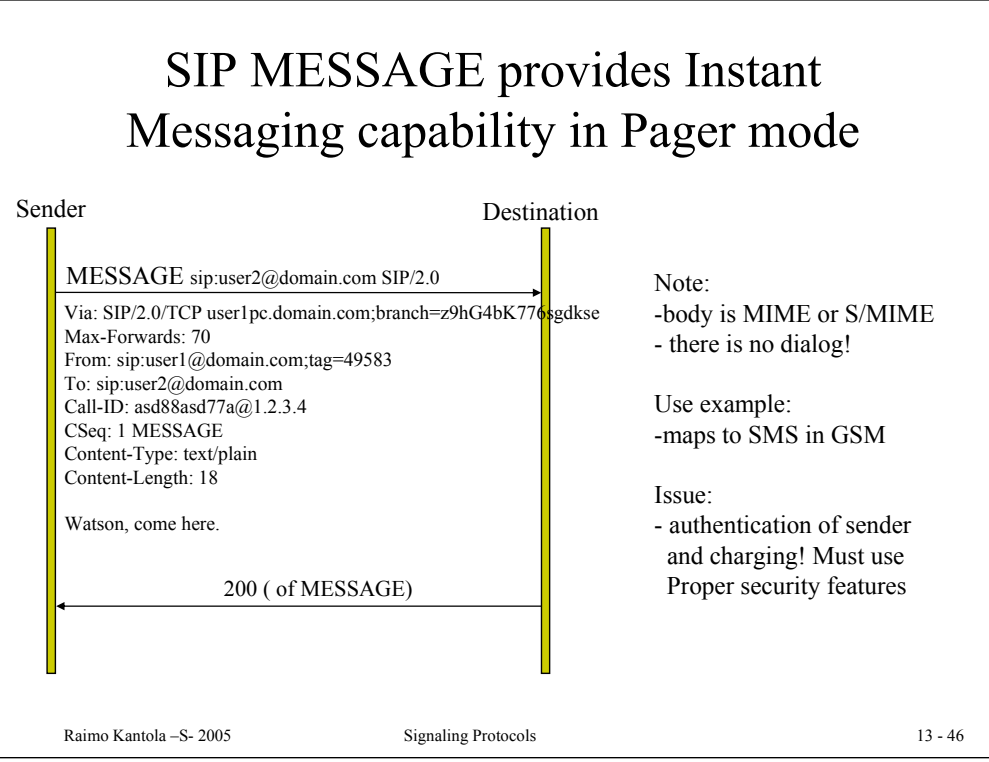

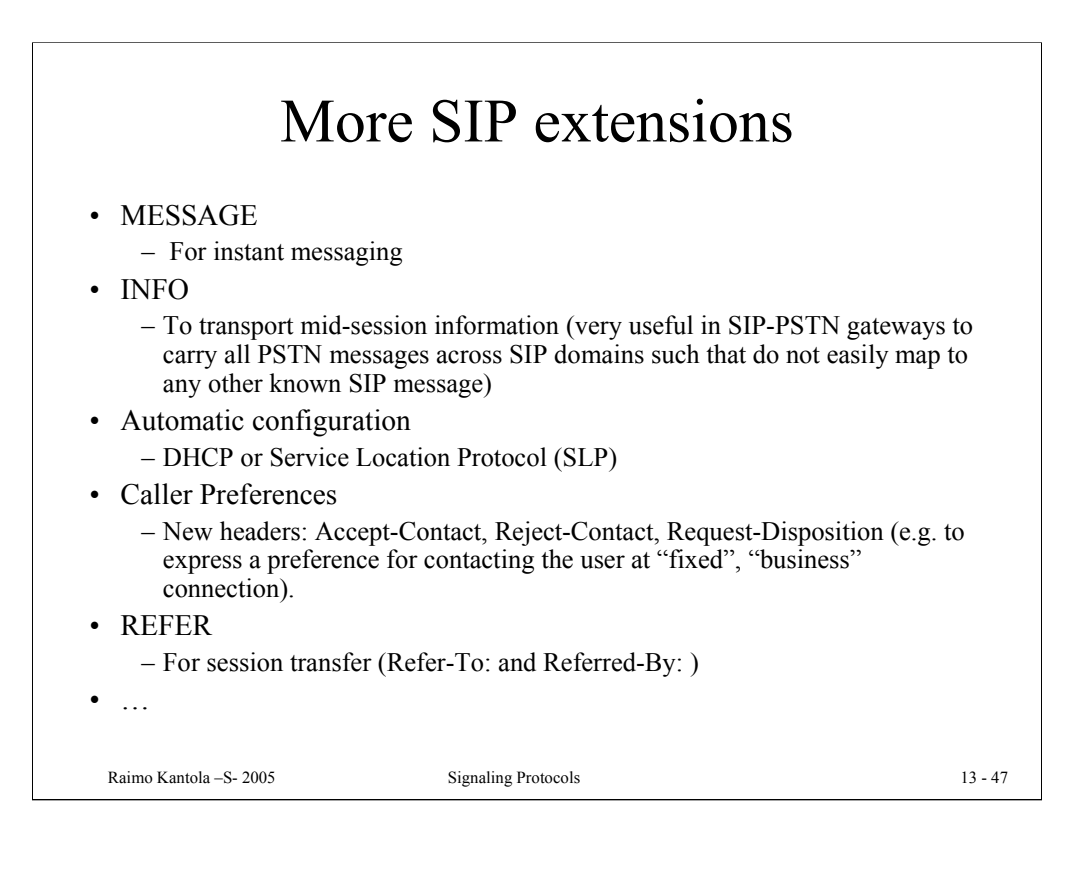

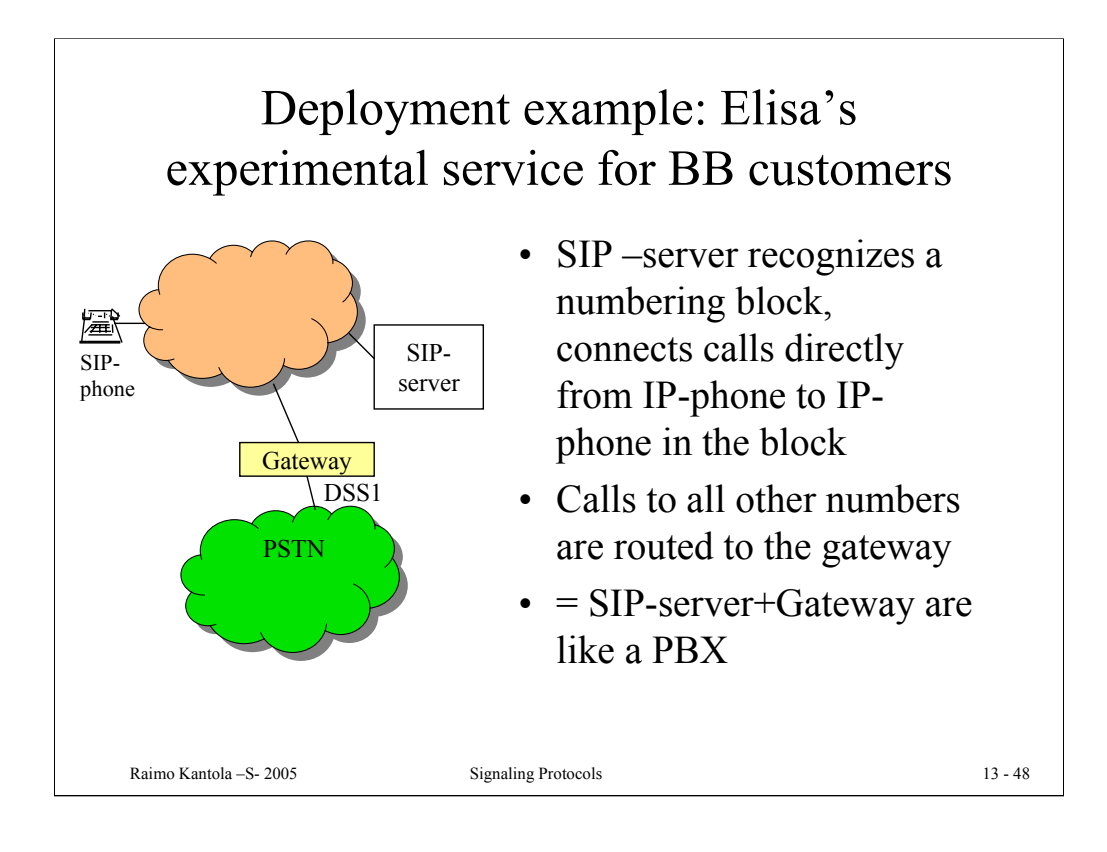

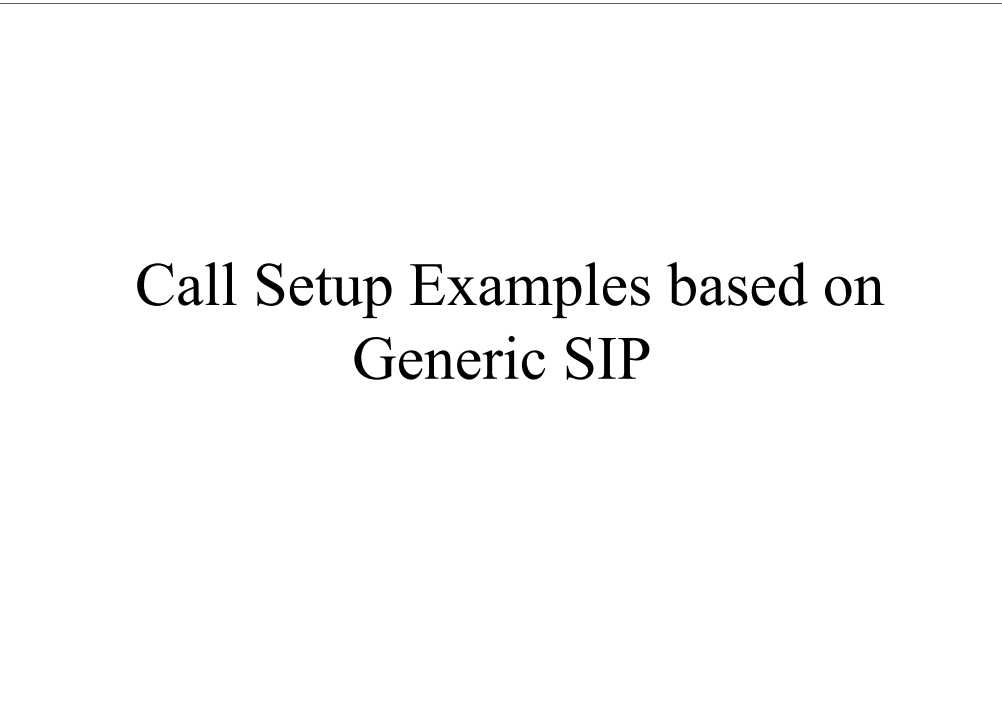

Raimo Kantola –S- 2005 Signaling Protocols 13 - 49

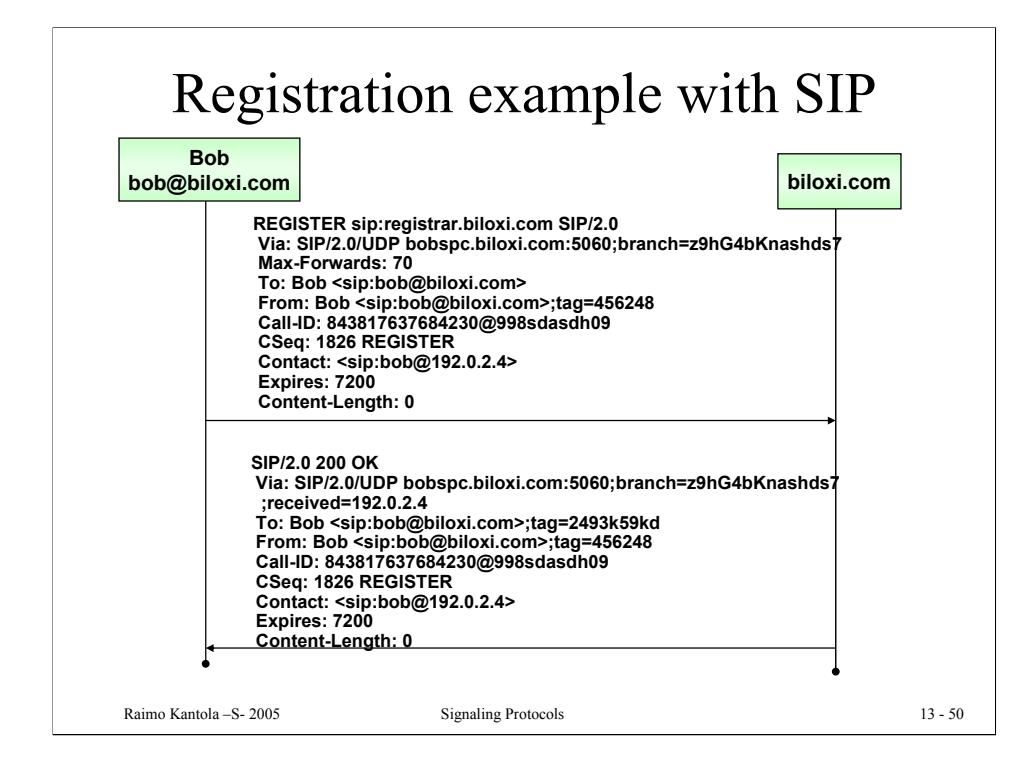

In this example Bob's User Agent performs a successful registration to a registrar whose domain name is biloxi.com.

Registration is set to expire after two hours (7200 seconds). It may be seen in header Expires:

Registrar answers with 200 OK response, meaning that registration was succesfull.

(example from RFC3261)

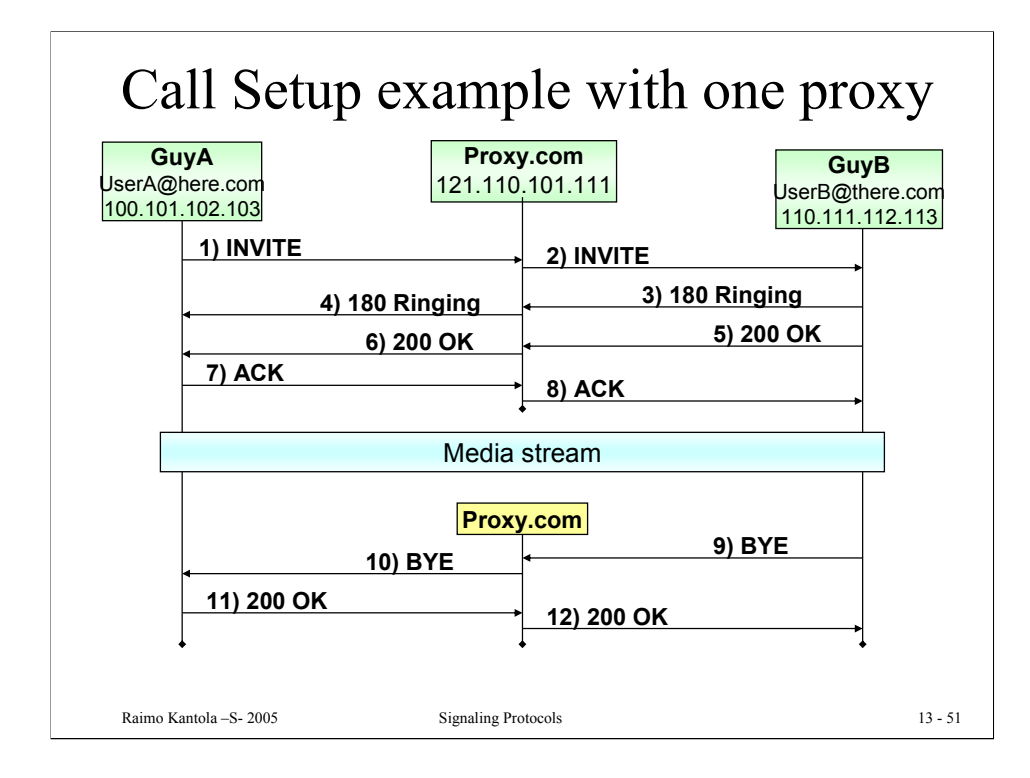

In this example GuyA (UserA@here.com at 100.101.102.103) performs a successful call (session) initiation to GuyB (UserB@there.com at 100.101.102.103). For the sake of simplicity in the example both party is registered the same SIP proxy (proxy.com).

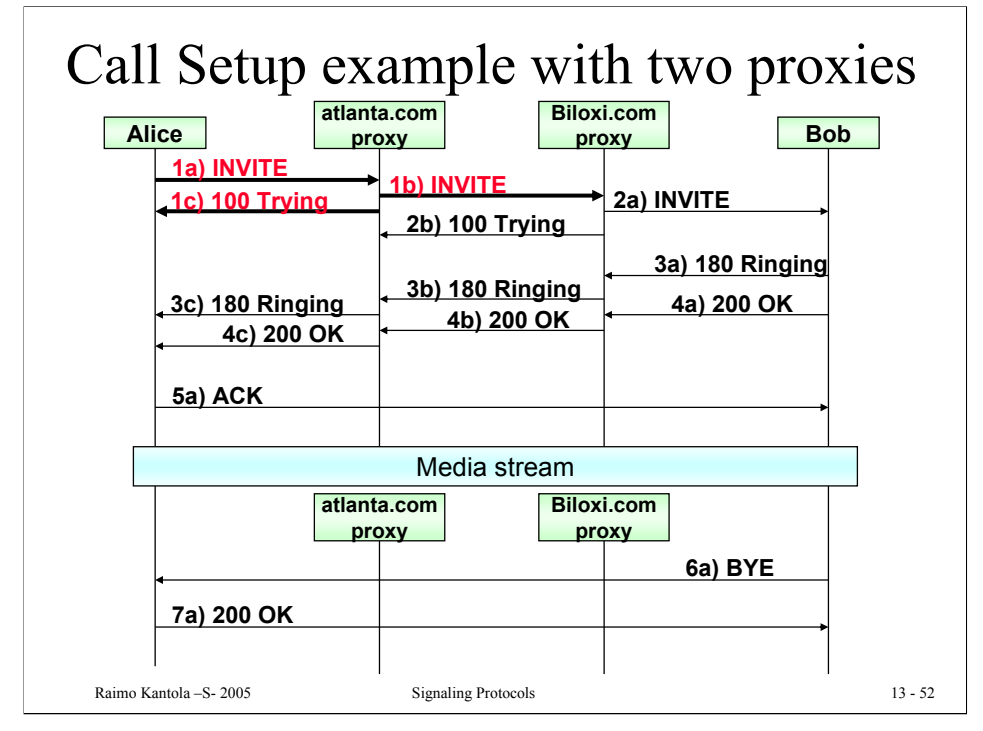

# **1a) Alice -> atlanta.com proxy**

```
INVITE sip:bob@biloxi.com SIP/2.0
Via: SIP/2.0/UDP pc33.atlanta.com;branch=z9hG4bKnashds8
Max-Forwards: 70
To: Bob <sip:bob@biloxi.com>
From: Alice <sip:alice@atlanta.com>;tag=1928301774
Call-ID: a84b4c76e66710
CSeq: 314159 INVITE
Contact: <sip:alice@pc33.atlanta.com>
Content-Type: application/sdp
Content-Length: 142
```
# (Alice's SDP not shown)

### **1b) INVITE atlanta.com proxy -> biloxi.com proxy**

INVITE sip:bob@biloxi.com SIP/2.0 Via: SIP/2.0/UDP bigbox3.site3.atlanta.com ;branch=z9hG4bK77ef4c2312983.1 Via: SIP/2.0/UDP pc33.atlanta.com;branch=z9hG4bKnashds8 ;received=192.0.2.1 Max-Forwards: 69 To: Bob <sip:bob@biloxi.com> From: Alice <sip:alice@atlanta.com>;tag=1928301774 Call-ID: a84b4c76e66710 CSeq: 314159 INVITE Contact: <sip:alice@pc33.atlanta.com> Content-Type: application/sdp Content-Length: 142

### (Alice's SDP not shown)

# **1c) 100 Trying atlanta.com proxy -> Alice**

SIP/2.0 100 Trying

Alice's UA sets Max-Forwards to 70. INVITE is addressed to logical SIP address, and Alice relies on proxy to find Bob. Alice is currently at pc33.atlanta.com and she puts current address in header Contact:

Atlanta.com proxy decreases Max-forwards by 1. Adds Via: header (puts its own address and branch there)

Atlanta.com leaves all other headers unchanged and resolves Bob's domain proxy. It then sends INVITE to biloxi.com proxy

After atlanta.com has forwarded INVITE to biloxi.com proxy, it sends 100 Trying to Alice. It will make her User Agent aware that call establishment is in the process (everything goes OK). It will also prevent Alice from retransmitting INVITE

52

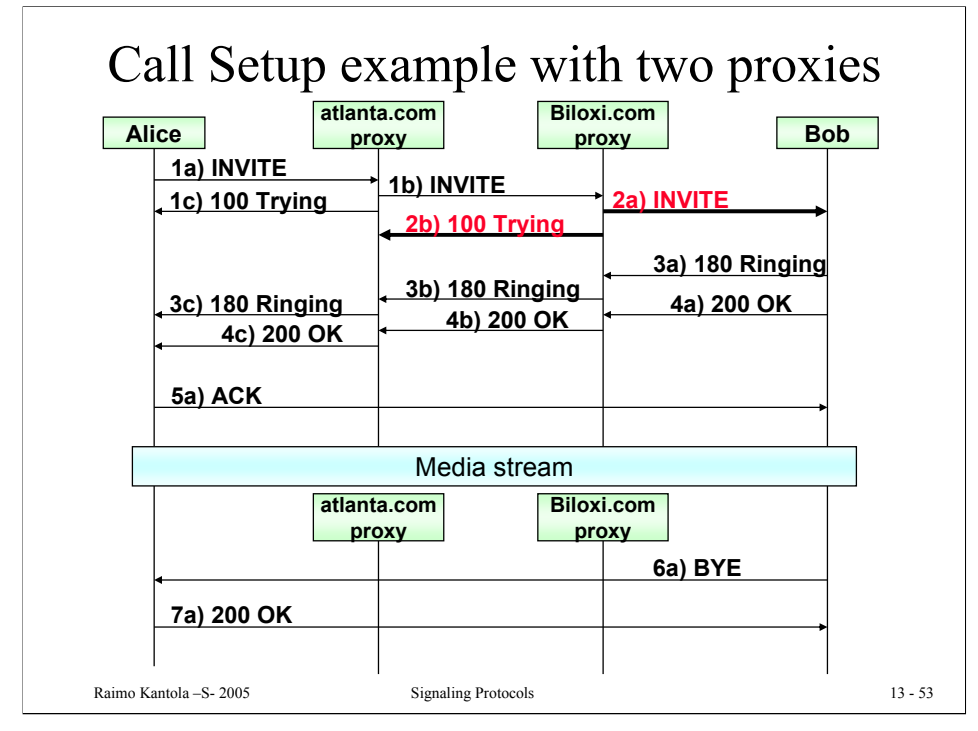

# **2a) biloxi.com proxy -> Bob**

```
INVITE sip:bob@192.0.2.4 SIP/2.0
Via: SIP/2.0/UDP server10.biloxi.com;branch=z9hG4bK4b43c2ff8.1
Via: SIP/2.0/UDP bigbox3.site3.atlanta.com
;branch=z9hG4bK77ef4c2312983.1
 ;received=192.0.2.2
Via: SIP/2.0/UDP pc33.atlanta.com;branch=z9hG4bKnashds8
 ;received=192.0.2.1
Max-Forwards: 68
To: Bob <sip:bob@biloxi.com>
From: Alice <sip:alice@atlanta.com>;tag=1928301774
Call-ID: a84b4c76e66710
CSeq: 314159 INVITE
Contact: <sip:alice@pc33.atlanta.com>
Content-Type: application/sdp
Content-Length: 142
```
### (Alice's SDP not shown)

### **2b) TRYING biloxi.com proxy -> atlanta.com proxy**

```
SIP/2.0 100 Trying
Via: SIP/2.0/UDP bigbox3.site3.atlanta.com
;branch=z9hG4bK77ef4c2312983.1
Via: SIP/2.0/UDP pc33.atlanta.com;branch=z9hG4bKnashds8
;received=192.0.2.1
Max-Forwards: 69
To: Bob <sip:bob@biloxi.com>
From: Alice <sip:alice@atlanta.com>;tag=1928301774
Call-ID: a84b4c76e66710
CSeq: 314159 INVITE
Contact: <sip:alice@pc33.atlanta.com>
Content-Type: application/sdp
Content-Length: 142
```
Biloxi.com proxy decreases max-forwards by 1. It also adds its address in Via: header, and assigns branch to it.

Note that in first line there is Bob's current address (sip:bob@192.0.2.4). It has been obtained from Location server.

After biloxi.com has forwarded INVITE to Bob, it sends 100 Trying to átlanta.com proxy.

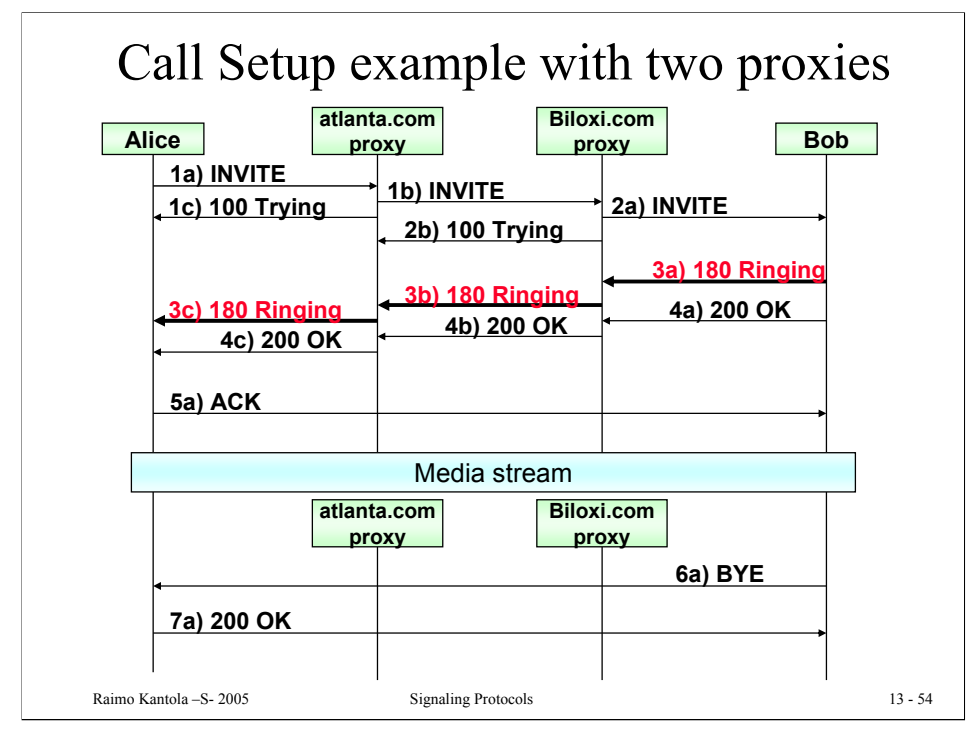

#### **3a) Bob -> biloxi.com proxy** SIP/2.0 180 Ringing Via: SIP/2.0/UDP server10.biloxi.com ;branch=z9hG4bK4b43c2ff8.1;received=192.0.2.3 Via: SIP/2.0/UDP bigbox3.site3.atlanta.com ;branch=z9hG4bK77ef4c2312983.1;received=192.0.2.2 Via: SIP/2.0/UDP pc33.atlanta.com;branch=z9hG4bKnashds8 ;received=192.0.2.1 To: Bob <sip:bob@biloxi.com>;tag=a6c85cf From: Alice <sip:alice@atlanta.com>;tag=1928301774 Call-ID: a84b4c76e66710 Contact: <sip:bob@192.0.2.4> CSeq: 314159 INVITE Content-Length: 0 **3b) biloxi.com proxy -> atlanta.com proxy**  SIP/2.0 180 Ringing Via: SIP/2.0/UDP bigbox3.site3.atlanta.com ;branch=z9hG4bK77ef4c2312983.1;received=192.0.2.2 Via: SIP/2.0/UDP pc33.atlanta.com ;branch=z9hG4bKnashds8 ;received=192.0.2.1 To: Bob <sip:bob@biloxi.com>;tag=a6c85cf From: Alice <sip:alice@atlanta.com>;tag=1928301774 Call-ID: a84b4c76e66710 Contact: <sip:bob@192.0.2.4> CSeq: 314159 INVITE Content-Length: 0 **3c) atlanta.com proxy -> Alice** Bob's UA sends 180 Ringing provisional response. It will send it back via the same route (usin Via: headers). Response will go to the topmost Via: address. Also, Bob's UA adds tag to To: header. Now dialog is completely determined (with Call-ID, From: and To: tags) From biloxi.com proxy to atlanta.com proxy. Alice receives 180 Ringing response. Now Alice's UA knows that Bob has been alerted.

SIP/2.0 180 Ringing Via: SIP/2.0/UDP pc33.atlanta.com;branch=z9hG4bKnashds8 ;received=192.0.2.1

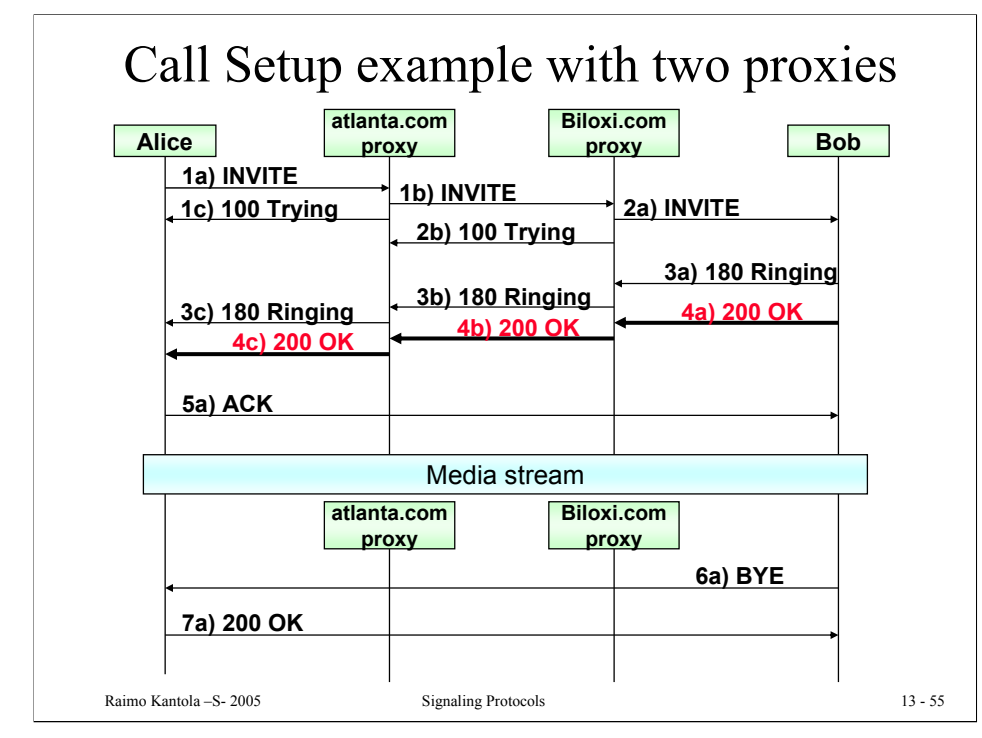

### **4a) Bob -> biloxi.com proxy**

SIP/2.0 200 OK Via: SIP/2.0/UDP server10.biloxi.com ;branch=z9hG4bK4b43c2ff8.1;received=192.0.2.3 Via: SIP/2.0/UDP bigbox3.site3.atlanta.com ;branch=z9hG4bK77ef4c2312983.1 ;received=192.0.2.2 Via: SIP/2.0/UDP pc33.atlanta.com;branch=z9hG4bKnashds8 ;received=192.0.2.1 To: Bob <sip:bob@biloxi.com>;tag=a6c85cf From: Alice <sip:alice@atlanta.com>;tag=1928301774 Call-ID: a84b4c76e66710 CSeq: 314159 INVITE Contact: <sip:bob@192.0.2.4> Content-Type: application/sdp Content-Length: 131

### (Bob's SDP not shown)

### **4b) biloxi.com proxy -> atlanta.com proxy**

SIP/2.0 200 OK Via: SIP/2.0/UDP bigbox3.site3.atlanta.com;branch=z9hG4bK77e1 ;received=192.0.2.2 Via: SIP/2.0/UDP pc33.atlanta.com;branch=z9hG4bKnashds8 ;received=192.0.2.1 To: Bob <sip:bob@biloxi.com>;tag=a6c85cf From: Alice <sip:alice@atlanta.com>;tag=1928301774 Call-ID: a84b4c76e66710 CSeq: 314159 INVITE Contact: <sip:bob@192.0.2.4> Content-Type: application/sdp Content-Length: 131

### (Bob's SDP not shown)

**4c) 100 Trying atlanta.com proxy -> Alice** SIP/2.0 200 OK Via: SIP/2.0/UDP pc33.atlanta.com;branch=z9hG4bKnashds8 ;received=192.0.2.1 To: Bob <sip:bob@biloxi.com>;tag=a6c85cf F ALI ETHIOPIA ETHIOPIA ETHIOPIA ETHIOPIA<br>T

Bob accepts invitation and sends 200 OK final response. It will go through the same set of proxies (determined by Via: headers)

Bob puts his current addres in Contact: header. Alice is now able to contact him directly. Subsequent SIP messages may go directly to Bob, and not through proxies

Biloxi.com proxy forwards response to topmost via: header address. (it removed its own address in Via: header previously)

Alice receives 200 OK with Bob's session parameters in the message body (not shown here). If Alice can accept it, she will send ACK message back to Bob directly. Now Alice has Bob's address where he is contactable in Contact: header.

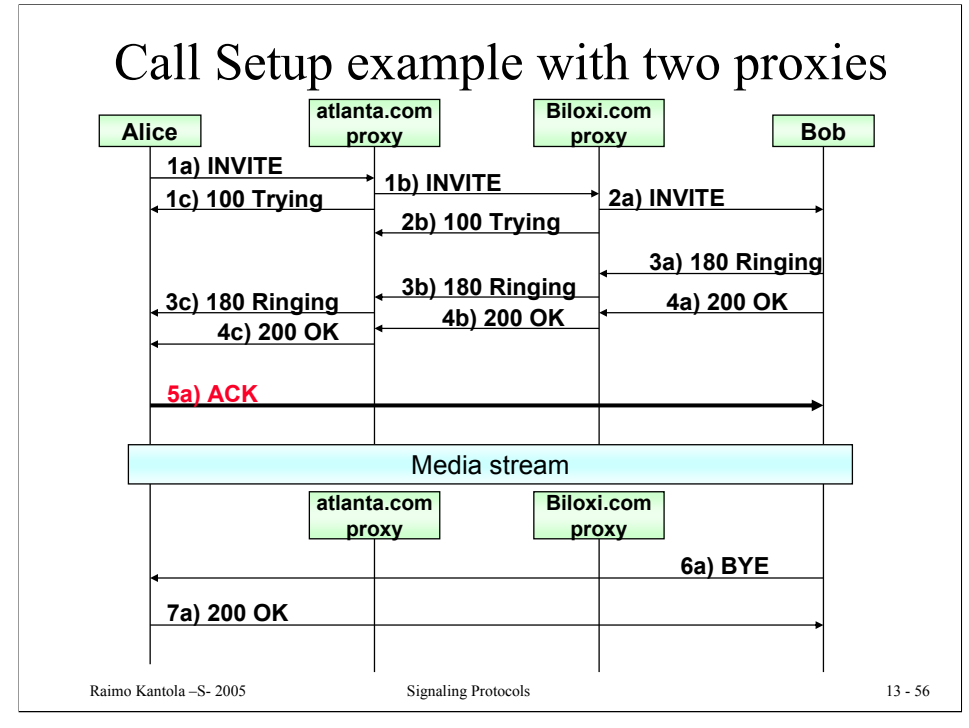

# **5a) Alice -> Bob**

```
ACK sip:bob@192.0.2.4 SIP/2.0
Via: SIP/2.0/UDP pc33.atlanta.com;branch=z9hG4bKnashds9
Max-Forwards: 70
To: Bob <sip:bob@biloxi.com>;tag=a6c85cf
From: Alice <sip:alice@atlanta.com>;tag=1928301774
Call-ID: a84b4c76e66710
CSeq: 314159 ACK
Content-Length: 0
```
The media session between Alice and Bob is now established. They agreed on session parameters (described in SDP body)

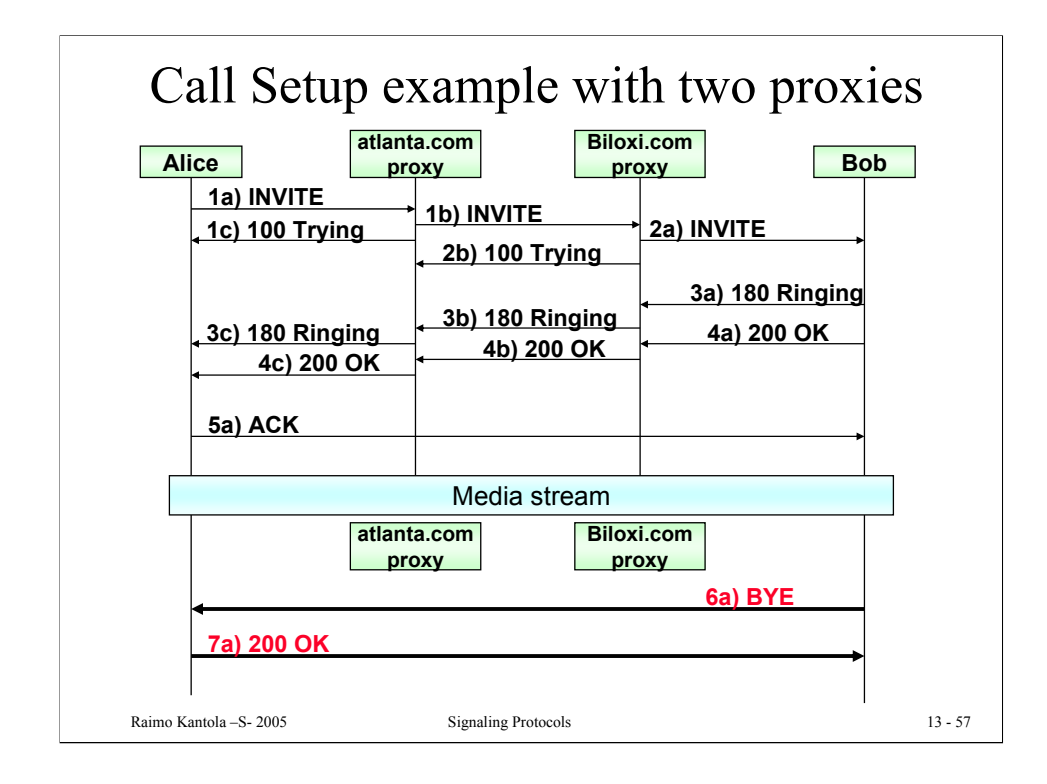

# **6a) Bob -> Alice**

BYE sip:alice@pc33.atlanta.com SIP/2.0 Via: SIP/2.0/UDP 192.0.2.4;branch=z9hG4bKnashds10 Max-Forwards: 70 From: Bob <sip:bob@biloxi.com>;tag=a6c85cf To: Alice <sip:alice@atlanta.com>;tag=1928301774 Call-ID: a84b4c76e66710 CSeq: 231 BYE Content-Length: 0

# **7a) Bob -> Alice**

SIP/2.0 200 OK Via: SIP/2.0/UDP 192.0.2.4;branch=z9hG4bKnashds10 From: Bob <sip:bob@biloxi.com>;tag=a6c85cf To: Alice <sip:alice@atlanta.com>;tag=1928301774 Call-ID: a84b4c76e66710 CSeq: 231 BYE Content-Length: 0

Bob after a while decides to disconnect. Bob's UA has its own CSeq sequencing (note) and From: and To: fields are swapped, because Bob is originating a request. But Bob still refers to the same dialog (can be seen by Call-ID and tags)

Alice acknowledges BYE, and call is over. This 200 OK will refer to the BYE request, and that can be seen from CSeq field, carrying BYE method name

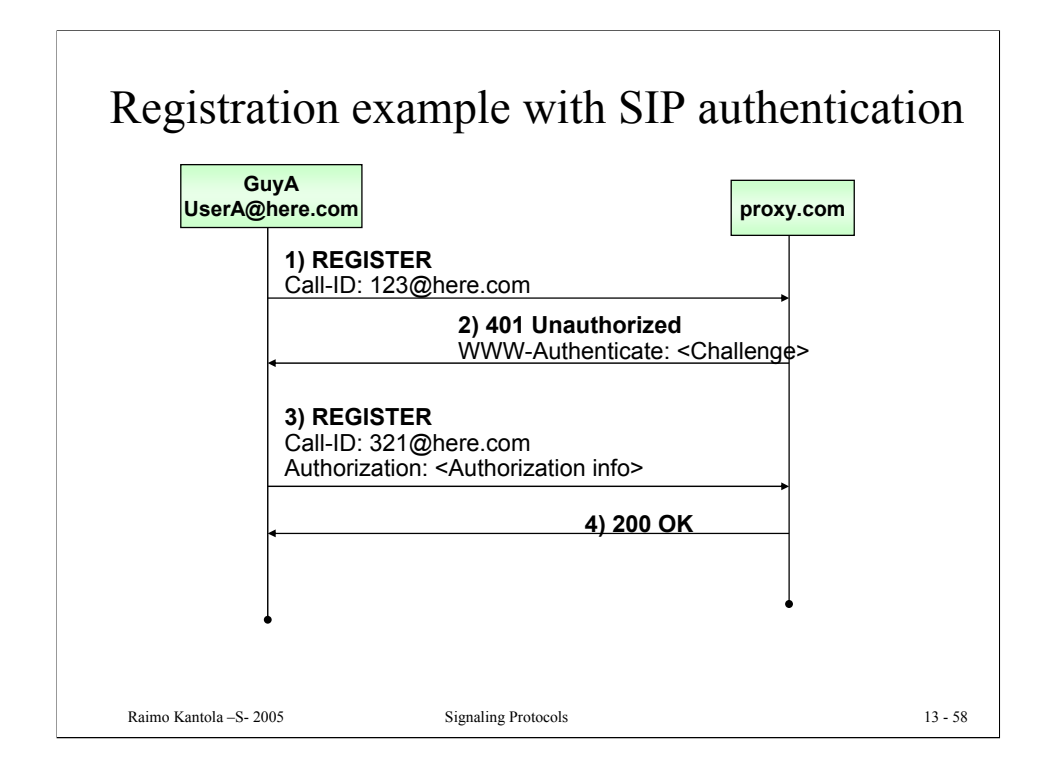

In this example GuyA (UserA@here.com at 100.101.102.103) performs a successful registration to a proxy whose domain name is proxy.com.

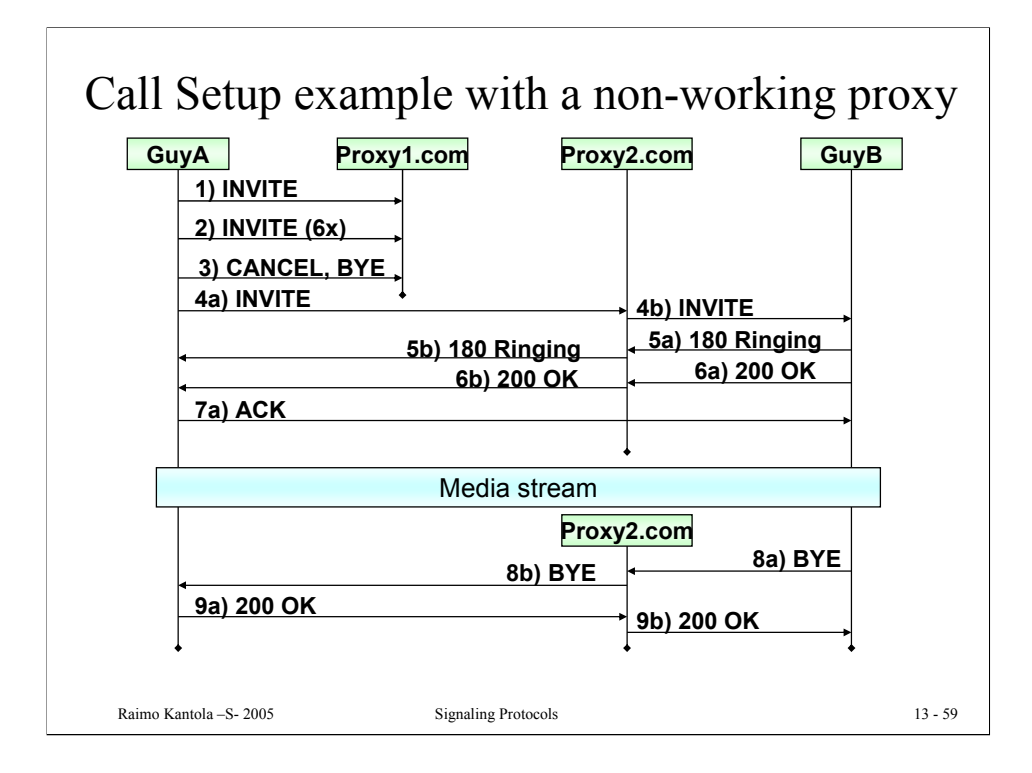

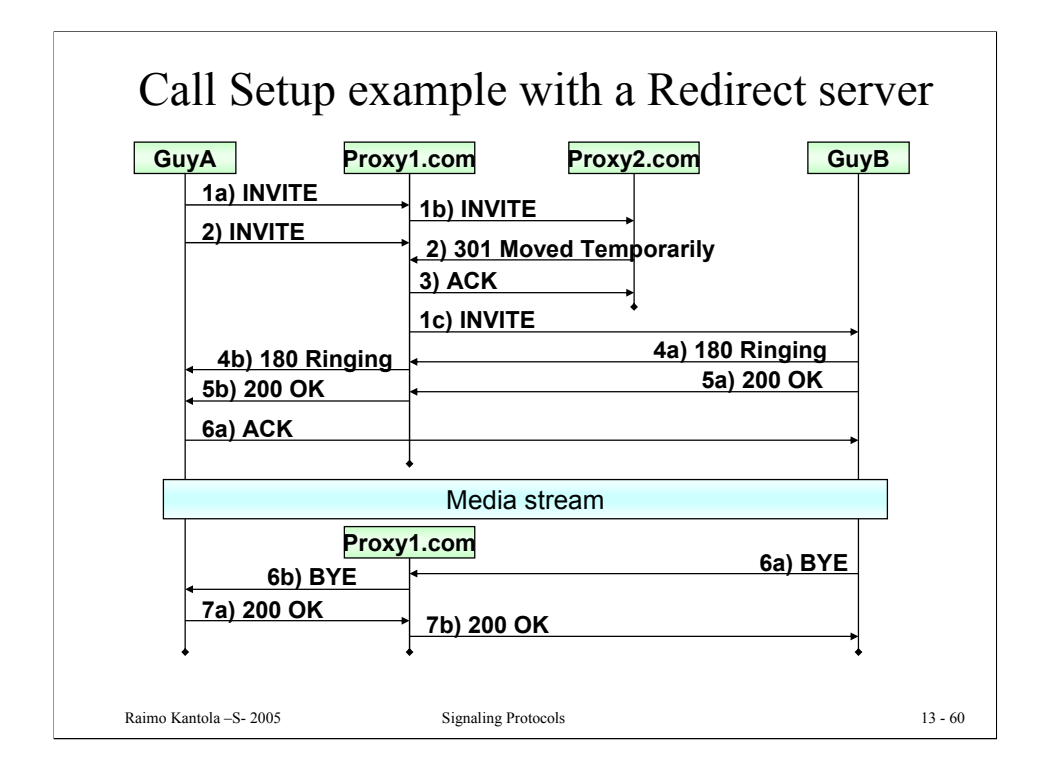

In this example GuyA, who is registered to proxy1.com, performs a successful call (session) initiation to GuyB, who is registered to proxy2.com.

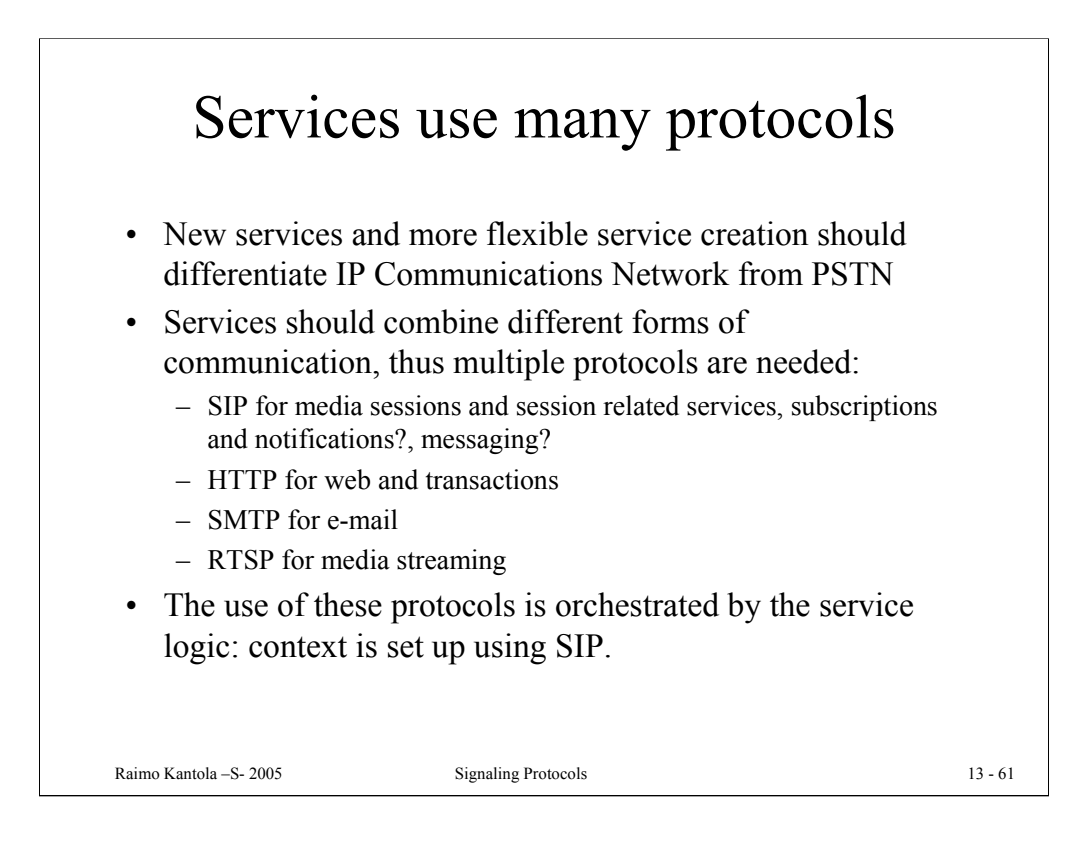

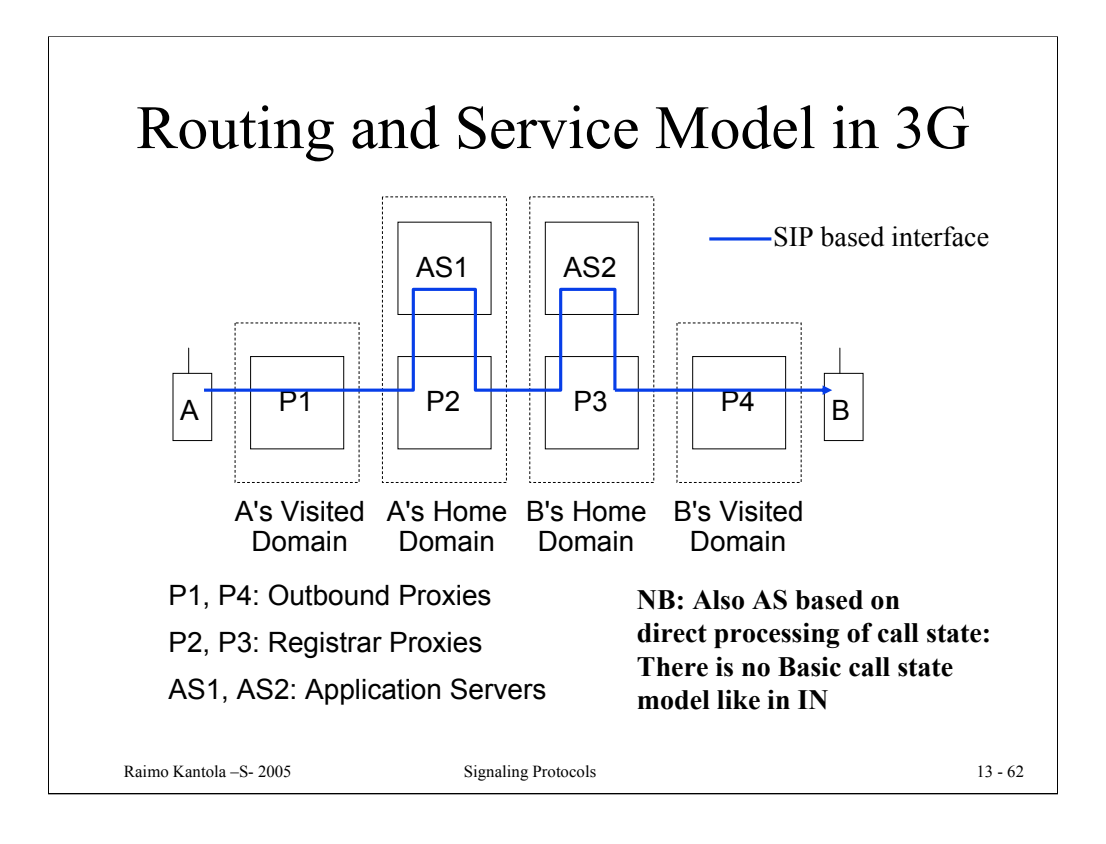

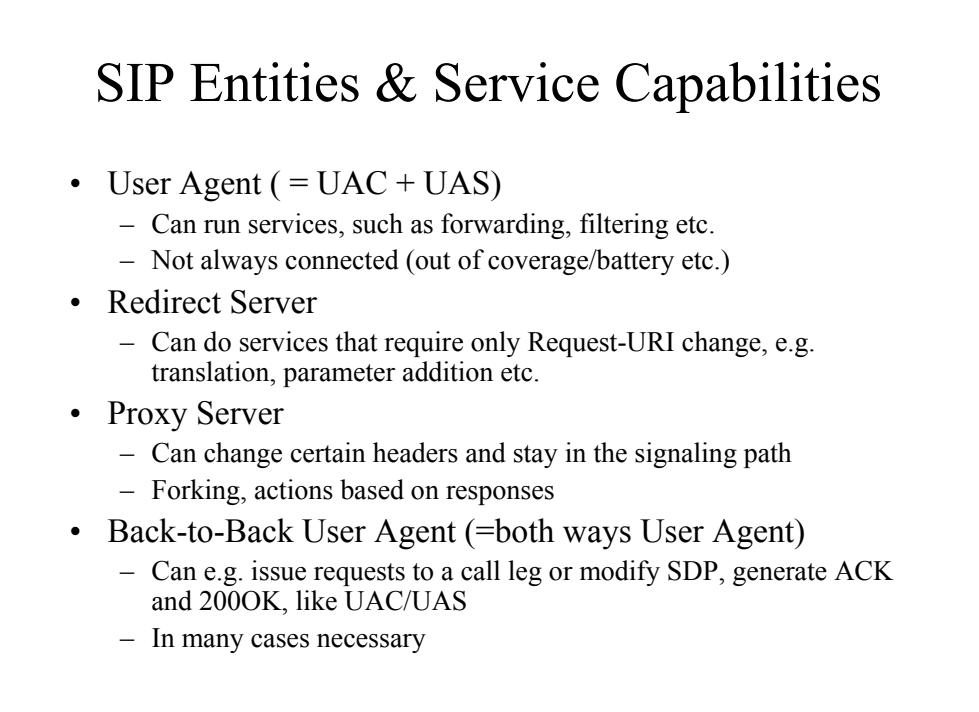

Raimo Kantola –S- 2005 Signaling Protocols 13 - 63

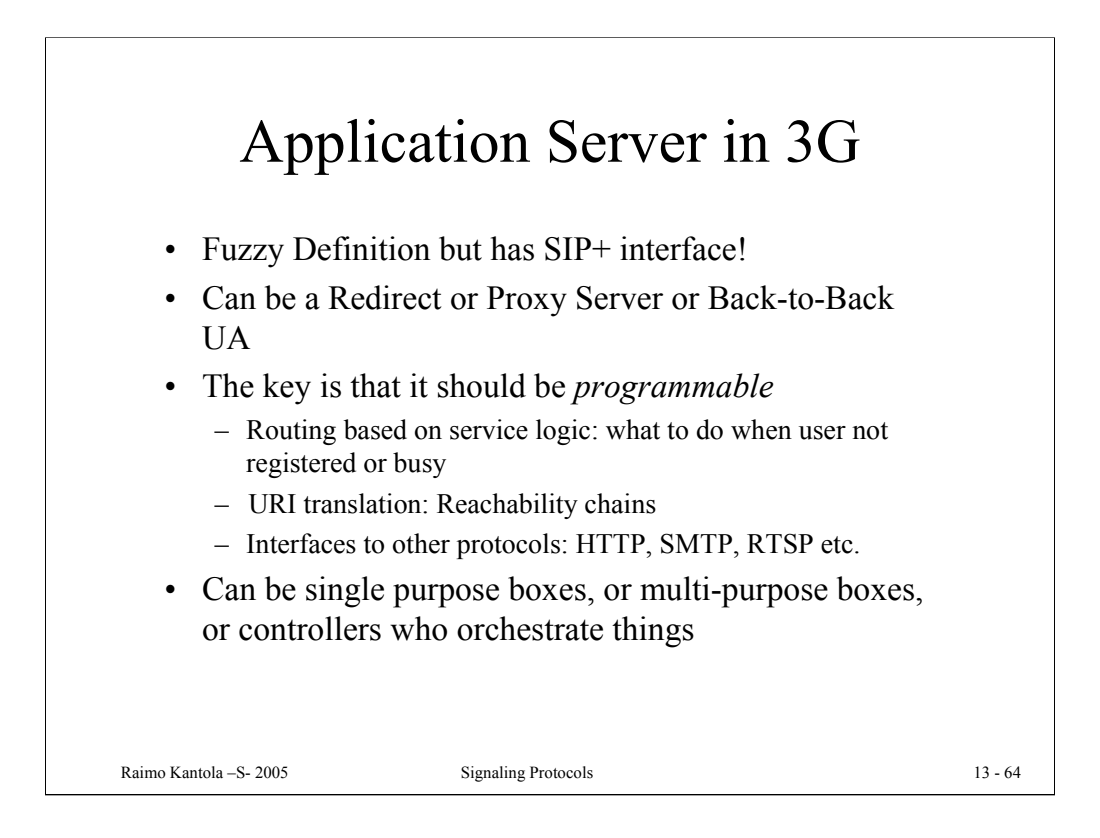

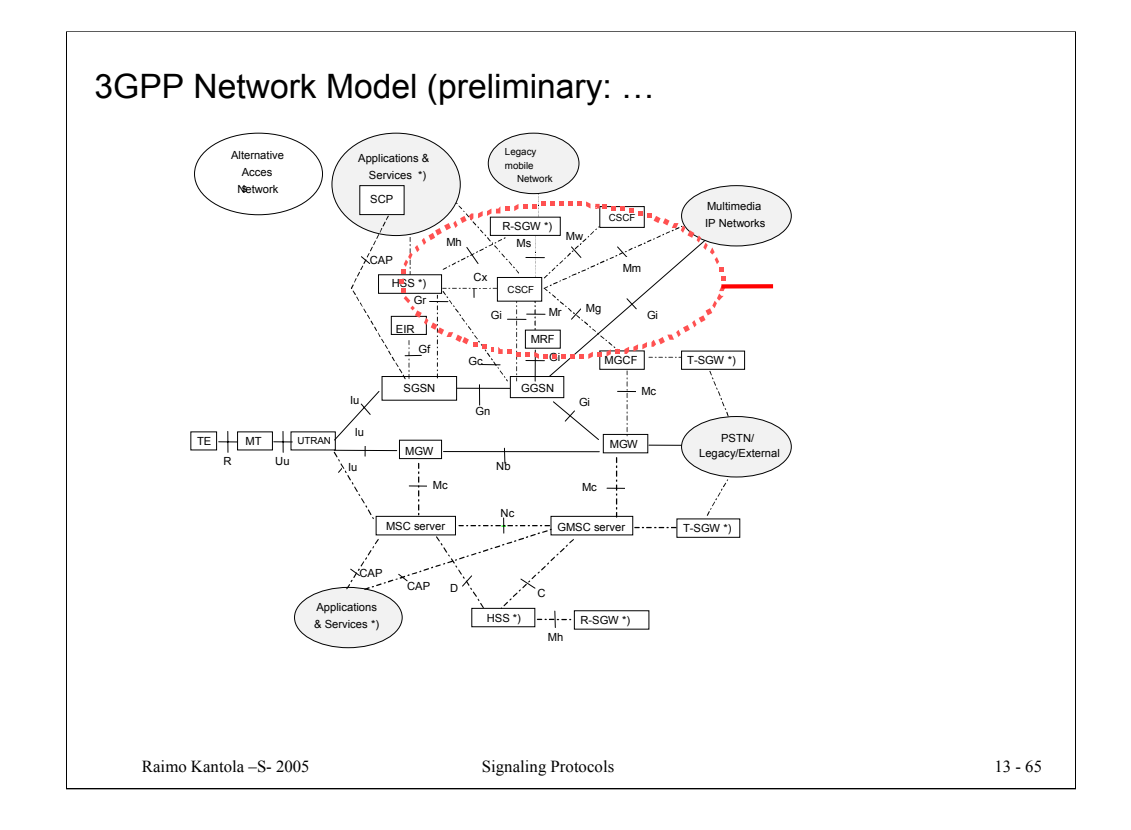

CSCF (Call/Session Control Function) is the primary SIP node in the network.

(from www.sipforum.org)

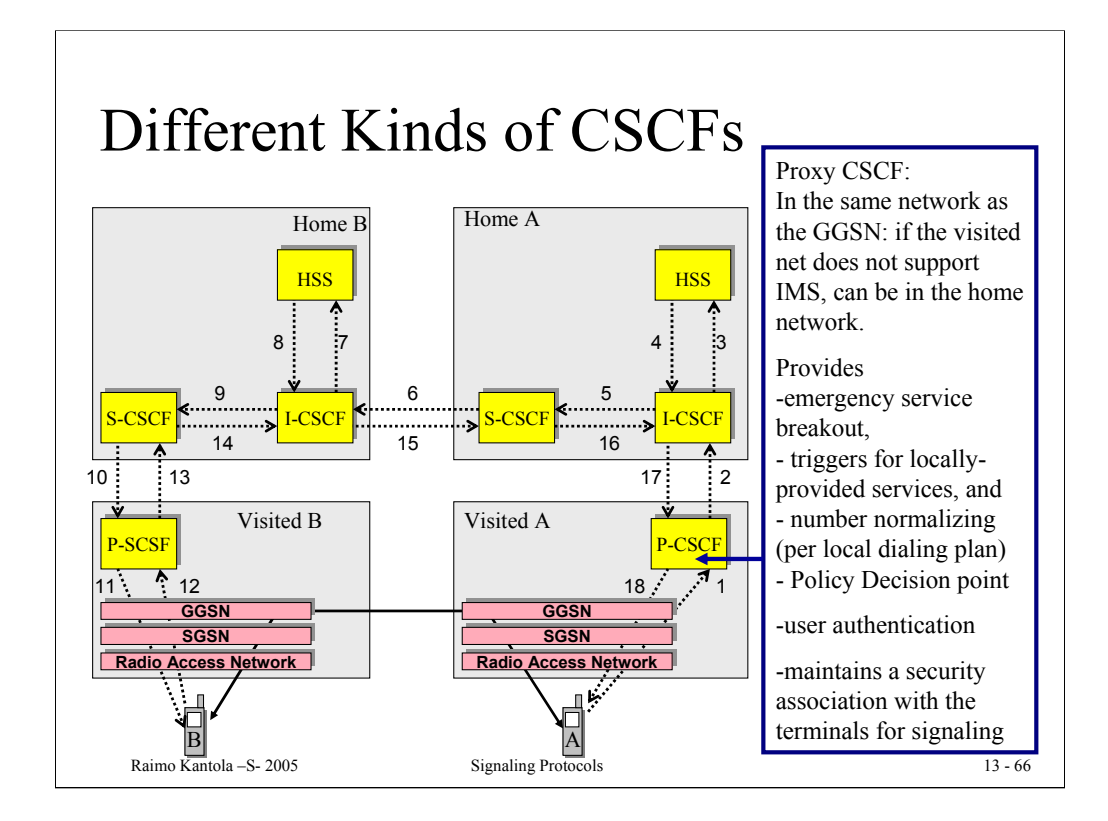

Currently, 3GPP has defined three different functional behaviors which the CSCF will exhibit.

The Proxy CSCF (P-CSCF) provides a first point of contact for the handset. All signaling to and from the handset goes through the P-CSCF. In terms of SIP, it behaves as an outbound proxy.

The main purpose for this node is to provide emergency service breakout and to do some basic message manipulation to enable the visited domain operator to provide locally sensitive services (e.g. traffic reports, directory services, etc). It also does simple number internationalization (which allows the support of local dialing plans).

It will probably also play a role in quality of service reservations.

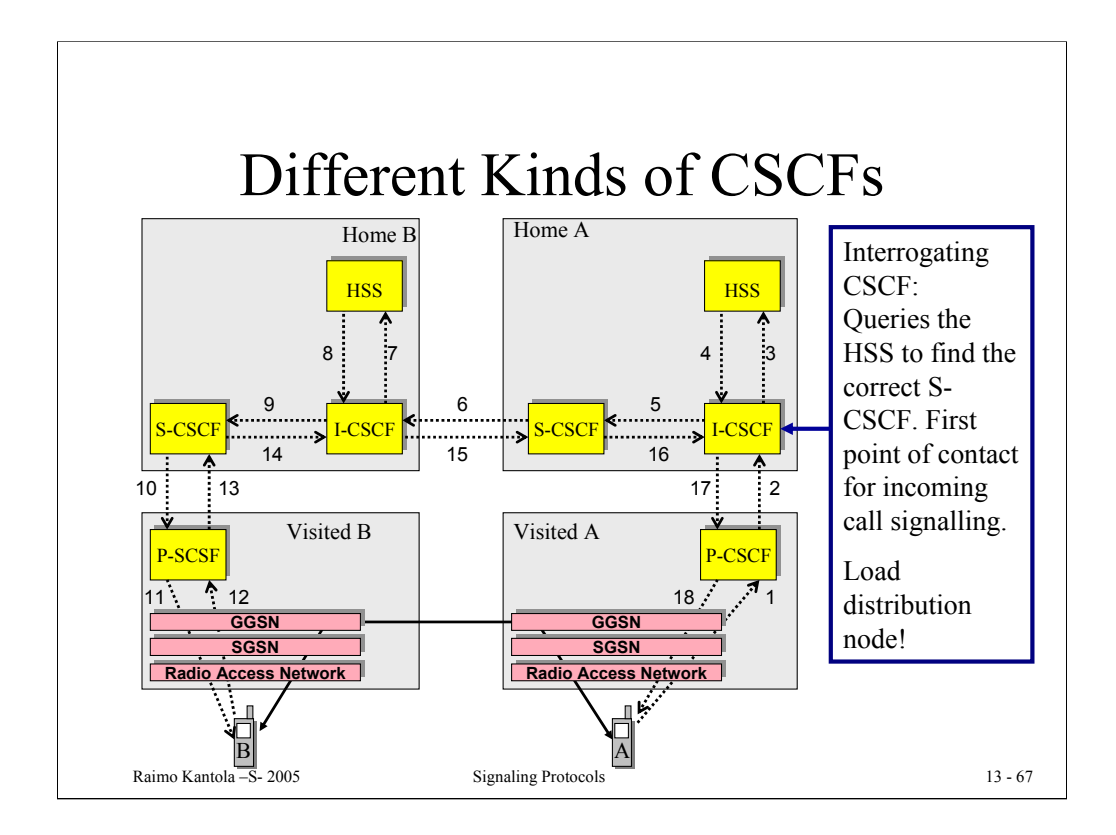

The Interrogating CSCF (I-CSCF) is mostly a load distribution node. Since DNS allows us simple statistical distribution among identical nodes, distributing load among the I-CSCFs is quite simple. But if all we relied on was statistical distribution, we wouldn't be able to allocate subscriptions on appropriate serving nodes according to their capabilities, nor would we be assured of the ability to keep call state information between transactions.

So, the I-CSCF, in conjunction with the HSS, allocates subscription information onto appropriate Serving CSCFs. The HSS keeps track of this information so that all transactions and all calls for the same user go through the same service node.

The HSS stores user profile information; it's somewhat similar to the HLR found in today's cellular networks.

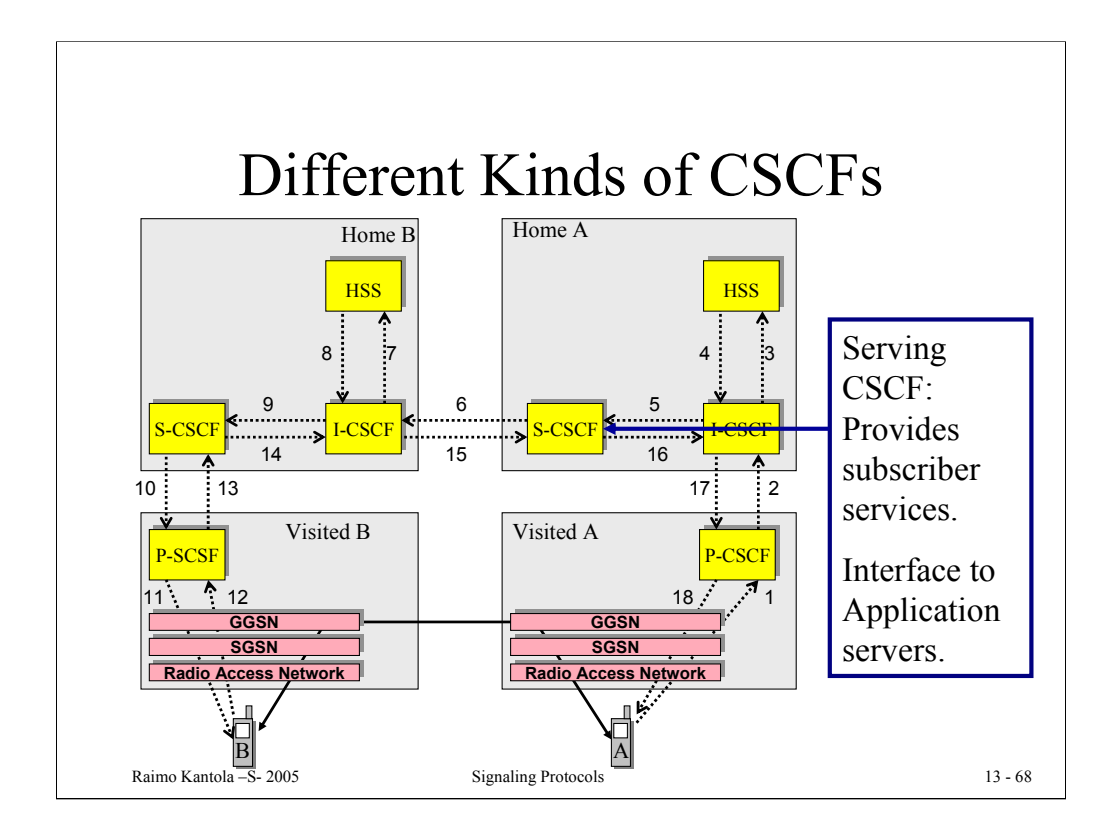

The Serving CSCF (S-CSCF), quite simply, provides users services.

Of course, SIP allows the terminal to provide many services itself. The S-CSCF will be useful in providing, for example: call forwarding when the terminal is not available, call barring, centralized speed dial lists, VPN services, etc.

The interface to AS is based on iFC (initial Filter Criteria) and SIP. The interface also has a historic label ISC (IMS Service Control) and "possibly SIP with some extensions". In practice the protocol for AS communication is pure SIP. When a filter matches, the system finds the address of the AS that needs to get involved in proving the service.

The AS can a UA, a SIP proxy, a SIP redirect Server or a B2BUA = a collection of UAs with some service logic binding them together.

To route the call to the AS the S-CSCF creates a ROUTE header with two entries (or adds two new entries into the ROUTE header) containing the SIP URI of the AS and its own SIP URI in the second place. Based on the latter the AS will know that it needs to route the request back to the S-CSCF. The own SIP URI also contains some state info in the username part of the URI. When the request returns to the S-CSCF, it uses this state info to figure out where to continue the call processing.

The AS may or may not decide to stay on the signaling path. To stay on the path, the AS places its SIP URI in the RECORD ROUTE header.

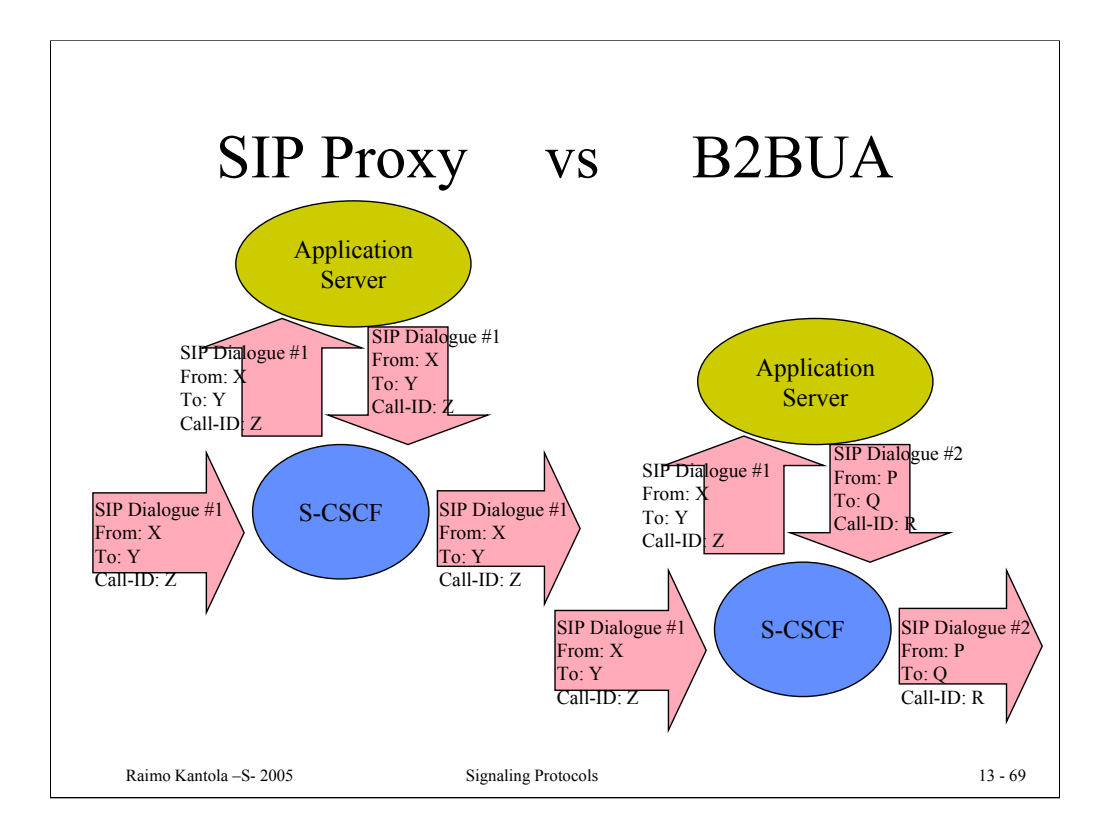

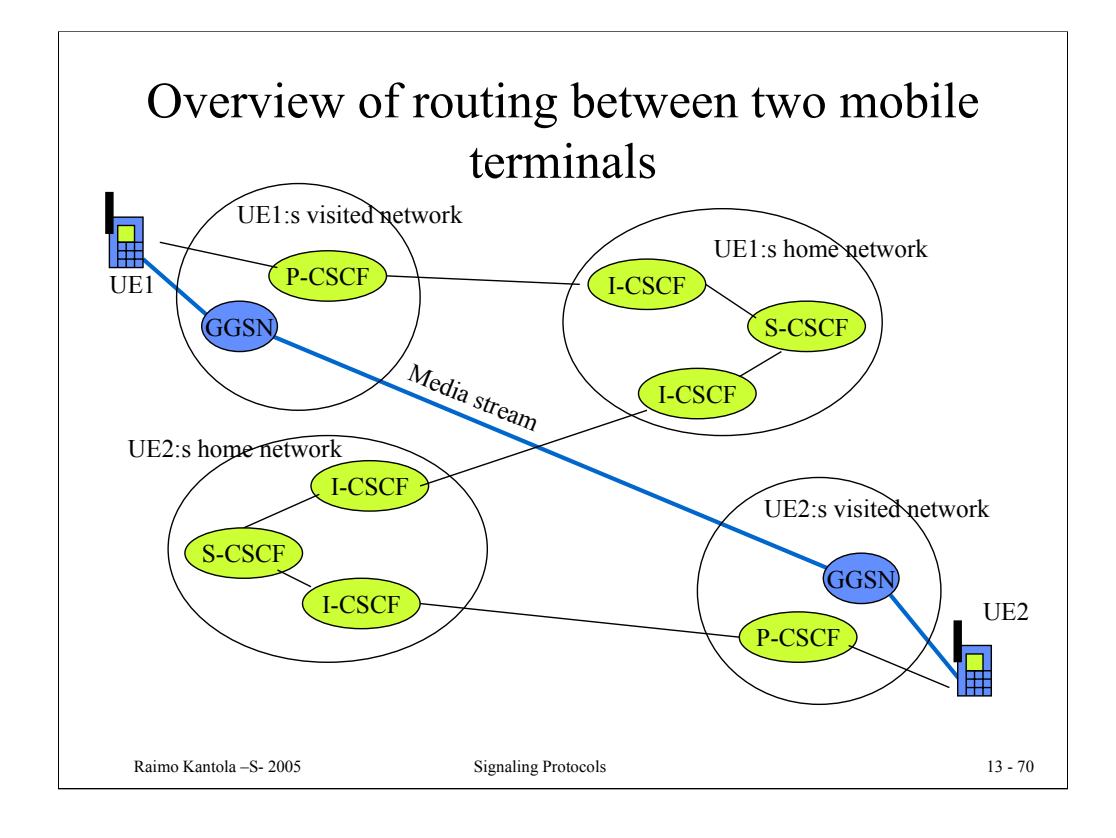

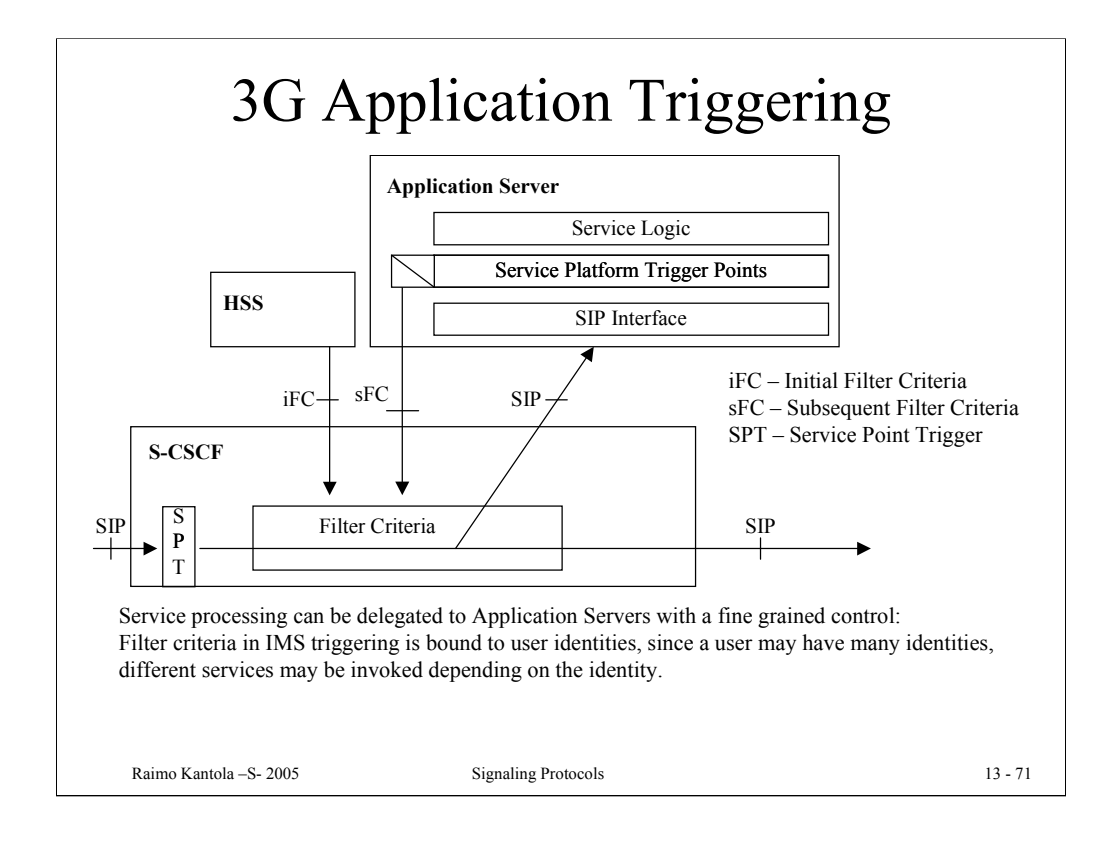

The originating IMS terminal sets the Preferred Identity for application triggering in the P-Preferred-Identity header field. The P-CSCF verifies that this a legal identity for the particular user within the current security association, changes the header field to P-Asserted-Identity with the value from the P-Preffered-Identity field. If the verification fails, the P-CSCF chooses to forward the default user identity in the P-Asserted-Identity field. If there was no P-Preferred-Identity in the INVITE, P-CSCF will insert the default user id into the P-Asserted-Identity header field.

Another factor that may serve as criteria for certain services is the type of access network (ADSL, WLAN, GERAN, UTRAN etc) in the P-Access-Network-Info. This information is carried only until the calling user's home network and never forwarded into the callee's home network for privacy reasons. The type of the access network gives an idea about the available capacity and pricing for the capacity.

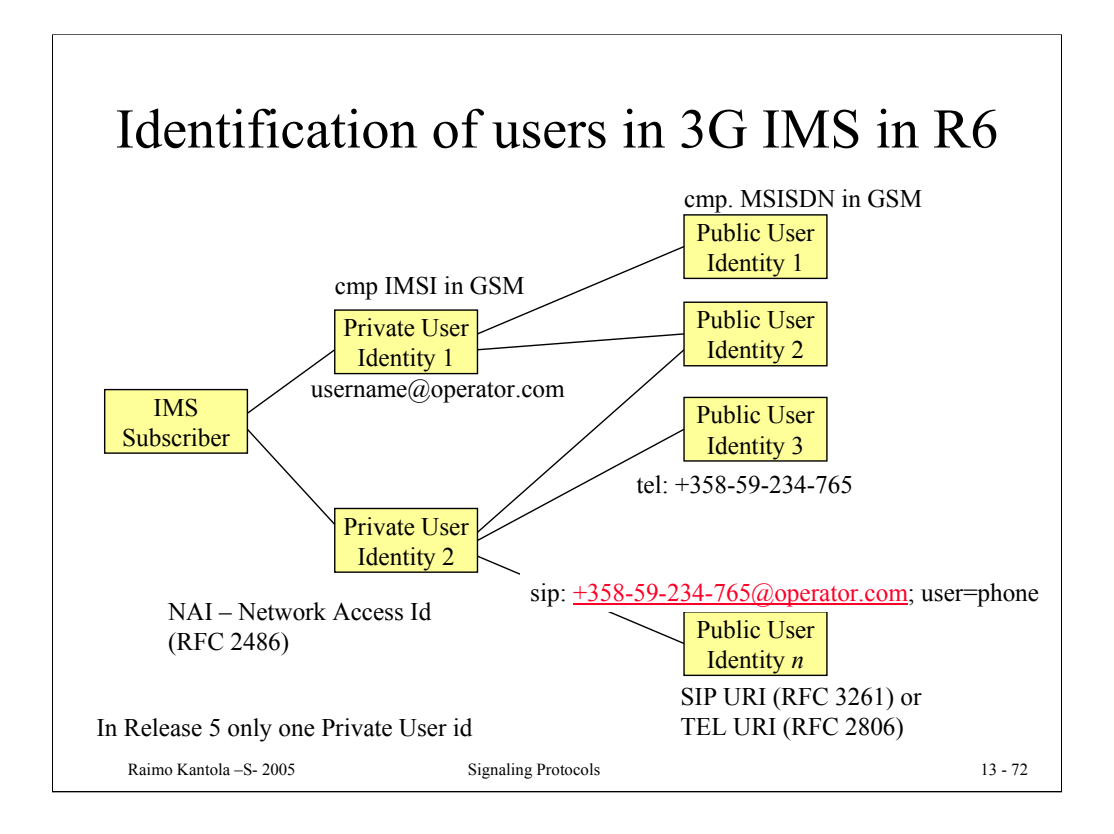
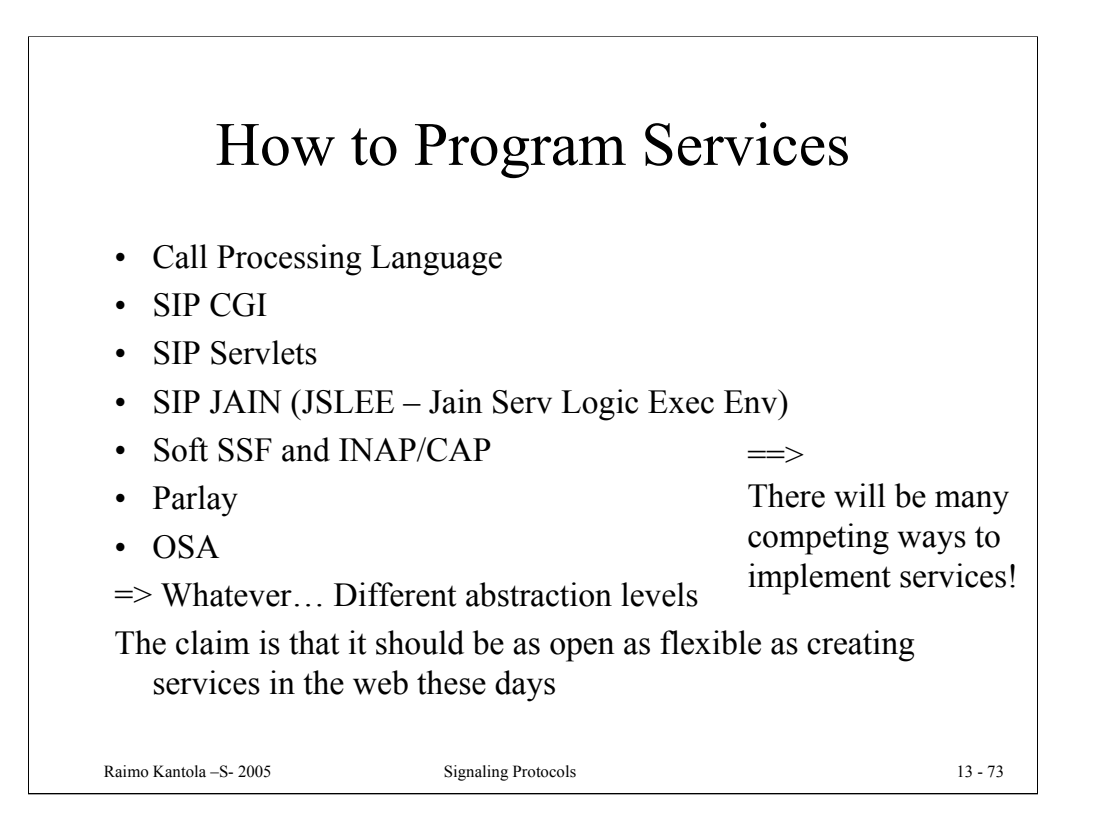

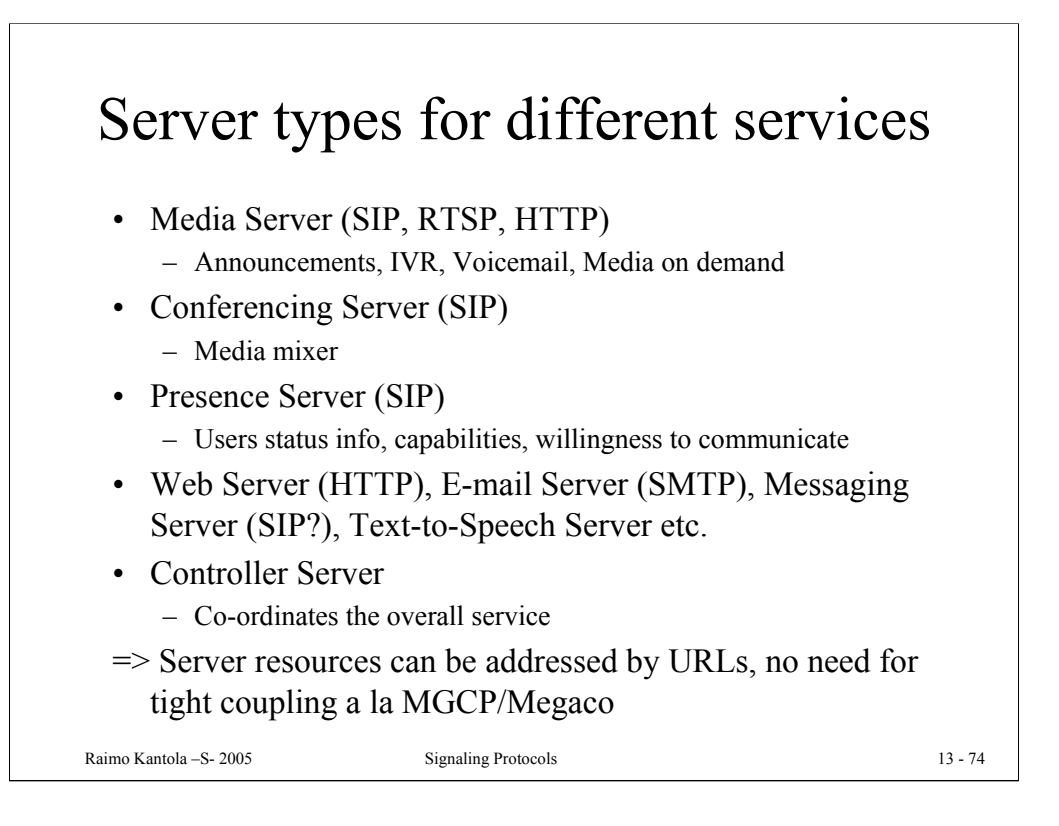

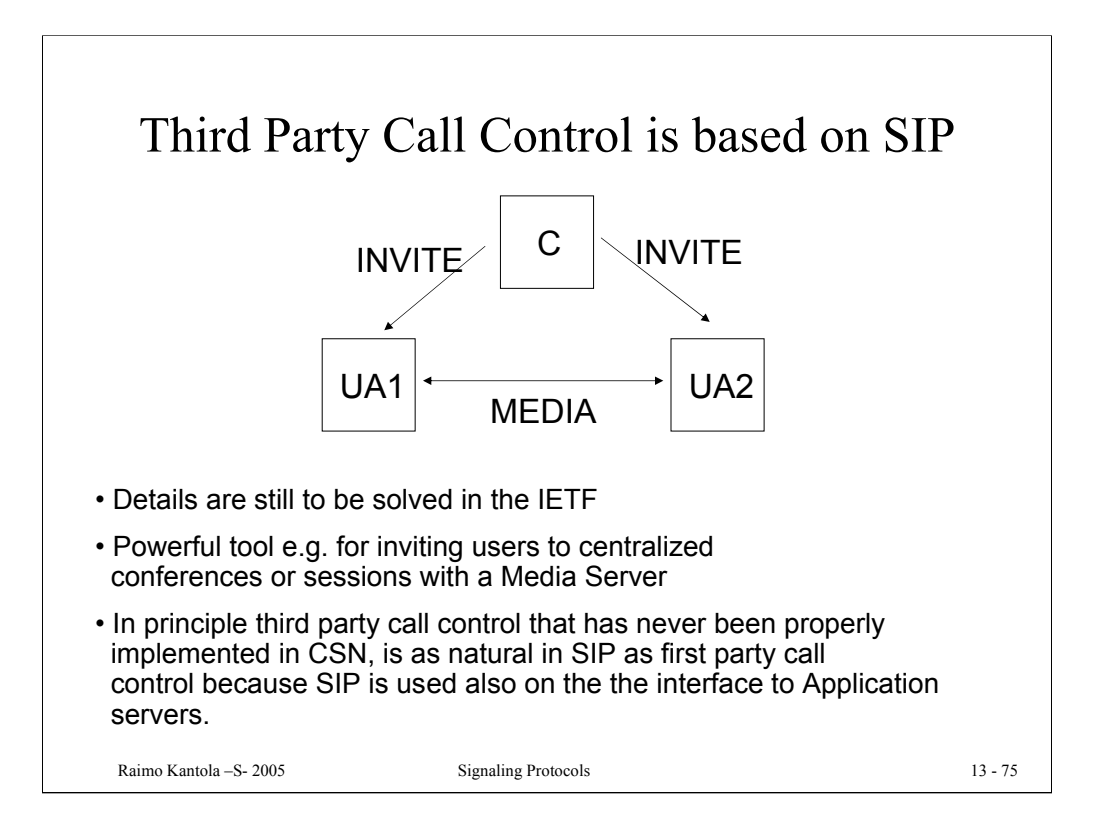

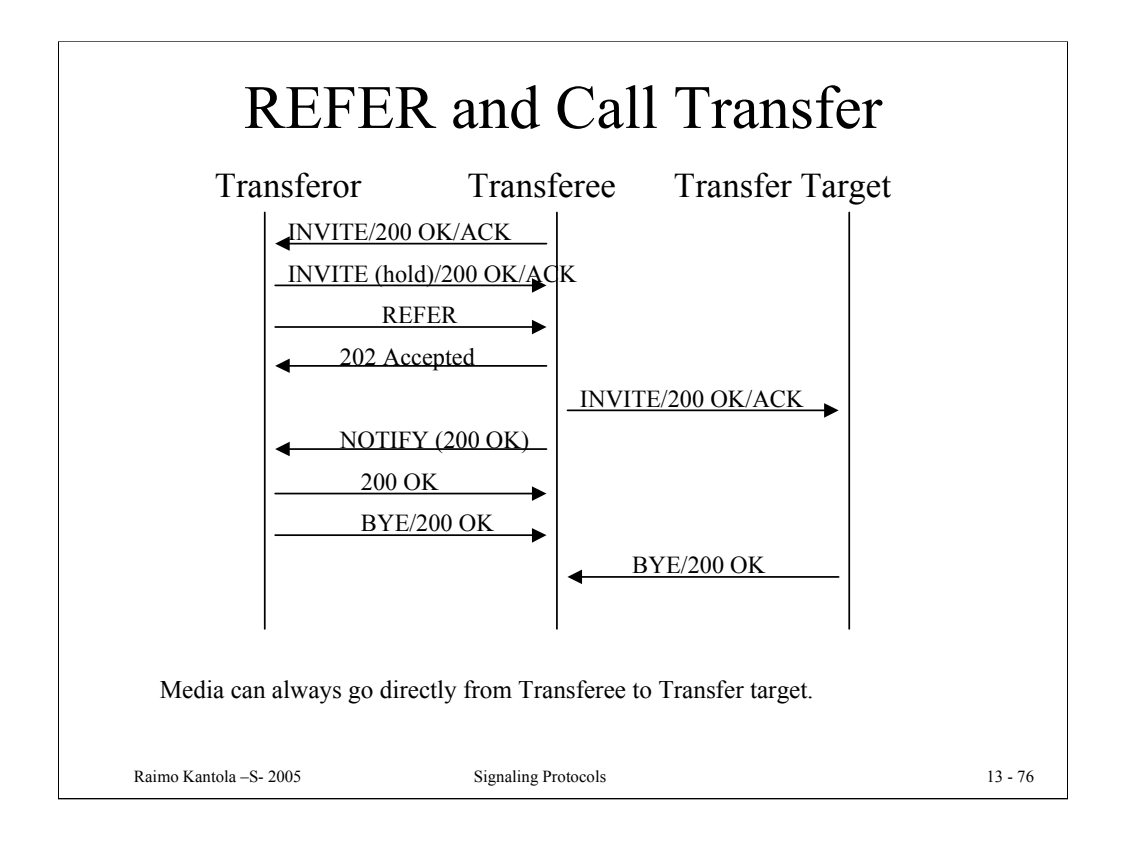

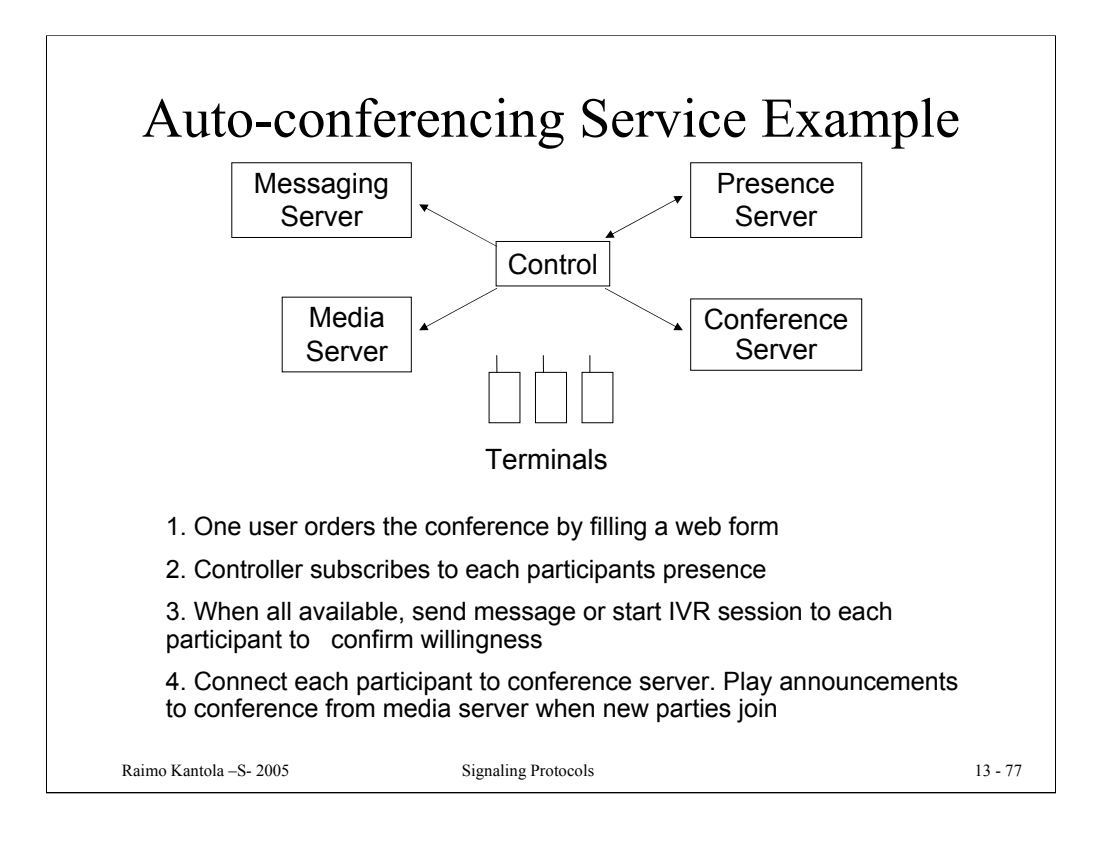

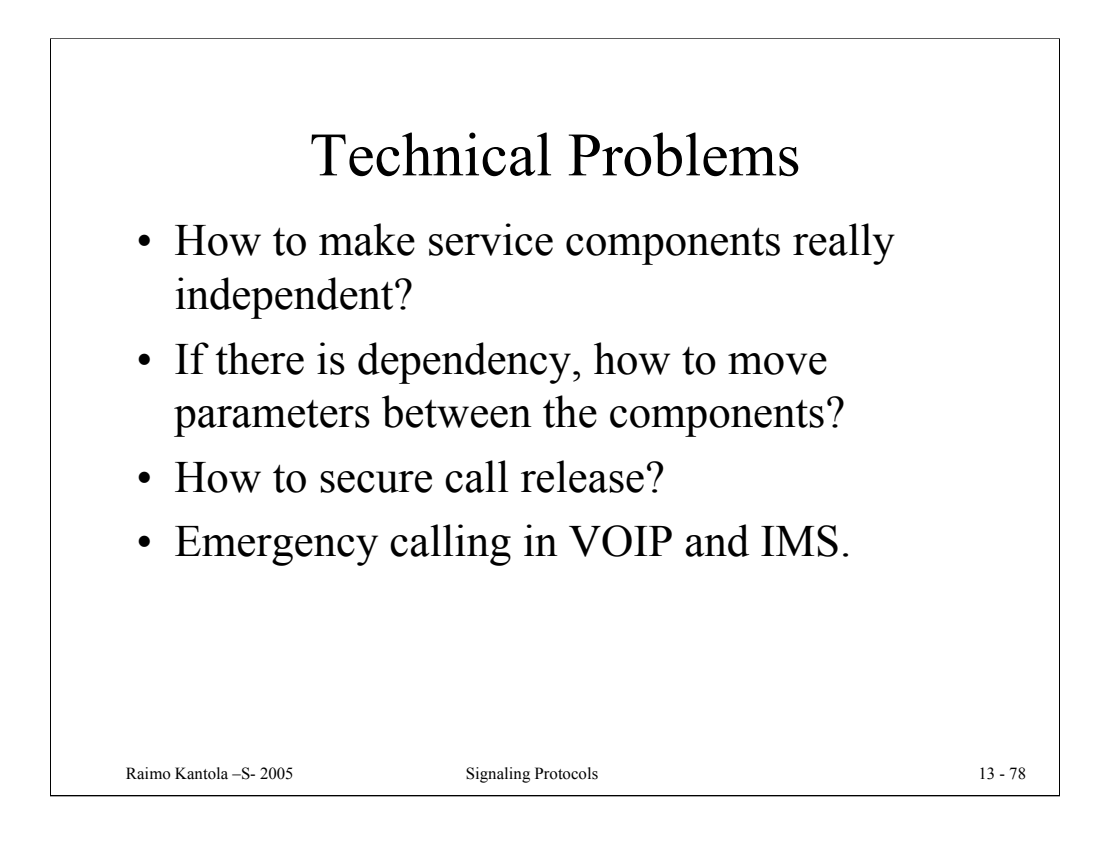

## Emergency calls in IMS

- Requirements
	- different countries have different requirements and different numbers for Emergency calls (Europe 112, USA 911, Japan 119 etc)
	- US: mobile terminal has to be geographically located
	- Europe: the network has to place the call even if there is no SIM card. Call has to be routed to the right Emergency Center.
- IMS issues:
	- GPRS always authenticates the user.
	- Different numbers in different countries  $\rightarrow$  routing problem for roaming customers
- IMS solution in Release 5: The terminal has to place the emergency call using the CS domain in  $3G \rightarrow$  all voice terminals have to support CS services. P-CSCF has to detect an incoming emergency call by a roaming customer irrespective in which country the customer is roaming and even if the P-CSCF is located in the home network.

Raimo Kantola –S- 2005 Signaling Protocols 13 - 79

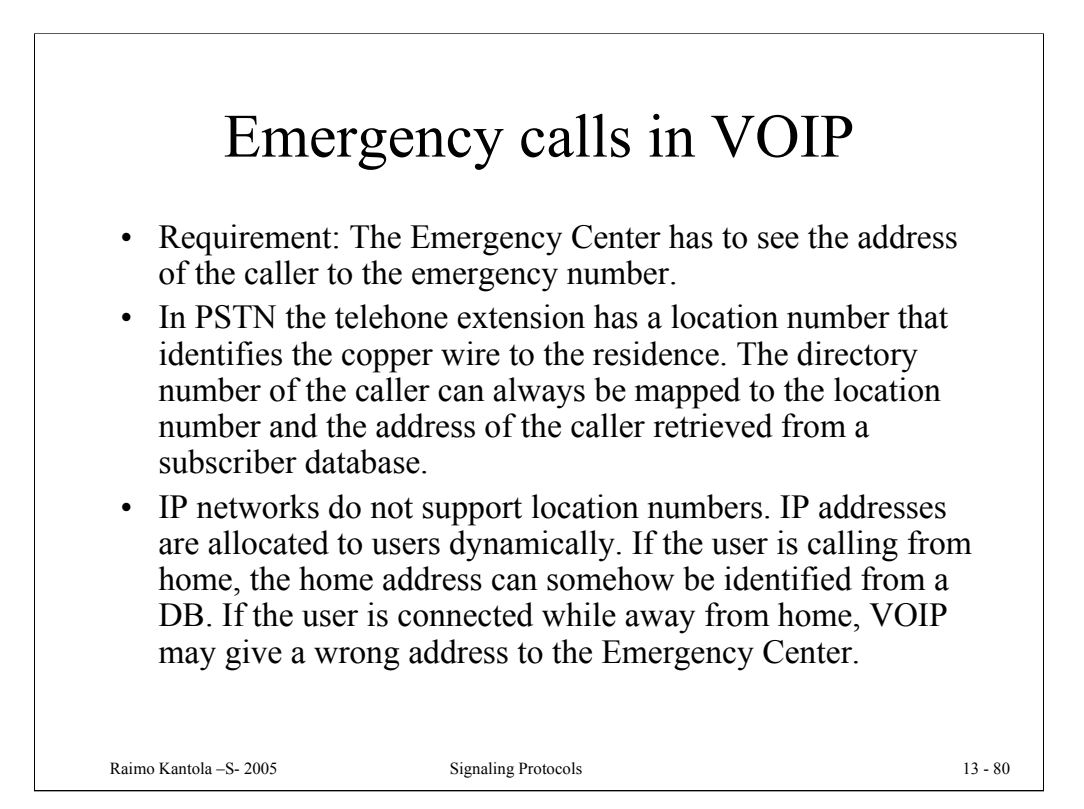

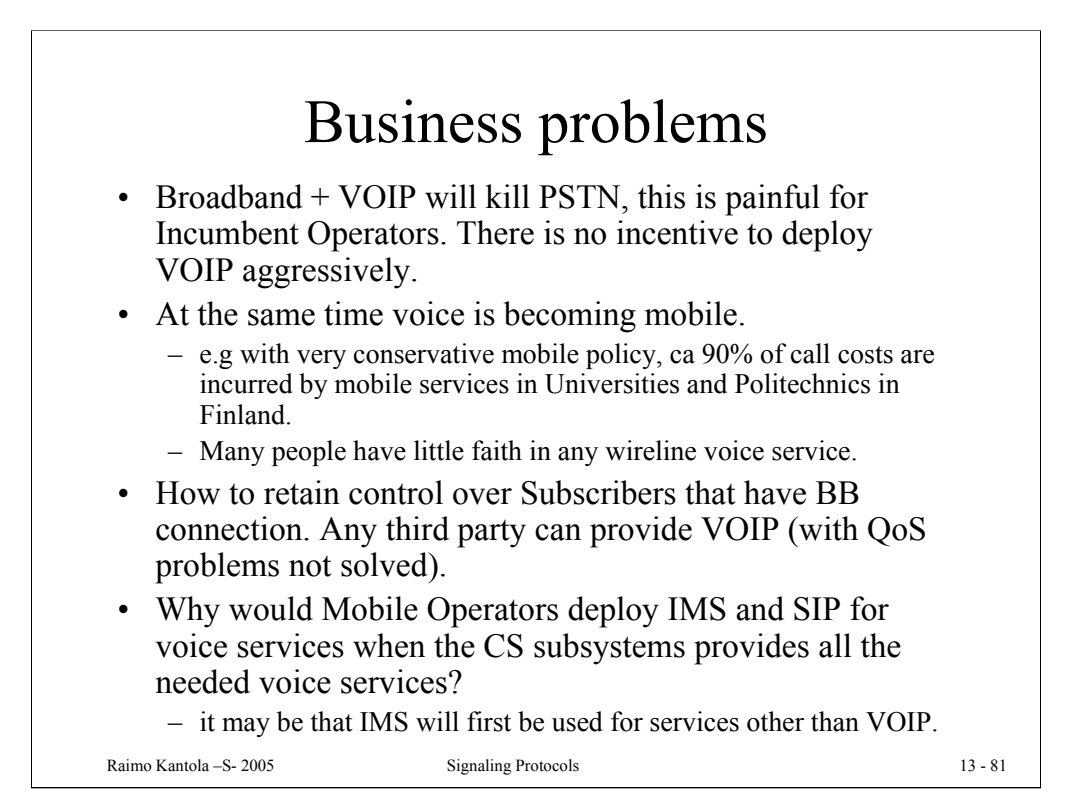

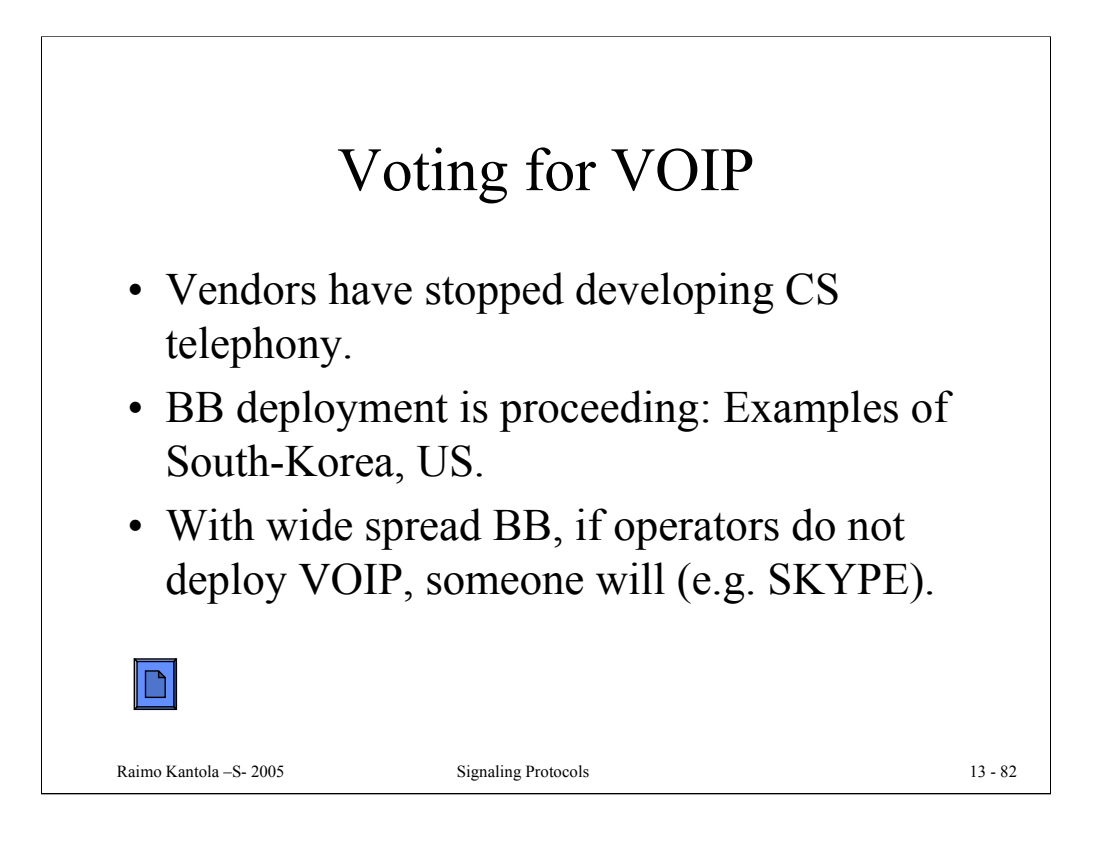

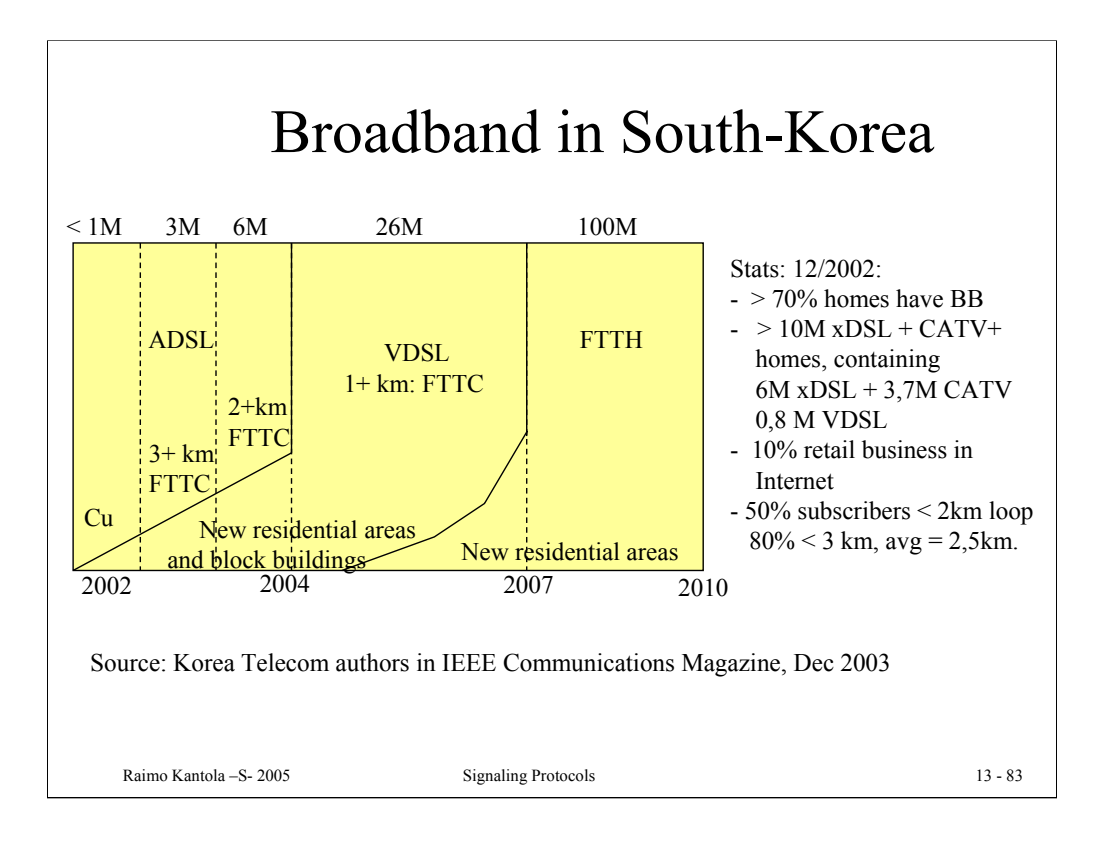

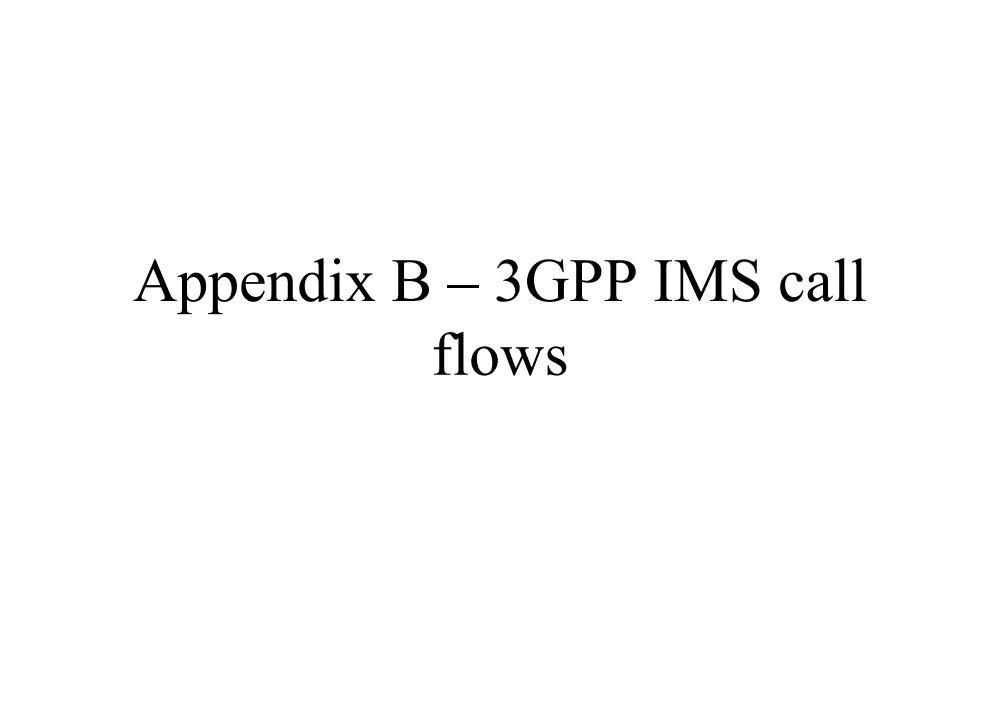

Raimo Kantola –S- 2005 Signaling Protocols 13 - 84

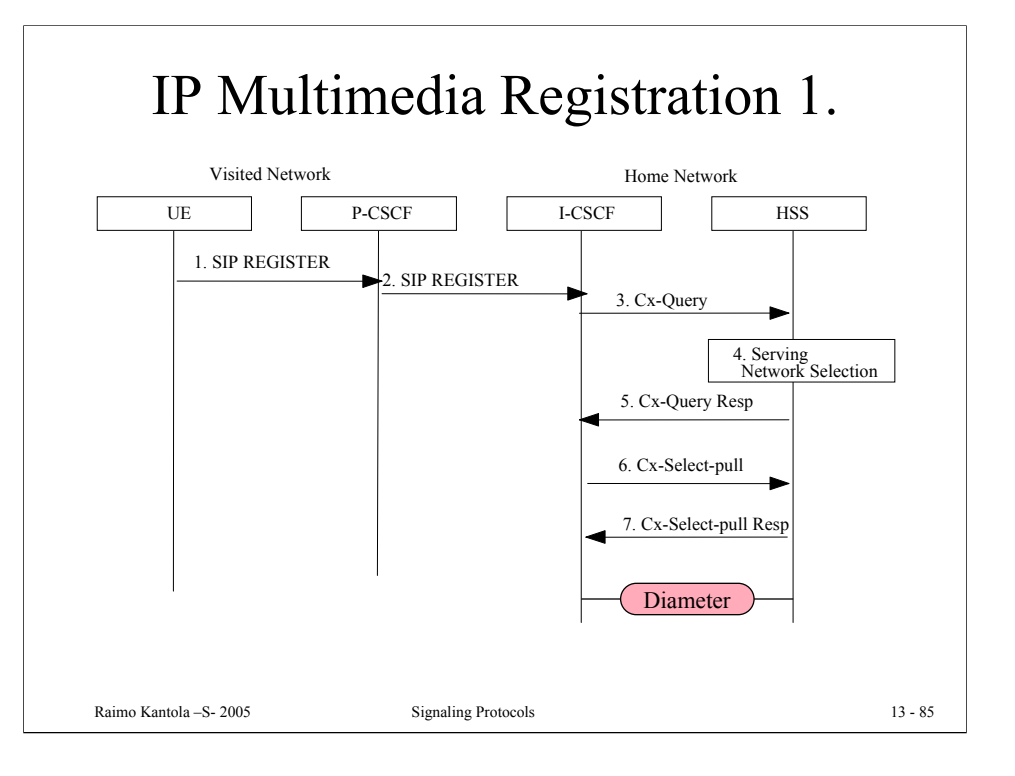

1. The UE has obtained a signalling channel through the access network, UE sends the Register information flow to the proxy (subscriber identity, home networks domain name).

2. The P-CSCF examines the "home domain name" to discover the entry point to the home network (I-CSCF).

3. The I-CSCF shall send the Cx-Query information flow to the HSS (P-CSCF name, subscriber identity, home domain name, visited network capabilities, visited network contact name).

4. HSS selects whether the serving network is in the home network or the visited network

5. Indication of serving network selection is sent from the HSS to the I-**CSCF** 

6. The I-CSCF sends Cx-Select-Pull (serving network indication, subscriber identity) to the HSS to request the information related to the required S-CSCF capabilities

7. The HSS sends Cx-Select-Pull Resp (required S-CSCF capbilities) to the I-CSCF.

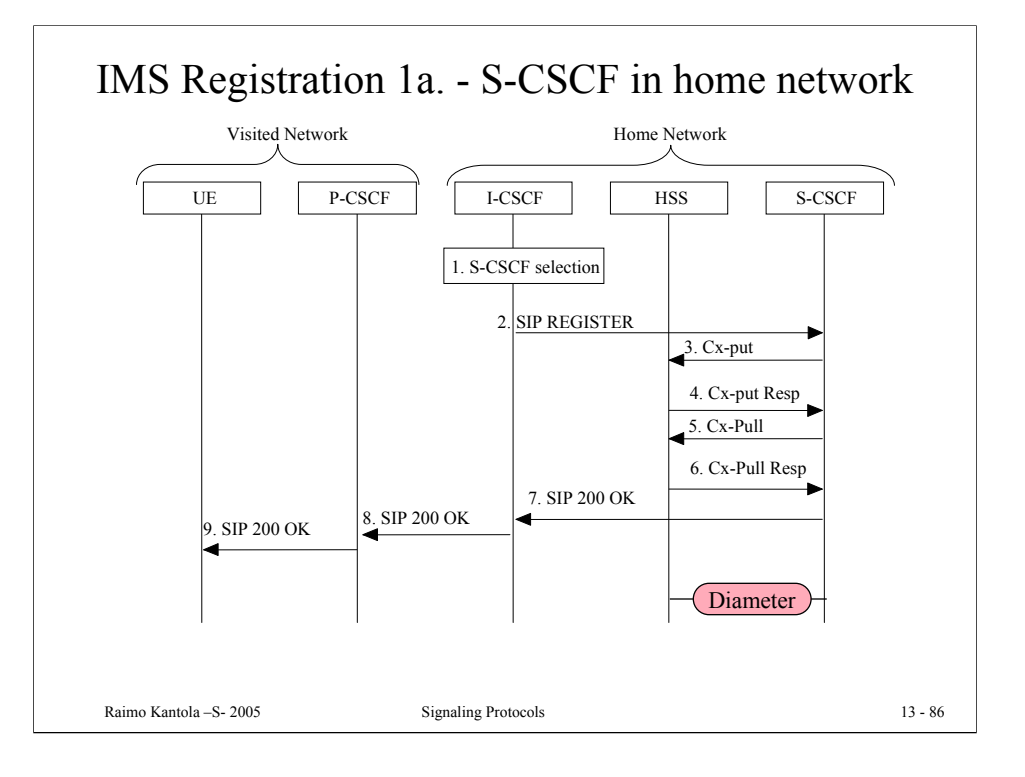

1. The I-CSCF determines the name of an appropriate S-CSCF.

2. The I-CSCF sends the REGISTER (P-CSCFs "name" in the contact header, visited network capabilities, subscriber identity, visited network contact name) to the selected S-CSCF.

3,4. The S-CSCF sends Cx-Put (subscriber identity, S-CSCF name) to the HSS. The HSS stores the S-CSCF name for that subscriber. The HSS acknowledges Cx-Put.

5,6. The S-CSCF sends the Cx-Pull (subscriber identity) to the HSS in order to be able to download the relevant information from the subscriber profile to the S-CSCF. The S-CSCF stores the P-CSCFs name, as supplied by the visited network. The HSS returns the user information to the S-CSCF.

7,8,9. The S-CSCF returns 200 OK (serving network contact name, S-CSCF name) to the I-CSCF. The I-CSCF sends 200 OK (serving network contact name) to the P-CSCF. The P-CSCF stores the serving network contact name, and sends 200 OK to the UE.

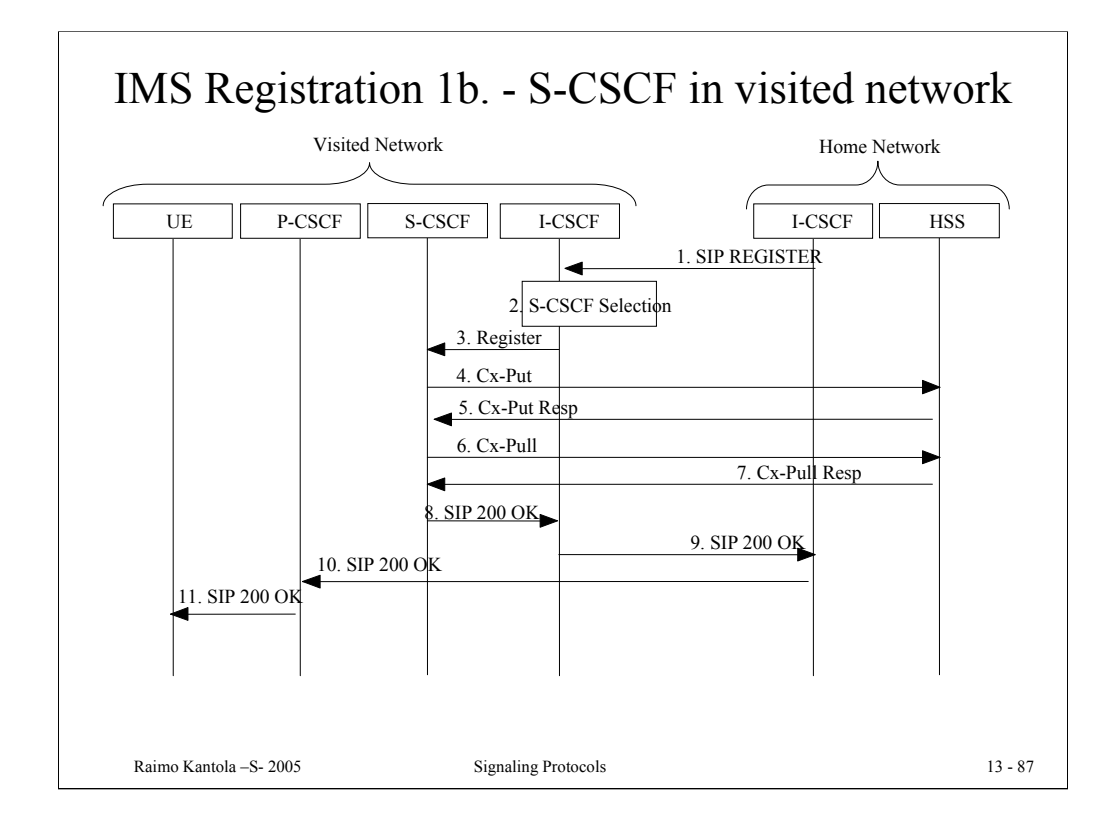

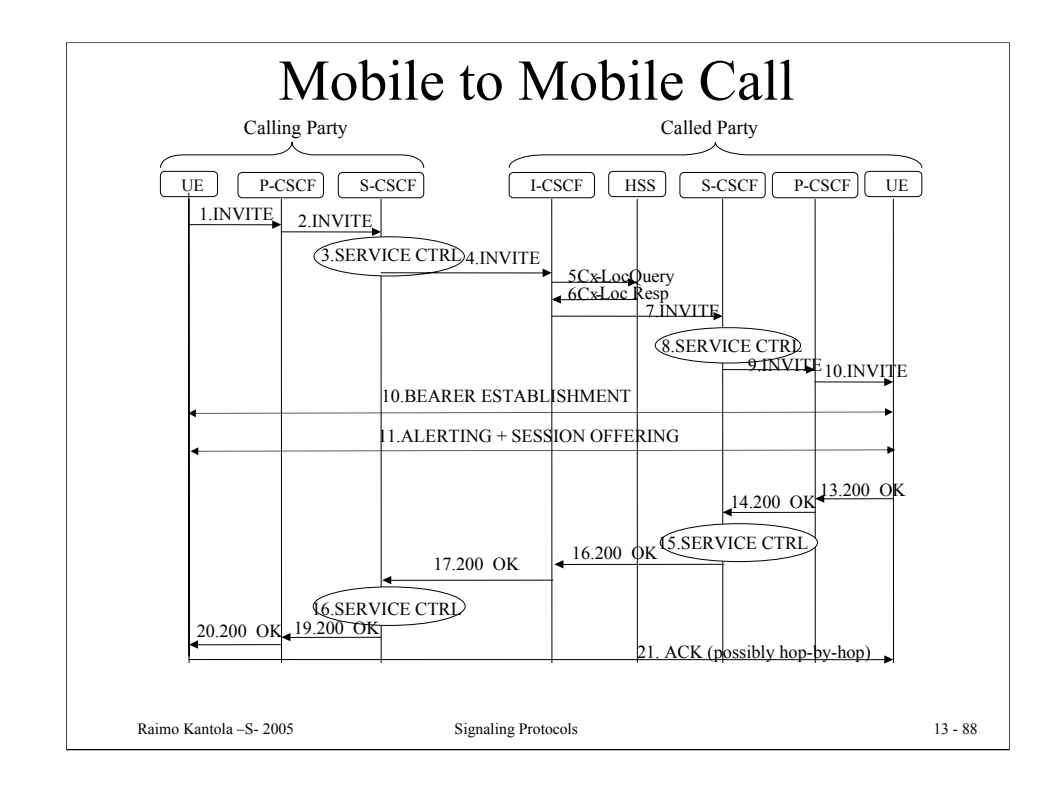

The UE sends a INVITE (session destination) to the P-CSCF.

The P-CSCF forwards the INVITE (session destination) to the next hop name/address. In this case the next hop address is the S-CSCF.

The S-CSCF can read the information on who originated the INV, and forwarded this based on the session destination. The S-CSCF forwards the invite message to the I-CSCF.

The I-CSCF sends 'Cx-Location Query' to the HSS to obtain the identity of the of the next hop which in this case is the S-CSCF.

The HSS sends the 'Cx-Location Query Response' to the I-CSCF.

The I-CSCF forwards the INVITE message to the S-CSCF for the called party.

The S-CSCF carries out Service Control for Called Party. This includes applying the filter criteria to the incoming call and retargeting the the INVITE request. The latter means modifying the request-URI. The original URI is placed in the P-Called-Party-ID header field so the callee terminal will know to which of its public identities the call was addressed. Retargeting is necessary because the called party may be moving and thus keeping the original request-URI might create a loop.

The S-CSCF forwards the INVITE message to the P-CSCF (Called Party)

The P-CSCF forwards the INVITE message to the UE (Called Party)

Bearer Establishment Process: Bearer reservation (temp establishment) which will

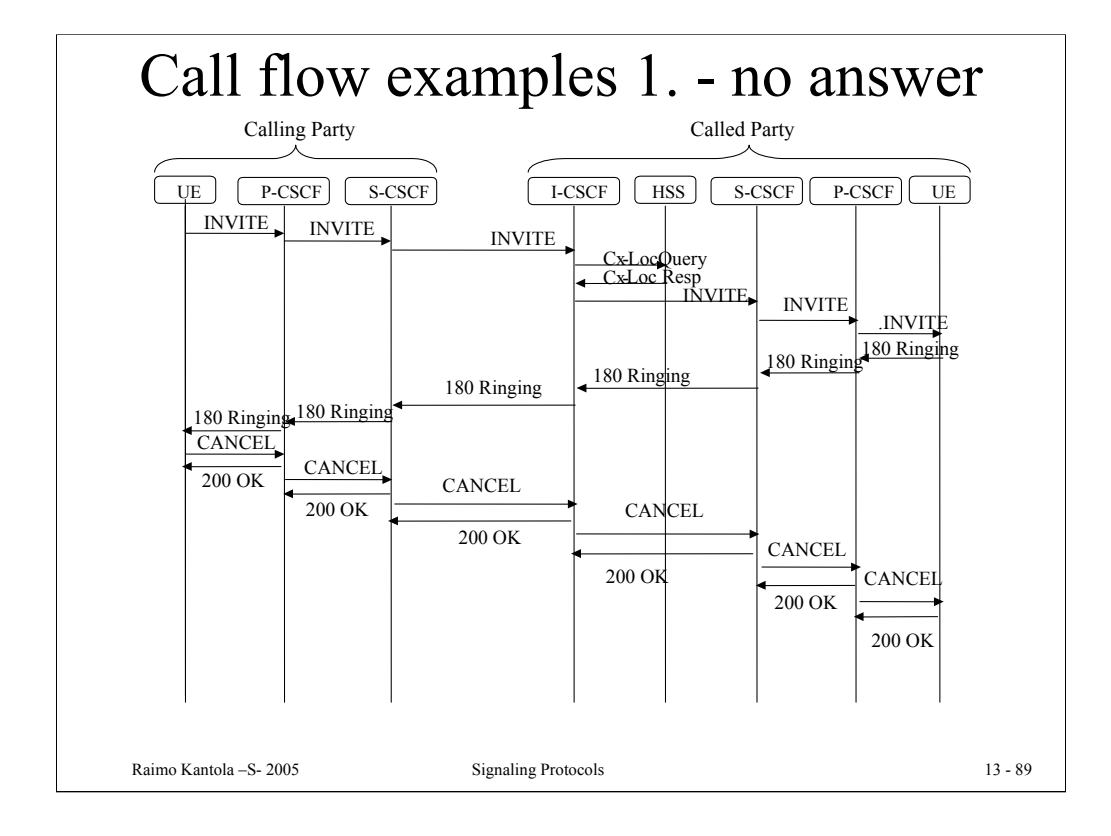

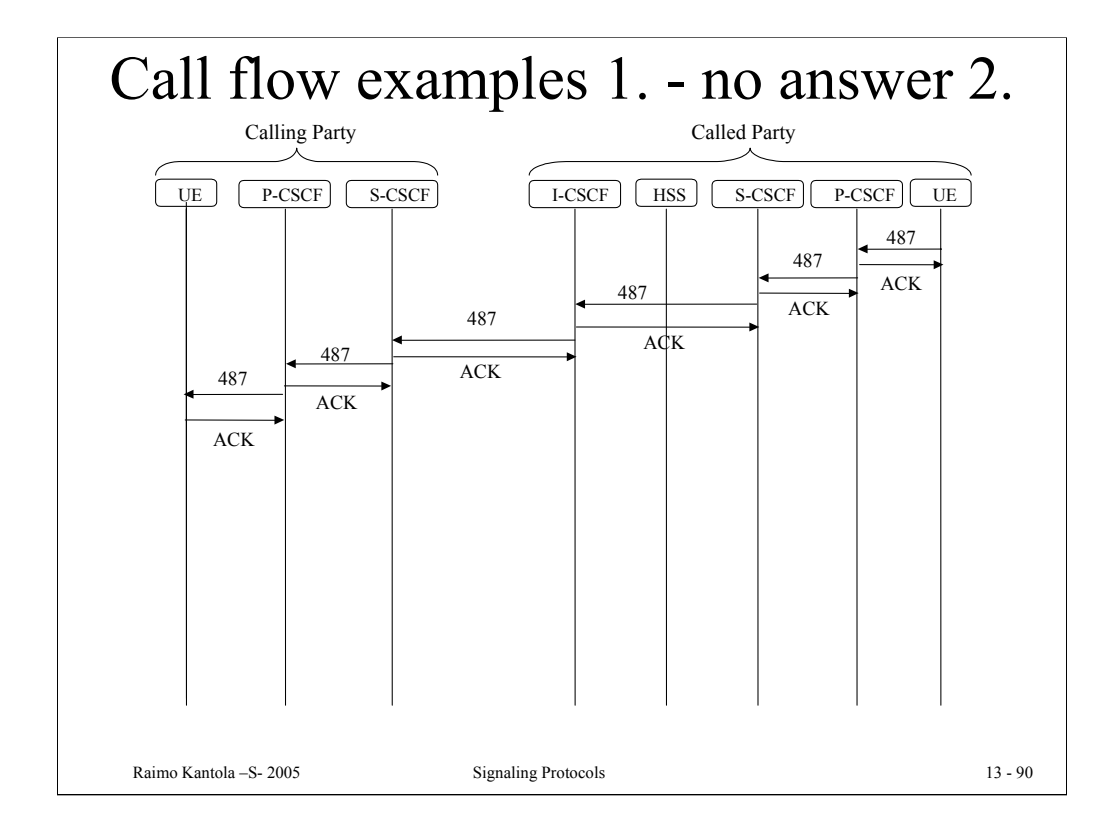

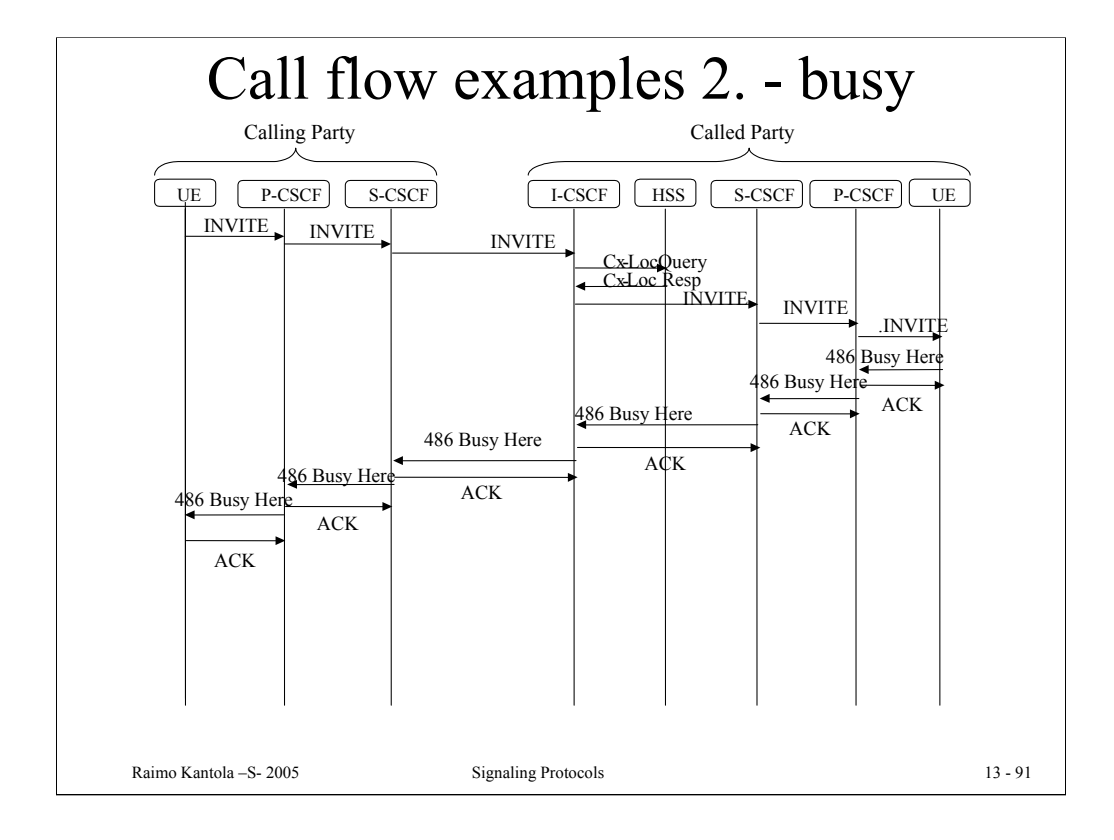

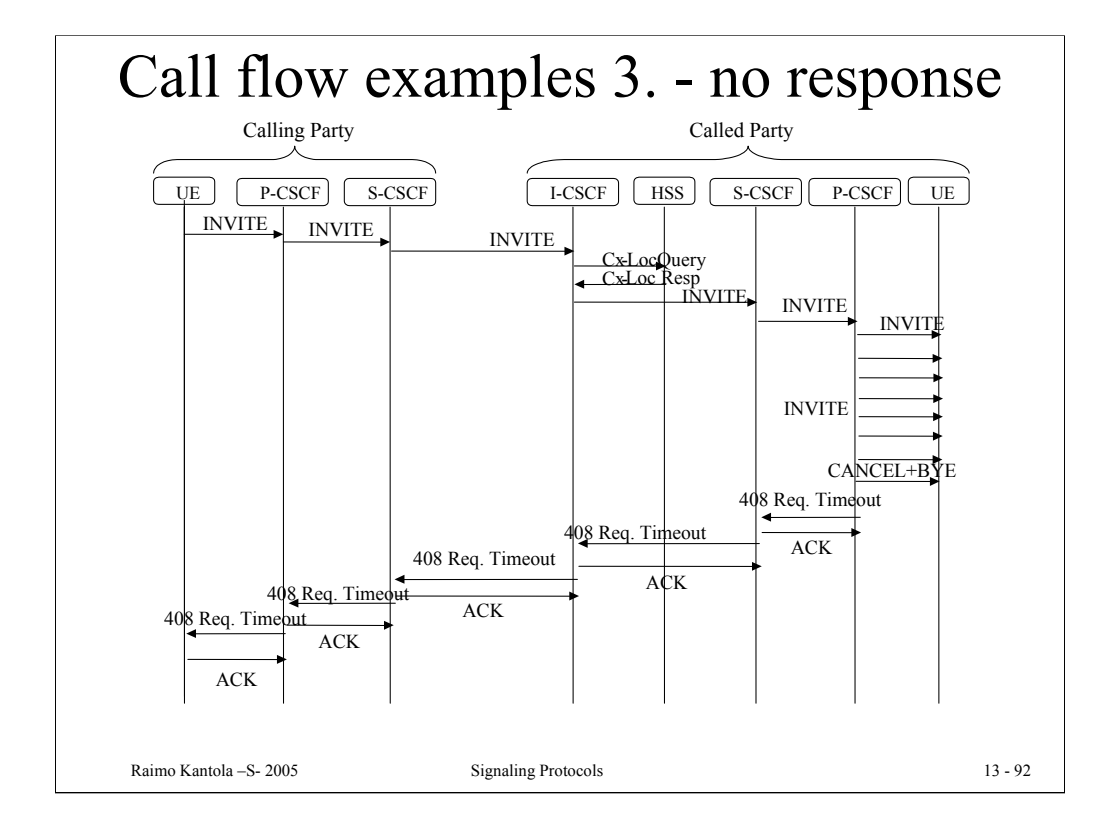

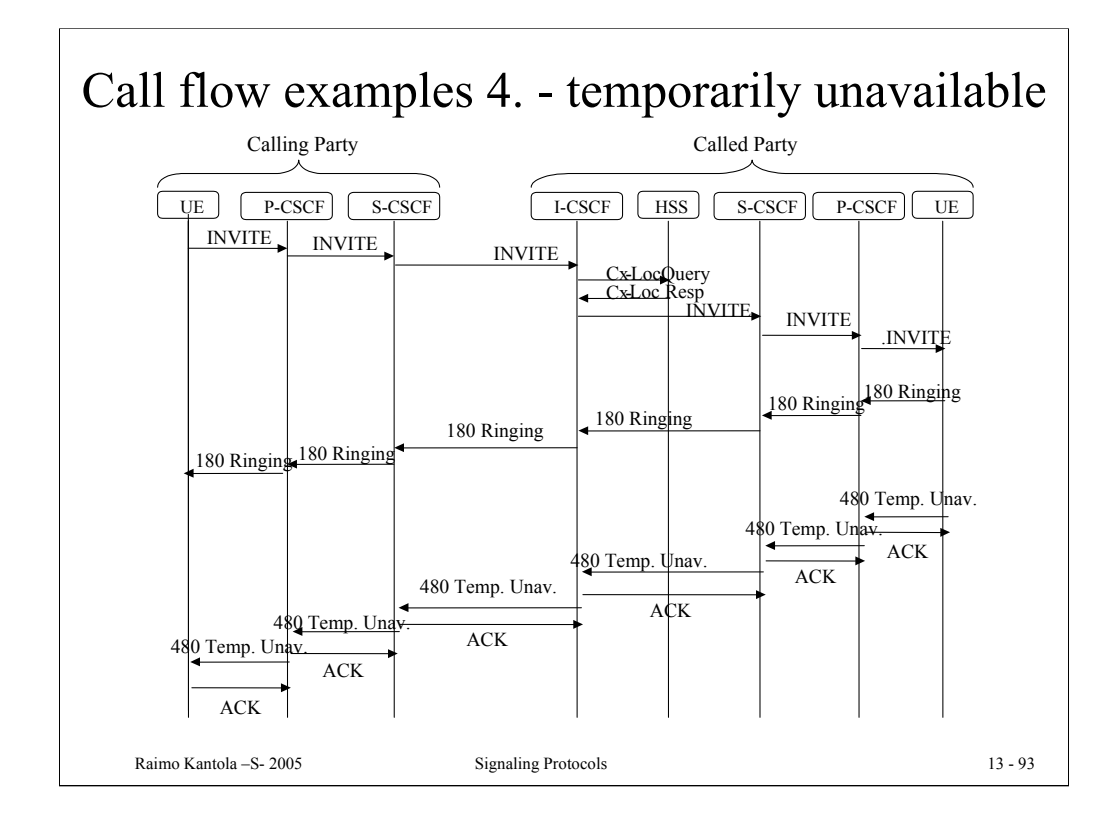